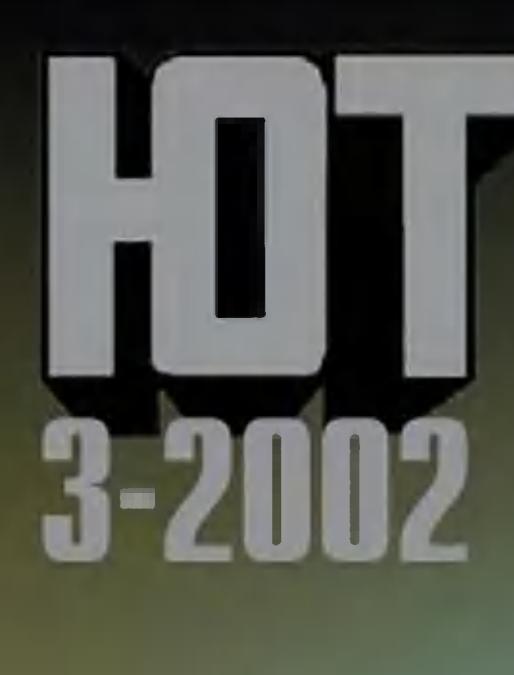

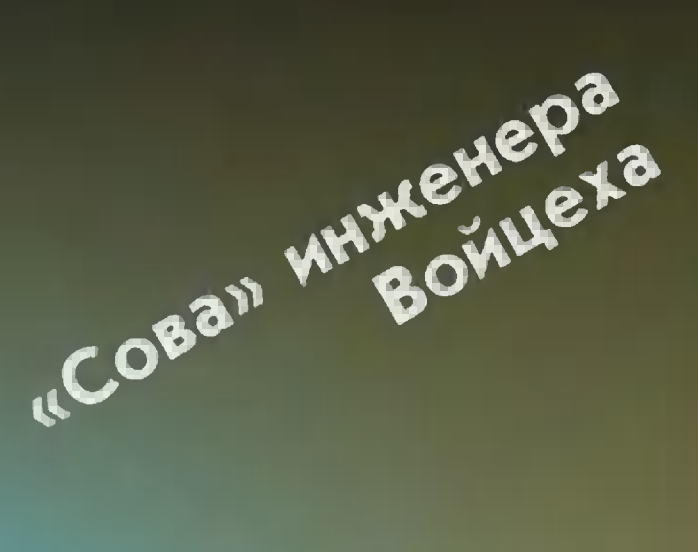

< Самолет: история продолжается.

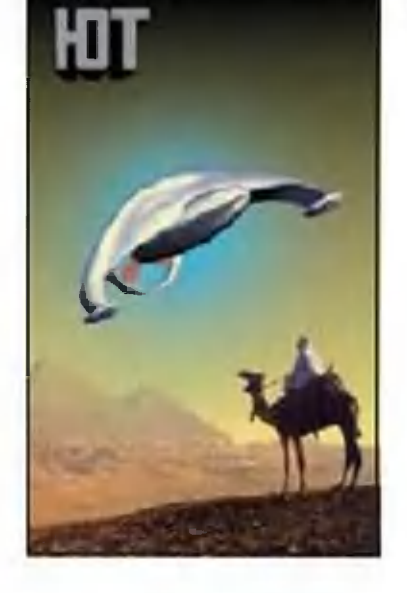

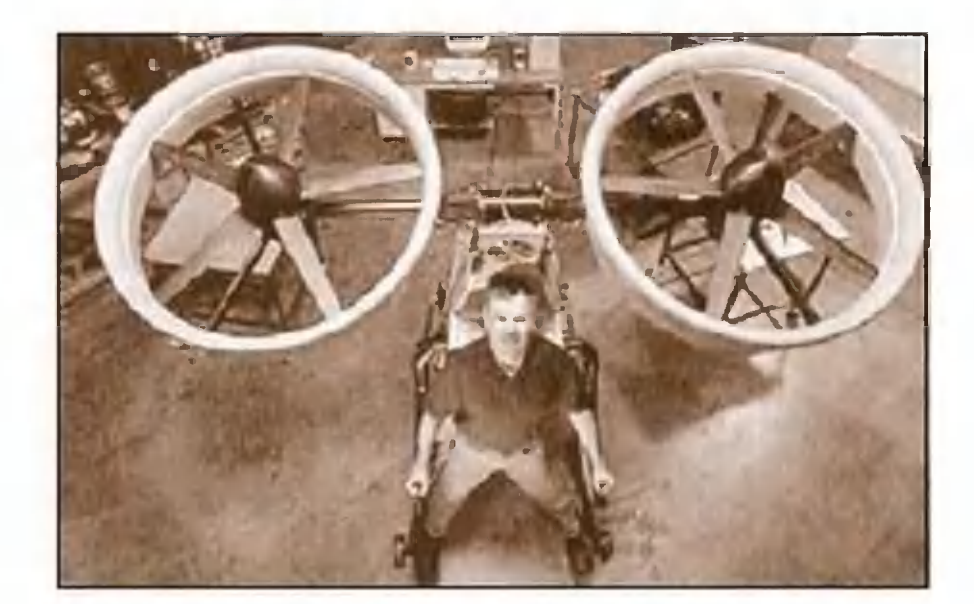

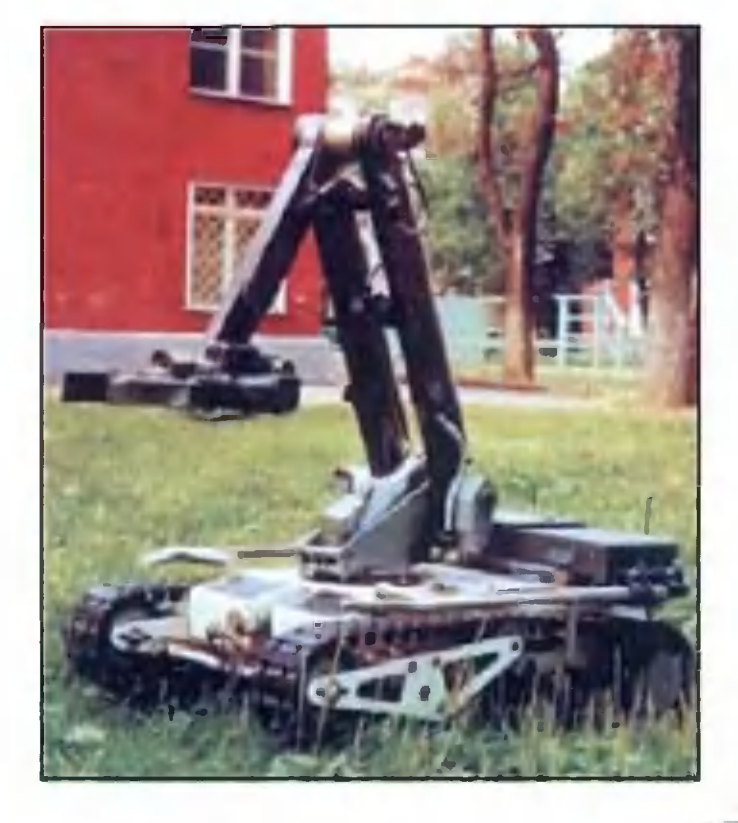

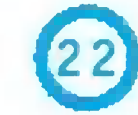

Два винта за спиной и ты уже в небе.

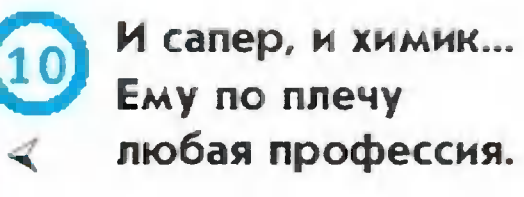

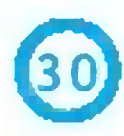

На паровике в XXI век.

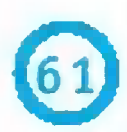

Как ни дуй, а Бернулли не проведешь.

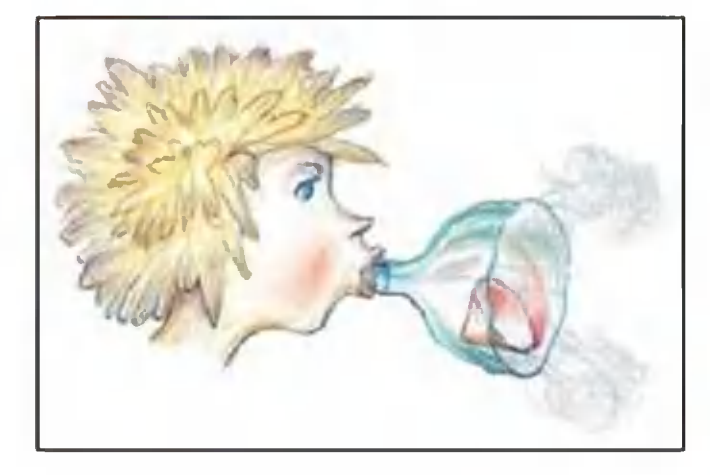

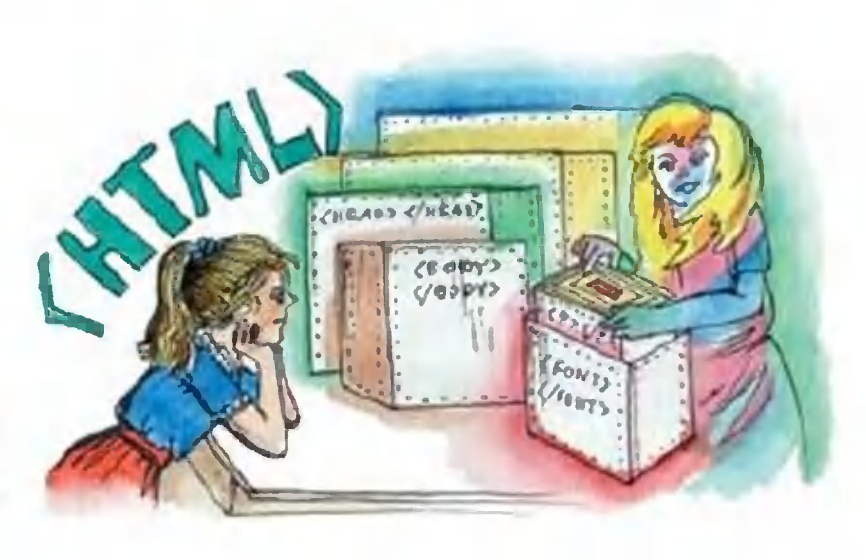

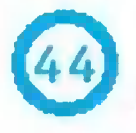

Очередная виртуальная встреча Фаины и Файки.

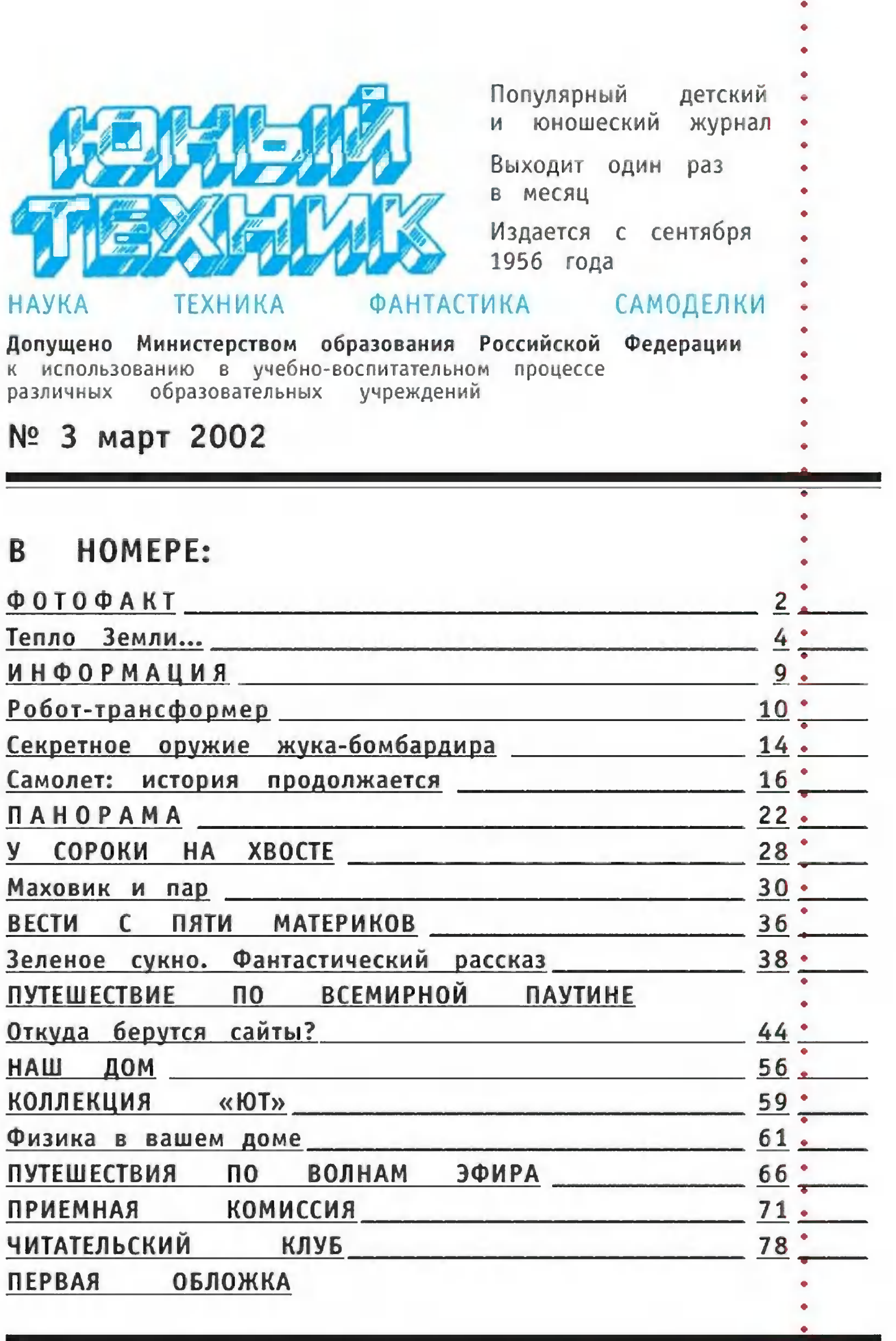

Предлагаем отметить качество материалов, а также первой обложки по пятибалльной системе. А чтобы мы знали ваш возраст, сделайте пометку в соответствующей графе

<sup>®</sup> «Юный техник», 2002 г.

до 12 лет.  $12 - 14$  лет\* больше 14 лет.

۰

 $\bullet$ 

 $\mathbf{1}$ 

Эти велосипедные колеса представляют собой тонкие электрические двигатели, питающиеся от аккумуляторов. Едешь в гору - работает мотор. А спускаешься с горы или крутишь педали - мотор-колеса превращаются в генераторы и подзаряжают аккумулятор.

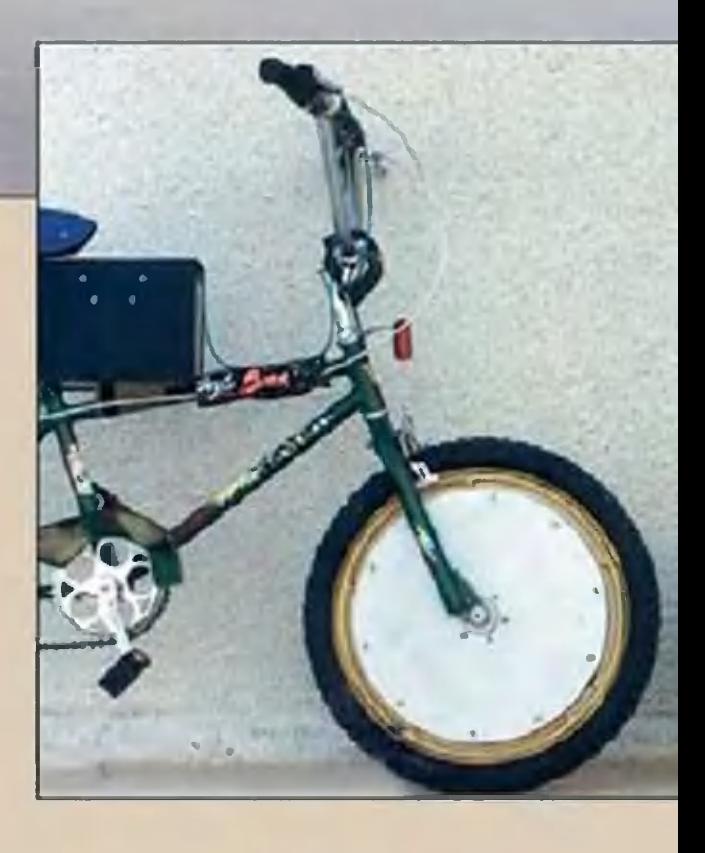

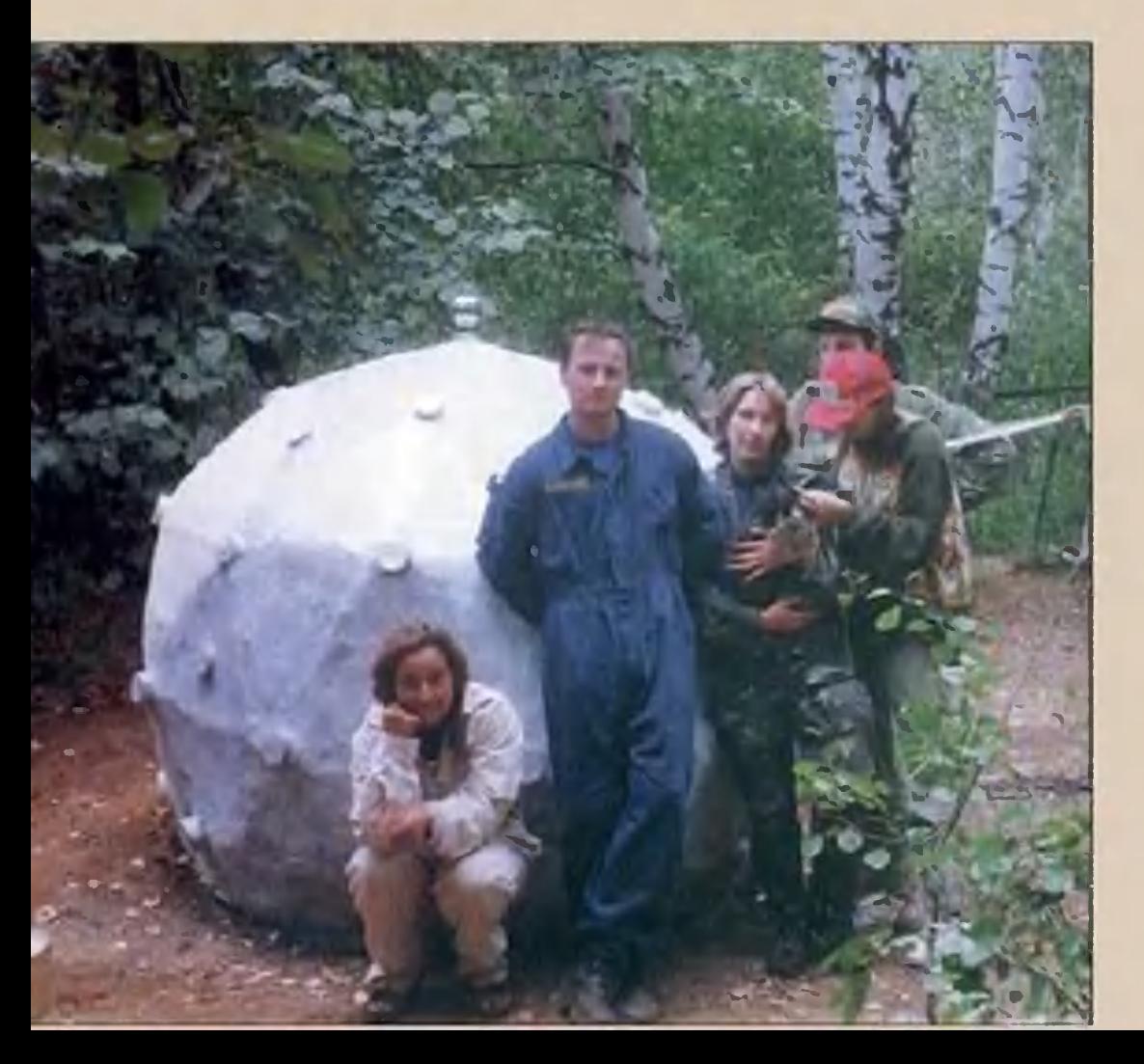

Машина времени, построенная под руководством В. Черноброва в объединении «Космопоиск». Утверждают, что человек, участвуя в эксперименте, сумел переместиться в ней по шкале времени на несколько секунд.

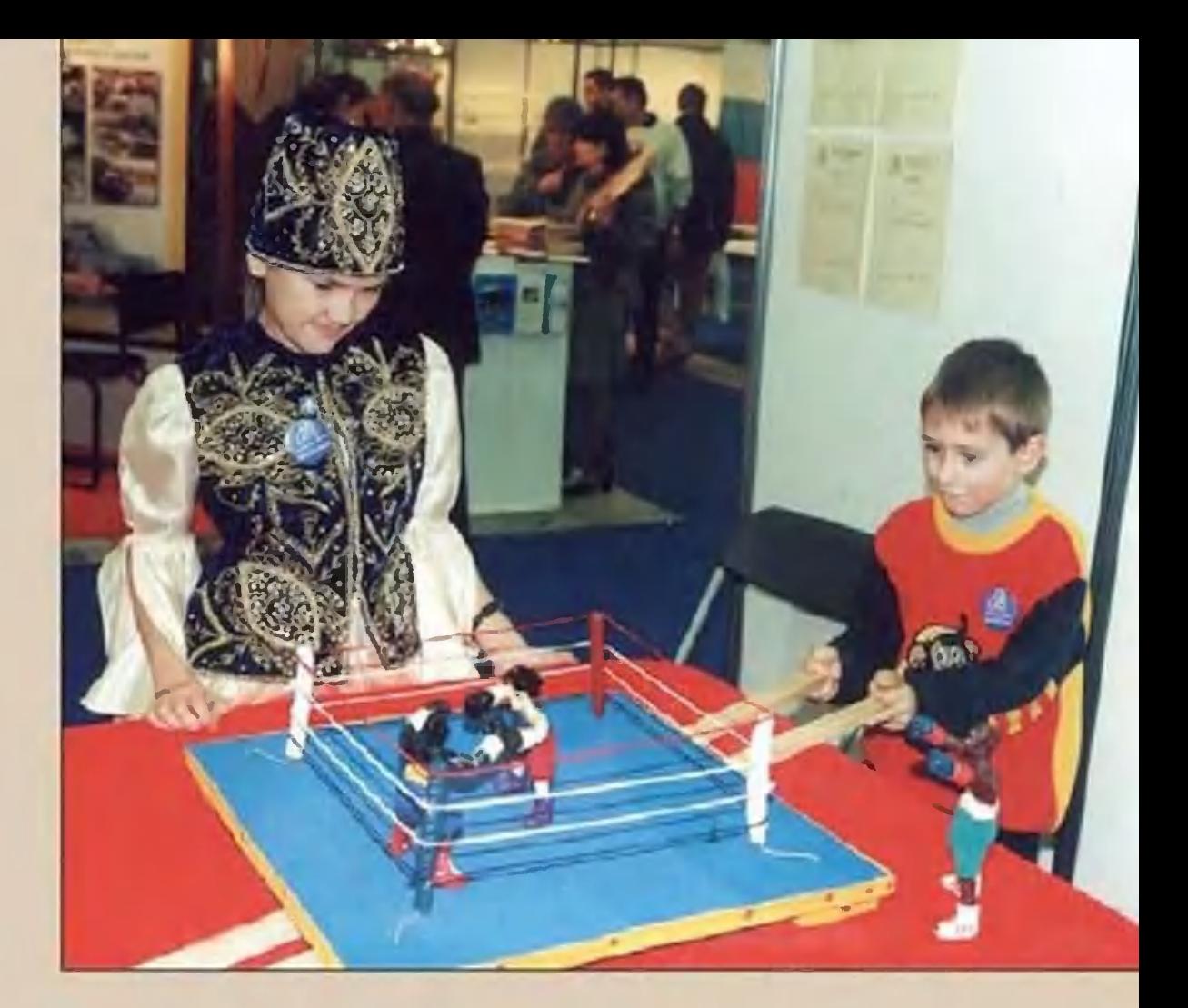

Вроде бы игрушка, но не хоккей или футбол, что не так уж сложны, а боксерский ринг. На Брюссельском салоне «Эврика» она имела большой успех.

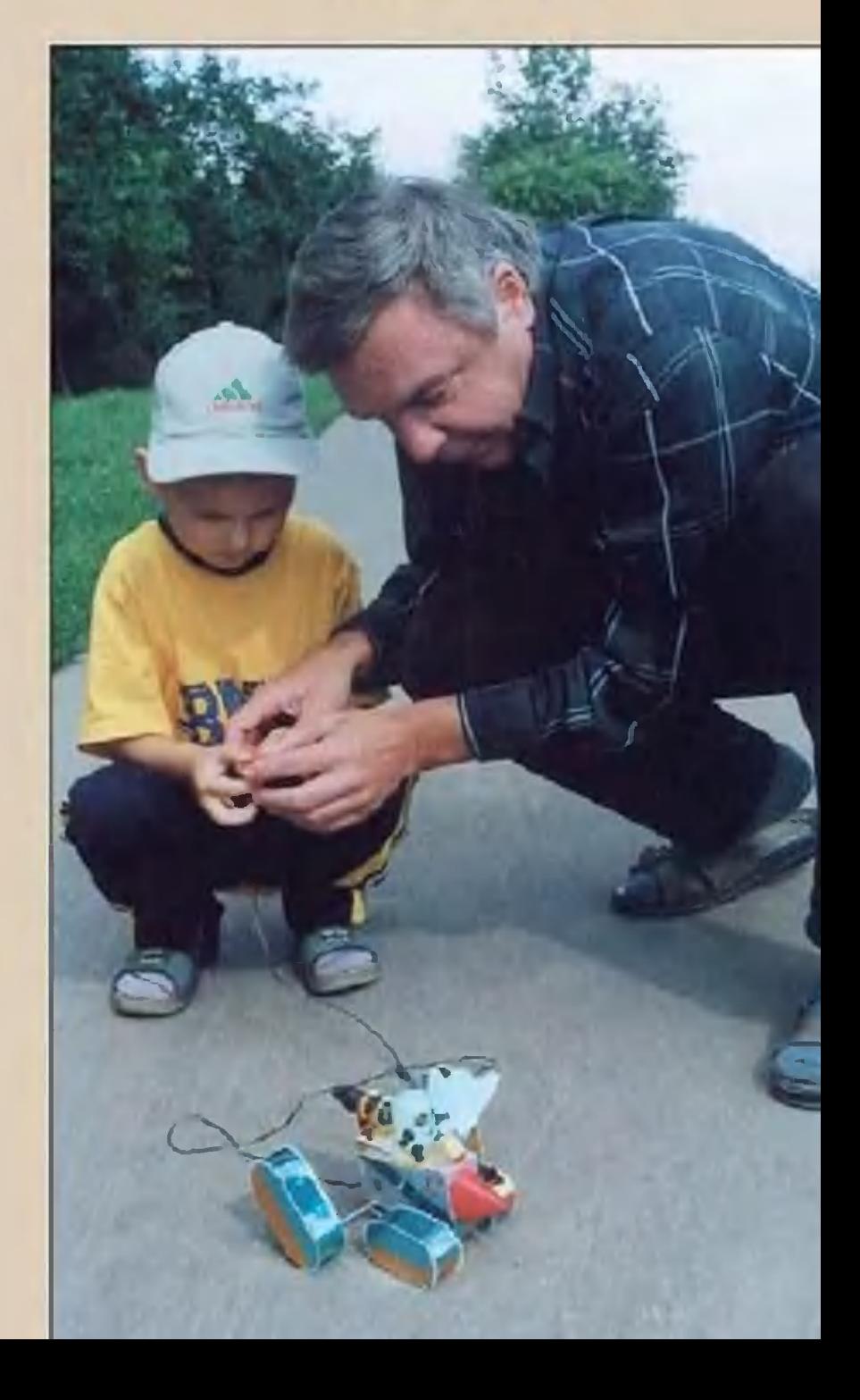

А это и вовсе не игрушка, а изобретение, в котором реализован новый принцип передвижения по бездорожью. Ее автор С. Сагаков был удостоен золотой медали на Международной

**QOTOQAKT** 

инновационной выставке «Архимед-2001».

# TENJIO SEMJIA.

В 1966 году на юге Камчатки, в местечке Паужетка, была запущена первая в СССР геотермальная станция мощностью 5 МВт. Прошло 33 года, и вот на том же полуострове начали вводить в строй вторую геотермальную станцию - Верхне-Мутновскую с проектной мощностью 80 Мвт. Однако в чем причины столь медленного освоения геотермальной энергии? Только ли в нашей нерасторопности?

# Topseine oponmanne

Воду эту никто не греет, как, скажем, в открытом бассейне. Она сама фонтанирует ИЗ-ПОД земли КИПЯТКОМ. Так в чем же дело? Поставь рядом турбину, и пусть она дает

тебе свет и тепло. Ведь нехватка электроэнергии на Камчатке отчаянная, даже областной центр, бывает, неделями сидит без света...

Причины тому есть, и существенные. До той же Паужетки минут сорок на автобусе ехать надо, а промышленное Мутновское месторождение находится и того дальше - в 65 км от ближайшего населенного пункта на горном плато, да еще за труднопреодолимым перевалом.

Зимой дорог туда нет, их заваливает 10-метровым слоем снега, да еще гуляет ветер, достигающий штормовой скорости 40 метров в секунду. Путешествие на Мутновку в такую пору может занять двое-трое суток. И то если повезет, и гусеничные тягачи пробьются сквозь непогоду и заносы.

Потому и построили в 60-е годы XX века в Паужетке маленькую геотермальную электростанцию в порядке эксперимента. Мутновка реально доступна для проведения работ лишь четыре месяца в году: с июля по октябрь. В остальное время пребывание там - трудовой подвиг. Вахте из 15 - 20 поддерживать функционирование человек предстоит геотермальных скважин в любые ветра и морозы. Да еще постоянно защищать станцию от наползающего снега и льда.

И тем не менее, госпредприятие «Мутновка» - единственная организация на Камчатке, специалисты которой имеют большой опыт работы в таких экстремальных условиях, да к тому же имеют и технику, позволяющую вести глубокое (до 2,5 км) бурение в горных породах.

## Tye dumo reuzepy?

Ответ на этот вопрос можно получить в Петропавловске, в **Институте** вулканологии Дальневосточного отделения PAH. Согласно данным, накопленным учеными, геотермальные

Схема возникновения вулкана или гидротермальной **ГНДРОТСРМАЛЬНОЯ** вулкан системы система в сейсмических районах земного шара. TAINIL ♦ 5

месторождения достаточной мощности существуют лишь  $\mathsf{B}$ сейсмически активных районах нашей планеты. За рубежом это Филиппины, Исландия, у нас - Камчатка...

Именно здесь происходит движение литосферных плит земной коры и их деформация, приводящая не только к землетрясениям, но и термической конвекции магмы. Говоря попросту, с глубин 150 - 200 км через трещины в земной коре поднимается вверх расплавленная горная порода. И если она пробивается на земную поверхность - происходит извержение вулкана. Если нет - рождается гидротермальная система. Раскаленная порода нагревает окружающие почвенные воды, и те при малейшей возможности фонтанами вырываются на поверхность...

Есть несколько теорий происхождения гейзеров и геотермальных месторождений. Например, по одной концепции, это происходит за счет смешения рожденного магмой флюида (пара с теплосодержанием 3000 кДж/кг) с продвигающимися к поверхности земли водами. Когда флюида в такой смеси немного - процентов 10 - рождается Паратунское месторождение с многочисленными «ванночками», в горячей минеральной воде которых обожают купаться камчатцы и их гости. При 25 - 30 процентах флюида мир получает уникальную Долину Гейзеров. А при 60 процентах — итальянское Лардарелло, там в 1904 году впервые в мире получили электроэнергию из геотермального пара с помощью циклического парового двигателя и динамо-машины.

В 80-е годы XX века эта концепция была несколько скорректирована. Однако выяснилось, что и в таком виде она не может объяснить всего.

Сомнения заставили ученых приступить к построению ЧИСленных моделей гидротермальных систем Камчатки, а также термоаномалий под кратерами действующих вулканов.  $3a$ 1985 - 1991 годы было выяснено, что обе они родом из одмагматического **НОГО** источника.

#### Вся надежда на математику

разработки, последние в Институте вулкано-Использовав провести диагностику потоков теплоносителя решили логии основе трехмерных отображений геотемпературных полей. на такие поля, Однако, чтобы построить понадобилась весьма мощная вычислительная техника. Такой в то время в нашей стране не было. Рискнули обратиться за помощью к америколлегам. канским

Созвонились с сотрудником Лоуренсовской национальной лаборатории министерства энергетики США в Беркли К. Пруессом, автором программ по моделированию процессов в георезервуарах. термальных

Он добился, что заместитель директора института Алексей Кирюхин был приглашен в лабораторию в качестве временного научного сотрудника, ему выделили время для работы с суперкомпьютером.

Но когда был израсходован весь временной лимит, пришлось потратиться на только что появившийся на рынке персональный компьютер РС-486. И уже с его помощью доводить начатое до конца.

Моделирование системы «резервуар - скважина» или «канал - магматический очаг» - ключевое в исследовании геотермальных месторождений, механизма деятельности гейзеров и прогноза извержений вулканов. В то время в Беркли уже имелось программное обеспечение для исследования процессов в геотермальных резервуарах и - отдельное - для расчета движения теплоносителя в скважинах.

Эти два программных продукта были объединены в общий вычислительный алгоритм. Созданная методика и была опробована в разработке численной модели Мутновского месторождения. Это позволило спрогнозировать различные сценаэксплуатации скважин. рии

Впоследствии Кирюхин разработал такие же численные модели для других геотермальных месторождений Камчатки и  $Kv$ рильских островов, дав оценку их эксплуатационных запасов.

изучая нестабильность Наконец, циклические изменения  $M$ давления и расхода теплоносителя в таких нелинейных «конструкциях», как гидротермальные структуры и магматические флюидные системы вулканов, ученый обратил внимание на одну аномалию: сильное землетрясение «Ландерс», произошедшее на юго-западе США в 1992 году, отозвалось в радиусе 1500 км от эпицентра. Однако замечено это было лишь в пределах активных вулканических центров и гидротермальных систем. И стало быть, изменение характера функционирования гидротермальных принципе, скважин можно,  $MC-$ B прогноза землетрясений. пользовать для

Работа вызвала особый интерес американцев, которые  $60$ ятся этой беды, пожалуй, больше, чем россияне. Потому как

сейсмоактивная граница литосферных плит в США проходит через один из самых населенных и богатых штатов - Калифорнию.

В результате родился совместный российско-американский научный проект. Старт ему в 1998 году опять-таки был дан в Беркли.

Будем надеяться, что результаты совместной работы позво-Калифорнии, и Японии, и Камчатки обрести лят жителям  $M$ спокойное существование в этих сейсмоопасных со временем планеты, заранее вычисляя поведение окружающей зонах природы.

Uz nogyneü – ygodnee

Однако вернемся к строительству Мутновской геотермальной станции. Соединить теорию с практикой дальневосточникам помогают и столичные специалисты. Скажем, в **NEM** имени Г.Кржижановского была разработана новая концепция геотермальной станции нового поколения для того же Мутновского месторождения. Она спроектирована и построена из отдельных блоков-модулей. Причем каждый из них не превышает по своим габаритам и весу стандартный железнодорожный контейнер.

Мало того, что такой контейнер гораздо удобнее доставить на место - в случае необходимости его можно и на вертолете на внешней подвеске разместить. Доставленный на место блок так и остается внутри контейнера, защищенный оболочкой от воздействия окружающей среды. Достаточно соединить отмодули соответствующими коммуникациями дельные И станция готова к работе.

В конце 2001 года уже пущена первая турбина мощностью 25 МВт. С пуском последующих блоков первой очереди ee мощность достигнет 80 MBT, а всего Мутновская станция должна будет вырабатывать около 200 МВт.

Если все сложится удачно, то накопленный опыт затем будет использован для строительства других станций подобного типа. Еще одну, например, планируют построить на острове Итуруп, где она будет весьма кстати - даст энергию для металлургического завода, который станет получать редкий элемент рений из вулканического сырья. (Подробности см. в «ЮТ» № 6 за 2001 г. — Ред.).

> Владимир **YEPHOB**

#### **ИНФОРМАЦИЯ**

СКАФАНДРЫ С УС-CHACE-**ТАНОВКАМИ** НИЯ в скором времени Межполучат экипажи дународной космической станции. По словам Дудника, глав-Михаила ного специалиста научно-производственного центра «Звезда», где разработан новый скафандр, автономная установка спасения позволяет возвращаться на стан-ЦИЮ с расстояния в недесятков мет-СКОЛЬКО ров. В дальнейшем предполагается увеличить «зону безопасности» до метров. сотен

Установка помещается в ранце скафандра за спиной космонавта и позволяет ему в принципе обходиться без страховочных тросов, изрядно мешающих работе.

ЧУДО-ЛАМПА. Груп-Новосибирсученых na института теплофи-**КОГО** руководством **ЗИКИ** под

кандидата технических Игоря Уланова наук сконструировала индукционную безэлектродную лампу мощностью в 100 кВт, которая способна работать 20 тыс. часов. Подобная конструкция не имеет аналогов в мире: существующие B. настоящее время ксено-**СВЕТИЛЬНИКИ** новые име-МОЩНОСТЬ **FOT** вдвое меньшую.

Сибирская чудо-лампа может быть использована ДЛЯ освещения объектов крупных железнодорожных станций, стадионов, промышленных цехов. Ho B то же время может быть использована для биологической обработки зерна в хранилищах, а такмедицинских цеже  $\mathsf B$ лях. Так, скажем, когда облучили пролампой тивотуберкулезную вакцину, оказалось, что она значительно повысила эффективность. CBOЮ

ИНФОРМАЦИЯ

#### ИЗ ЛАБОРАТОРИЙ **ВЕСТИ**

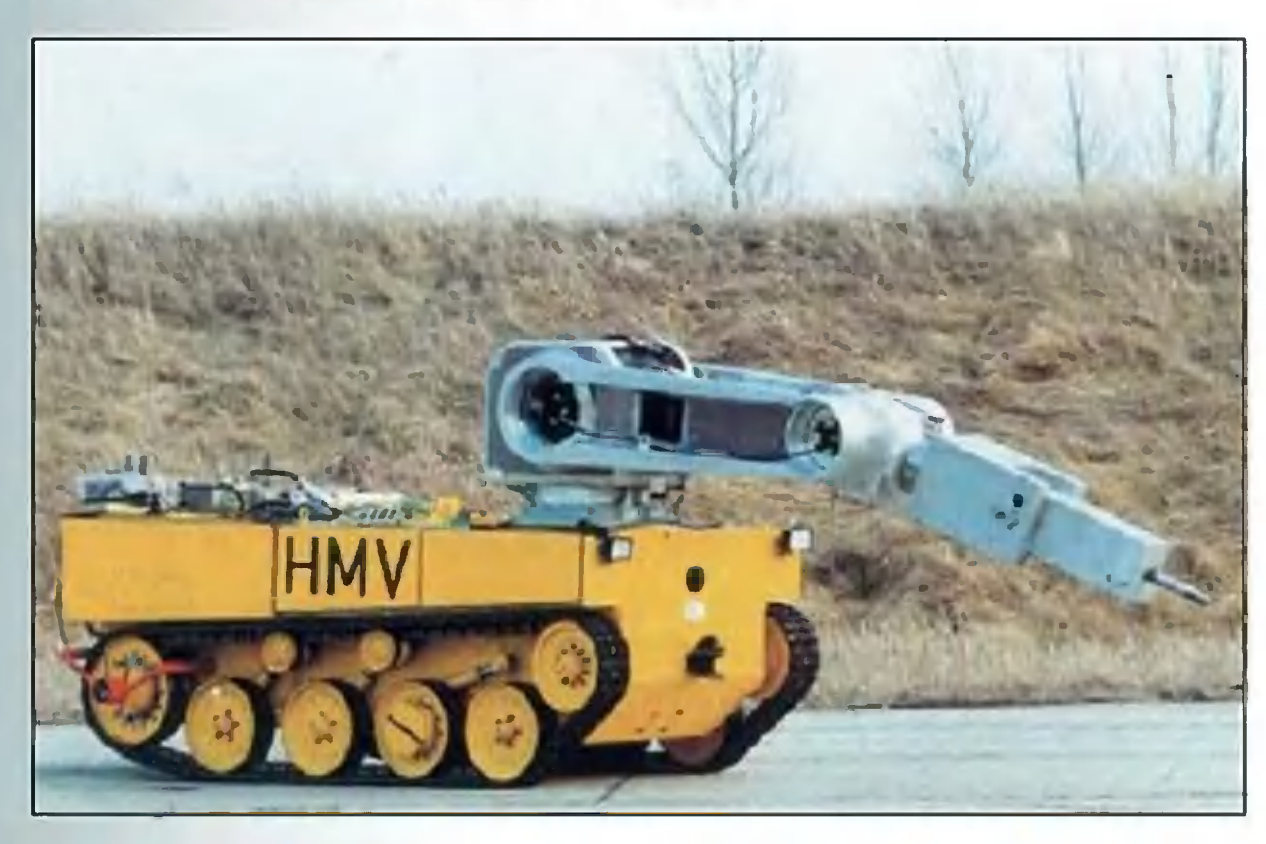

Робот **HMV** предназначен для осмотра A<sub>3</sub>C.

# РОБОТ-ТРАНСФОРМЕР

Ему предстоит освоить многие профессии и даже отправиться на другие планеты

... Они уже стали телегероями. Только показывают их не в телесериалах, а в новостных программах. Вот кто-то обсквере под лавочкой подозрительный наружил B пакет, время неспокойное, все в нерешительности, даже caneры... Тогда и направляется к нему приземистое сооружерезиновых гусеницах. Бесстрастно подъезжает Ha ние вплотную и... либо расстреливает пакет сильной струей воды из гидропушки, или аккуратно укладывает подозринаходку в специальный контейнер. Теперь никательную взрывчатка не страшна. кая

- Работы у наших роботов сегодня, к сожалению, много, рассказывают молодые инженеры, сотрудники Специальноконструкторско-технологического бюро прикладной робо**ro** при МГТУ имени Н.Э. Баумана Сергей Кречетов тотехники и Василий Еписеев. - Эти машины используются как спецслужбами подразделениями ФСБ, МЧС, так  $\boldsymbol{\mathsf{M}}$ химиками, радиационщиками...

образцом мобильных робототехнических Базовым  $KOMI-$  лексов стал MPK-25 «Кузнечик». Это низенькая, высотой не более полуметра, танкетка на резиновых гусеницах. Сверху в передней части крепится механическая рука и другое необходимое оборудование, например, автомат или даже гранатомет. Ведь эти роботы время от времени используются и как полноправучастники ШТУРМОВЫХ ные групп. И пока преступники ошалело смотрят, как **4TO-TO** ползет. непонятное на них спецназ разбирается с ними самими...

Как пояснили ребята, конструкция современного робота во многом напоминает знакомногим игрушку-транс-МУЮ формер. Имеется набор готовых деталей и блоков, из которых по мере необходимости и собирается та или иная модификация. Такая модульная конструкция удобна всем - и

- 1 робот МРК-27Х предназначен для химической разведки.
- 2 МРК-25 «Кузнечик» базовый образец.
- 3 основа конструкции робота тележка шасси.
- обратите внимание, какая форма гусениц у робота МРК-25М на этом снимке. В таком положении робот способен взбираться по лестничным маршам, умело разворачиваясь на площадках.

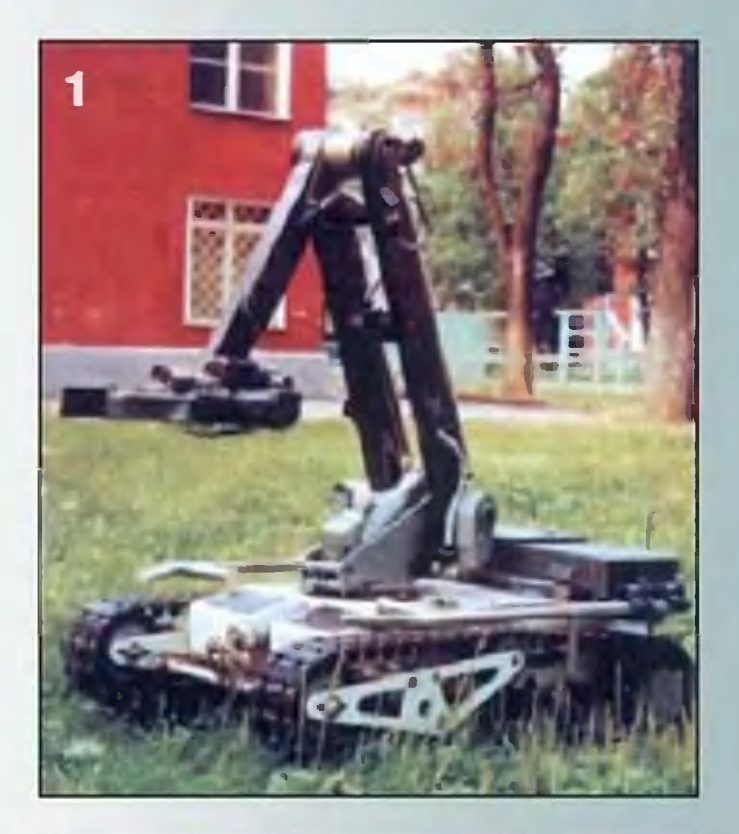

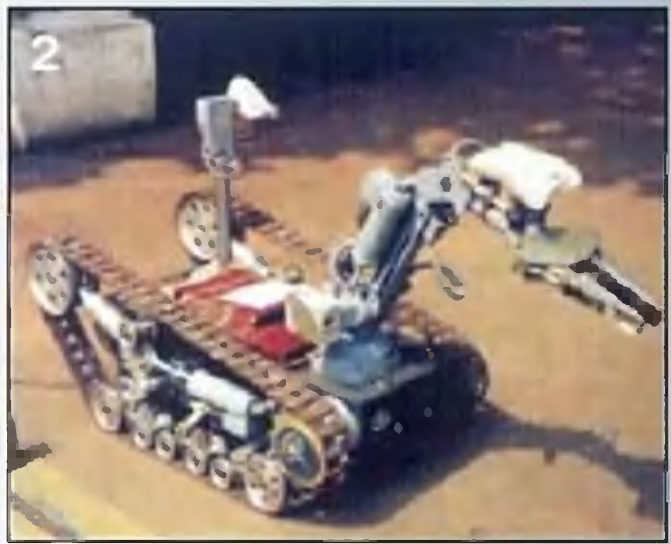

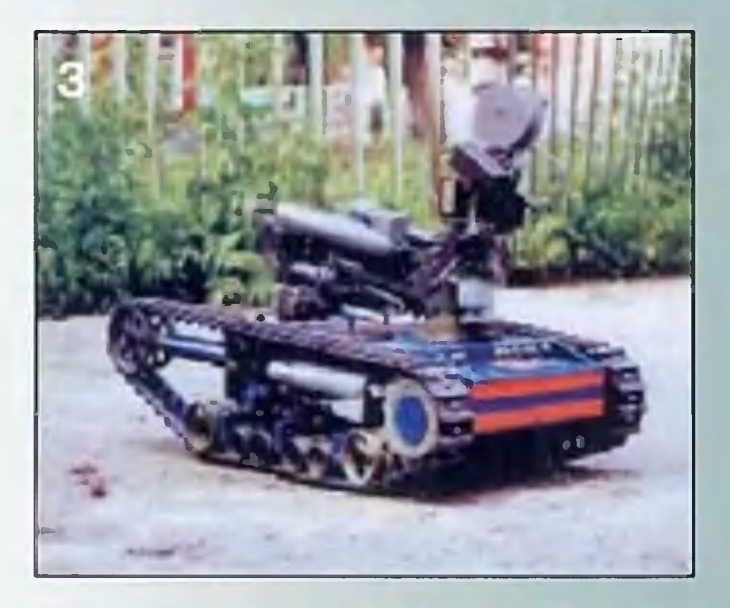

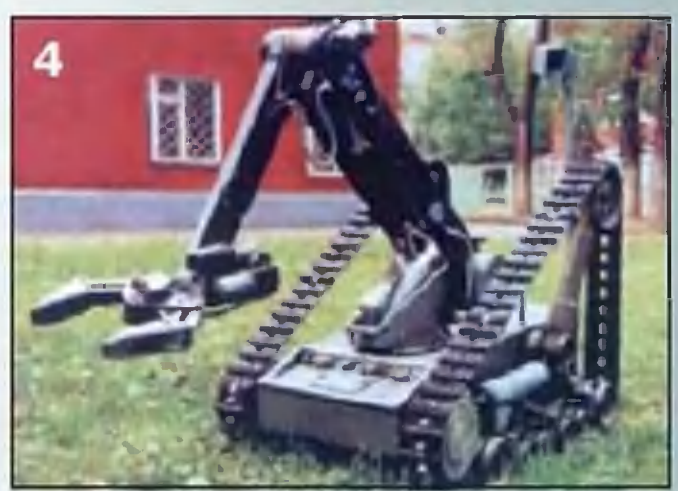

11

производителям, и Конструкторам пользователям. He надо всякий раз заново «изобретать велосипед», а спецслужбы получают машину, максимально удовлетворяющую **XN** Tpeбованиям.

итоге, к примеру, модификация робота МРК-25УТ ис-B. пользуется подразделениями МЧС России, а вот МРК-25М это уже машина для спецподразделений, робот МРК-27Х работает вместе с химиками, а MPK-27TУ - с взрывниками... - Не забудьте еще и про роботов-разведчиков, - подска-Василий. — Именно такая машина была темой мозывает

его дипломного проекта...

Надо, наверное, рассказать немного о выборе профессионального пути моих собеседников. Он прост. Поступили в МГТУ имени Н.Э. Баумана, во время учебы узнали о сущевузе специализированного конструкторского ствовании при бюро. Попросились туда на практику, а после защиты дипломов остались там же работать...

Почему выбрали именно такую специальность? «За ней большое будущее, - утверждают ребята. - Роботы нынче требуются не только на суше, они работают под водой, спускаются даже в жерла вулканов. Самолеты и ракеты тоже ведь все чаще управляются роботами»...

автоматических межпланетных станциях вспомните об  $\mathsf{A}$ и планетоходах. Впервые они были опробованы на поверхности Луны. Теперь уж и до Марса добрались. И говорят, вскоре робот-разведчик будет отправлен на Европу - спут-Юпитера. **НИК** 

А потому сами конструкции роботов день ото дня становятся все более остроумными. Совершенно необычный робот придумали японские специалисты из токийского Индустриального университета в городе Цукуба.

Он уникален уже тем, что самостоятельно может изменять форму в зависимости от поверхности, по которой передвигается. Робот состоит из 9 сегментов, оснащенных сенсорами. Внешне они напоминают увеличенные фрагменты Beлосипедной цепи - размеры каждого 6 см в ширину и 12 в длину. Сцепленные между собой, они похожи на две оборванные гусеницы, имеющие по четыре сегмента в каждой и скрепленные между собой посредине.

 $12$ 

Транспортный робот КМ немецкого производства специально сконструирован с таким расчетом, чтобы он мог проходить под днищем легкового автомобиля, осматривая его, нет ли там мин или прочих неприятных «сюрпризов».

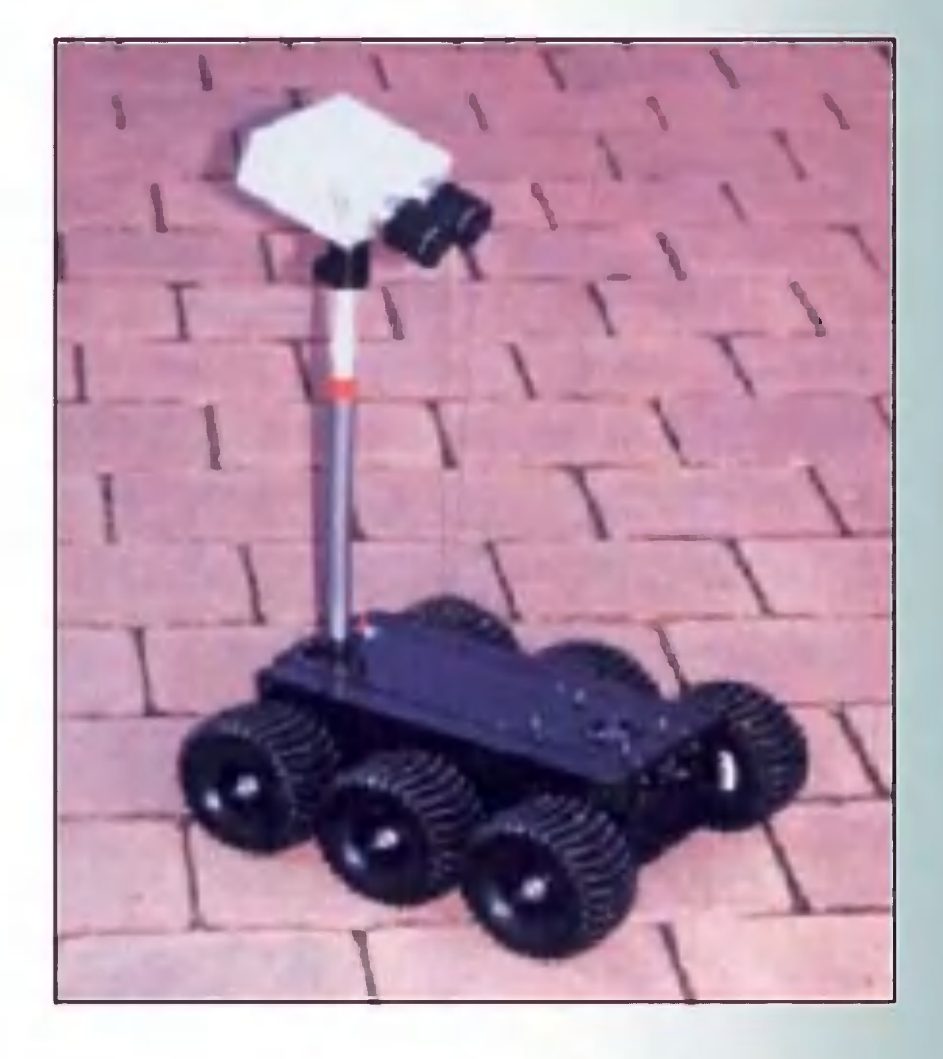

На ровной поверхности робот ползет, словно сдвоенная гусеница. А возникнет препятствие, робот может привстать на четвереньки и преодолеть его, перешагнув. Может даже сложиться в колесо.

Сегменты выполнены из спецсплава с эффектом запомиформы. Иными словами, способны восстанавливать нания прежнюю форму. Все «фрагменты» снабжены магнитами для крепкой «стыковки» друг с другом. И в каждый встросвой микропроцессор, подключенный к главному компьeH ютеру, который и управляет роботом.

Специалисты считают, что новинка открывает ПУТЬ  $\overline{\mathsf{K}}$ нового поколения «умных» роботов-трансфорсозданию меров, способных проникать в любые щели, что очень важно, например, для спасателей, работающих в местах завалов.

Не отстают от своих зарубежных коллег и наши робототехники. Мы уже рассказывали о роботе-пожарном, способном карабкаться по отвесным стенам. Есть в России и экспериментальные образцы подводных роботов, марсоходов, даже роботов-хирургов. Но о них специальный рассказ.

> Станислав ЗИГУНЕНКО, «ЮТ» спецкор

## CEKPETHOE OPYЖИЕ ЖУКА-БОМБАРДИРА

Энтомологи зовут этого внешне ничем не примечательного жука брахинусом. А бомбардиром его прозвали за то, что в критических ситуациях он выбрасывает в нападающего струю жгучей жидкости. Самое же интересное в том, что жидкость имеет температуру кипятка, а состав ее соответствует тому, что применяют военные в бинарном химическом оружии.

Многие представители фауны используют химию для собственной защиты или для нападения. Вспомним хотя бы осьминога, который в трудную минуту выпускает облако чернилоподобной жидкости и скрывается за этой «дымовой» завесой. А ядовитые змеи так и вообще не мыслят себе жизни без токсинов. Причем некоторые, применения подобно черной мамбе, выработали смеси такой жгучести, что человек умирает от яда «за пять минут до укуса», как шутил писатель Венедикт Ерофеев. И в шутке его есть известная доля истины: некоторые кусают, а змеи не просто метко плюются, норовя пожертве пасть точно в глаз.

> Cxema ero химического «завода».

Так выглядит сам жук-бомбардир.

Но даже на этом фоне жук брахинус-бомбардир выглядит феноменом. Судите сами.

известно, что неправильно подобранная на уроке в Всем школе химическая смесь иной раз грозит не только «парой» в дневнике, но и весьма оглушительным взрывом. Если бы жук хотя бы раз ошибся, его самого разнесло бы в клочья.

Дело в том, что гремучую смесь в его организме вырабатывают две железы. Одна производит гидрохинон, а другая -25-процентный раствор перекиси водорода. Эта смесь до поры времени хранится в накопительном мешке, снабженном ДО клапаном с отворяющей мышцей, расположенном в задней части туловища. Чтобы эти компоненты вступили в реакцию, еще фермент-катализатор, который вырабатывает требуется третья железа. Катализатор хранится в реакторной камере, куда в момент опасности незамедлительно и выбрасывается содержимое накопительного мешка. Начинается бурная экзотермическая реакция, и бомбардир выбрасывает реактивную струю жгучей смеси, норовя попасть противнику в самую глотку или, на худой конец, в нос.

Если бы какой-то из компонентов реакции оказался в недостатке или вообще отсутствовал, реакция бы не пошла, жук лишился средства самозащиты и погиб. Погиб бы он и в том случае, если бы вдруг реакция пошла чересчур бурно. Жуку разнесло бы реакторную камеру.

Непонятно и как при использовании своего «оружия» не Ведь, как выяснили исследователи Кор-**ЖУК.** страдает сам неллского университета в Великобритании, смесь, применяемая жуком для атаки противника, содержит бензохиноны соединения, содержащиеся в ряде современных отравляющих веществ.

Кроме того, когда начинается реакция, смесь разогревается практически до 100° С. Как при этом жуку удается не свариться, что называется, в собственном соку? Как вообще шла жуку создавать себе современное эволюция, позволившая оружие? бинарное

Точных ответов на эти вопросы у исследователей пока нет.

**Максим** 

ЯБЛОКОВ

# CAMOJIET:

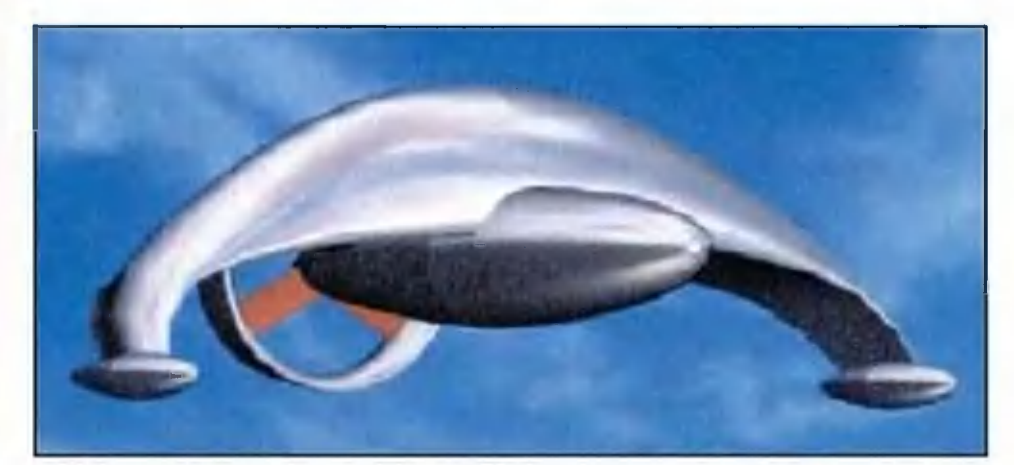

## **ИСТОРИЯ** ПРОДОЛЖАЕТСЯ

Современный самолет - средоточие всех лучших достижений человеческой мысли. Так думает лишь тот, кто смотрит на авиацию издалека. При более глубоком ознакомлении становится виден целый букет ее недостатков.

Начнем с того, что авиация сжигает третью часть добываемого на Земле жидкого топлива, причем далеко не самым экономичным образом. При равных скоростях и весе автомобиль на один километр пути расходует топлива почти в два раза меньше. А уж птицы!..

А дело все в крыльях. Присмотритесь, как планирует голубь или, если повезет, аист. Каждое перышко само по себе, по отдельности. Получается, что в полете птица пользуется не двумя крыльями, а множеством.

Интуитивно это чувствовали и изобретатели. А потому историю авиации можно считать попыткой построить **BCIO** птичье крыло.

Первый, удачно летавший, самолет братьев Райт (1903 г.) был бипланом: два крыла были расположены друг над другом. До конца 20-х годов строились самолеты весьма разнообразных типов, но монопланы, имевшие, как большинство современных самолетов, одно крыло, встречались редко. Преобладали бипланы, изредка делали трипланы  $M$ даже четырехпланы.  $Ho...$ 

Как немецкий профессор показал **Te** годы **B** Л.Прандтль, наилучшим аэродинамическим качеством отношением подъемной силы к сопротивлению воздуха обладает одиночное крыло. Всякое же соединение крыльрешетку или этажерку резко ухудшает их работу. eB B Например, биплан с размахом крыльев 10 м имел такую же подъемную силу, как и моноплан с размахом 11,5 м. Часто это связывали с обилием расчалок и стоек, связывавших крылья и создававших дополнительное сопротивление. Но их сопротивление не так уж велико. К тому же биплан можно построить и совсем без них, однако результат будет таким же. А дело в том, что сами крылья начинают мешать друг другу.

При работе одиночного крыла давление на его верхней поверхности снижается, а на нижней повышается. В сумме это и дает подъемную силу. Если два крыла стоят друг над другом, то давление, возросшее на нижней поверхности верхнего крыла, не только создает для него подъемную силу, но и прижимает к земле нижнее крыло, уменьшает его подъемную силу.

Из этих соображений, казалось, следовало, что нужно строить только монопланы. Но долгое время одиночное крыло не удавалось сделать достаточно прочным и легким. коробка крыльев биплана подобна ферме  $\mathsf{A}$ подъемного крана. Она без особых ухищрений получалась прочной и столь легкой, что потери подъемной силы не имели значения. Кроме того, биплан был очень устойчив, если его верхнее крыло выносили вперед. Правда, от этого аэродинамическое качество страдало еще более, но игра стоила свеч.

Начиная с 1932 г. авиаконструктор Петр Дмитриевич Грушин создал несколько самолетов по схеме тандем - с крыльями, установленными одно за другим. (Такие самолеты делали и раньше, только крылья были либо на одном уровне, либо переднее выше заднего. Летали они плохо.) В 1938 г. Грушин применил короткое крыло небольшой площади спереди и большое горизонтальное хвостовое оперение, составлявшее 45% от площади крыла (рис. 1). Полу-

2 «Юный техник» № 3

Рис. 1

**Рис.2** 

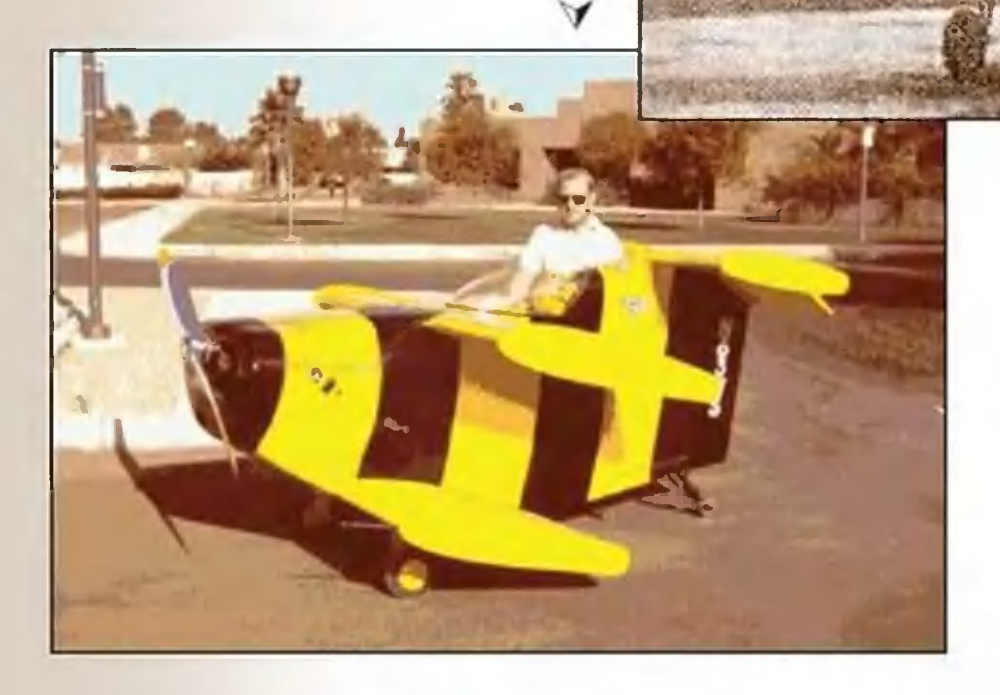

удачный очень ЧИЛСЯ бомбардировщик. Поскольку переднее крыло было ниже заднего, оба крыла стали работать лучше, чем работало бы каждое в отдельности. При этом общая площадь крыльев этого самолета была в два раза

меньше, чем это требовалось для самолета того же веса.

Машина была очень устойчива, прекрасно управлялась и имела склонности сваливаться в штопор. Особенно легне ко на ней удавалась посадка. (Любопытно, что самолет тав научно-фантастический кой схемы попал даже роман А. Казанцева «Пылающий остров». На нем советский летгерой романа, совершал кругосветный перелет.) Одна-ЧИК, ко пустить в массовое производство столь необычную машину так и не решились.

как показывали эксперименты А.С.Чаплы-Между тем, гина, проведенные еще в 1914 году, не только пары, но целые решетки, составленные из отдельных крыльев (профилей) со сдвигом каждого верхнего крыла назад относительно нижнего, значительно улучшают аэродинамическое качество.

Происходящие здесь процессы Потому весьма сложны. опишем их лишь в общих чертах.

У одиночного крыла часто наблюдается образование вихрей и срыв потока. Это резко увеличивает его сопротивление. В решетке же этого не происходит. Верхнее крыло, несколько сдвинутое назад, прижимает к нижнему поток, мешает образованию вихрей, чем и снижает сопротивление.

Кроме того, в щелях между крыльев увеличивается скорость потока. При этом нижнее крыло, воздействуя на верхнее, создает как бы экранный эффект. Это дополнительно увеличивает его подъемную силу. Есть у решетчатых крыльев и полезная особенность в поведении.

Подъемная сила любого крыла возрастает с увеличением угла атаки. Этим летчики пользуются при заходе на посадку, когда скорость мала и обычное крыло плохо работает. Но стоит превысить определенное значение угла атаки (10 - 15°), как подъемная сила резко падает, а сопротивление возрастает. Самолет мгновенно теряет скорость и высоту. Это одна из главных причин аварий при посадке.

У решетчатого крыла это явление наступает лишь при углах более 45°. Самолет с решетчатым крылом сможет посадить начинающий пилот или даже автомат. Для него будет безопасен полет в бурю или через грозовые облака.

Опыт создания удачных самолетов с таким крылом уже есть. На рисунке 2 изображен самолет «Жирная пчела - 2» Роберта Старра с решетчатым крылом из трех элементов. Он занесен в Книгу рекордов Гиннесса в 1988 году как самый маленький в мире пилотируемый самолет с размахом крыльев всего 1,5 м. Этот самолет неоднократно летал на международных авиасалонах и в настоящий момент находится в музее авиации в Аризоне.

«Жирная пчела - 2» противоречит общепринятому мнению о невозможности создания пилотируемых самолетов с таким коротким крылом и подтверждает эффективность решетчатой несущей системы с обратным выносом.

**Irfo (Characteristics of Pressure) TOO** Nano orleV اگ Resultant? 0.309759 9.15500 Resultantly ResultantZ  $\mathbf{0}$ FaceWithFile 0.437252 **FOCCWITHEIL 9.15487** 

В нашей стране большую работу по решетчатым крыль-

ям, начиная с военных лет, вел профессор С.М. Белоцерковский. Ему и его коллегам удалось создать конструкцию решетчатого крыла, которая в десять раз легче такого же по несущей способности крыла обычного типа. Они создали решетчатые крылья, работающие при скоростях, вчетверо превышающих скорость звука. Но это все были эксперименты.

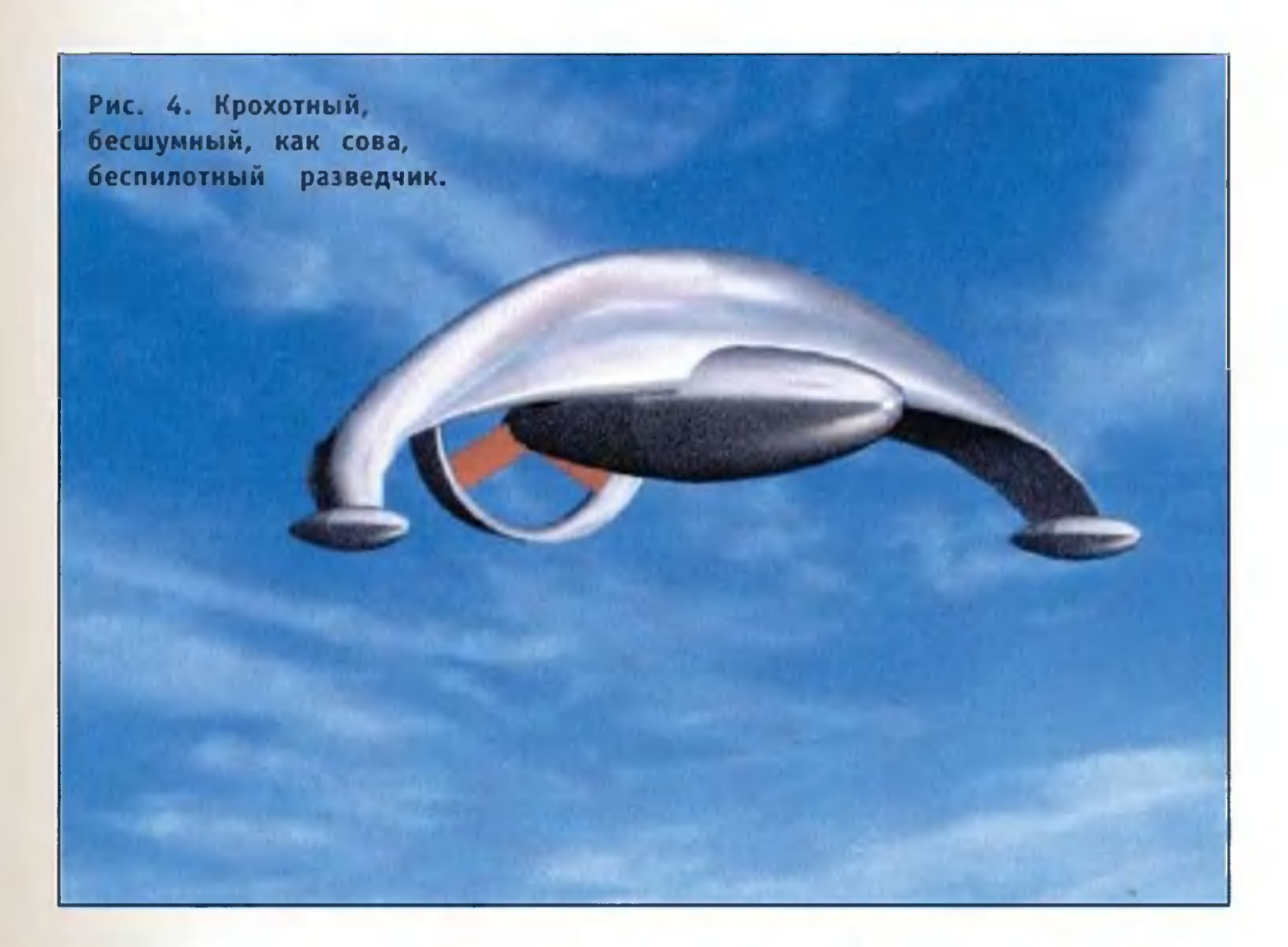

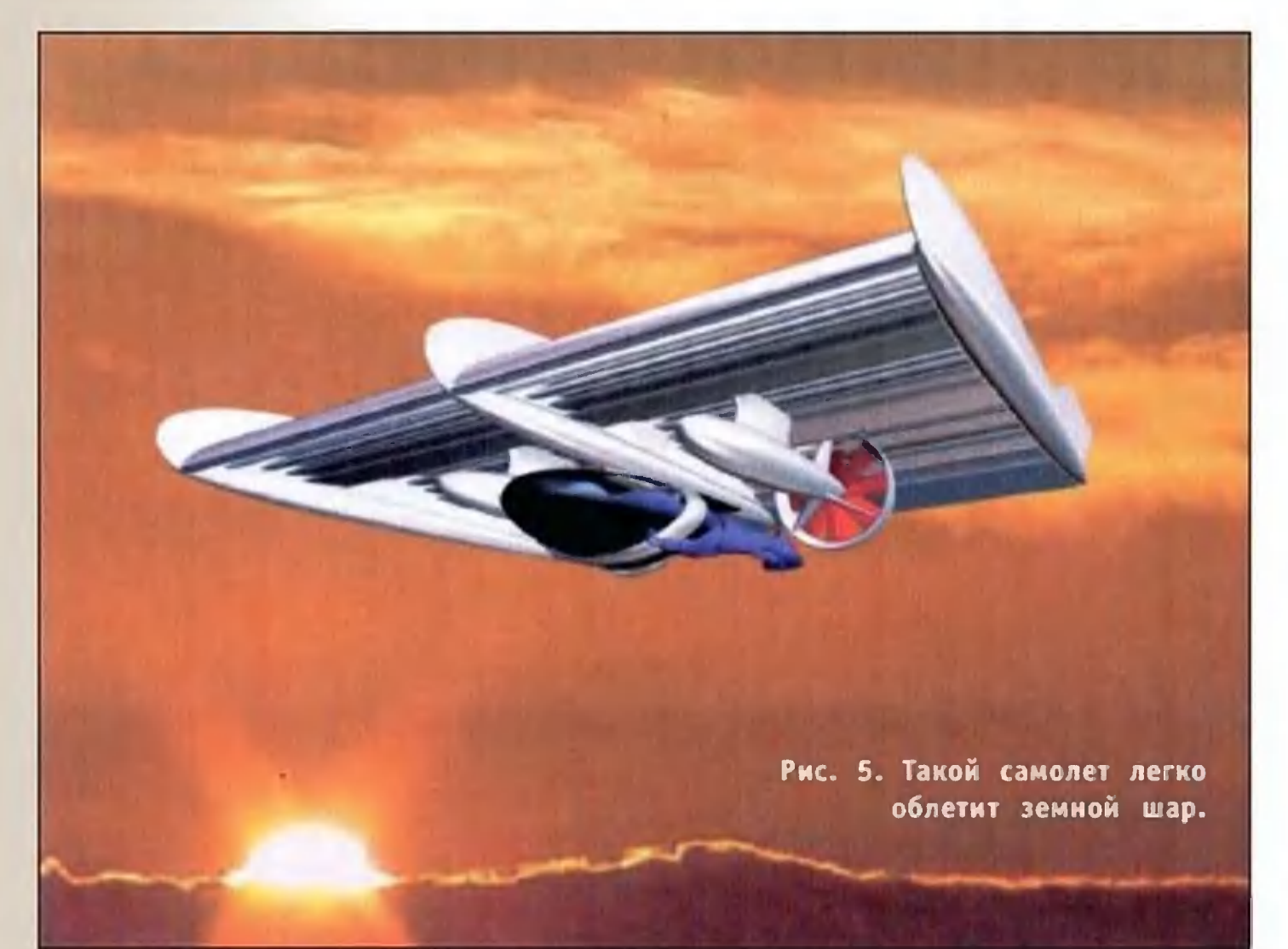

С появлением быстродействующих компьютеров и соответствующих программ стало возможным полноценное изучение решетчатых крыльев.

частности, московскому изобретателю О.Г.Войцеху уда-B. разработать решетчатое крыло (рис. 3), обладающее ЛОСЬ аэродинамическим качеством более 100 (!) при малых, дозвуковых, скоростях. (У обычных самолетов оно He превышает 30.) Это означает, что самолету с таким крылом понадобится двигатель в 3 - 5 раз меньшей мощности. Крыло не теряет подъемной силы даже при углах атаки 45 - 50°. Посадка оснащенного им самолета станет вполне безопасным делом, доступным любому здоровому человеку. Размах решетчатого крыла в 5 - 10 раз меньше, чем обычного, и вполне возможно, что такие самолеты смогут заменить автомобили, взлетая и садясь даже в условиях города.

рисунках 4 - 6 приведены проекты миниатюрных Ha выполненные самолетов, **ВЫСОКОМУ** автором. Благодаря очень аэродинамическому качеству и малому весу констаппаратах с решетчатыми крыльями станет возрукции на длительный, протяженностью можен в сотни километров, полет за счет мускульной силы.

> О. ДЕНИСОВ Рисунки О. ВОЙЦЕХА

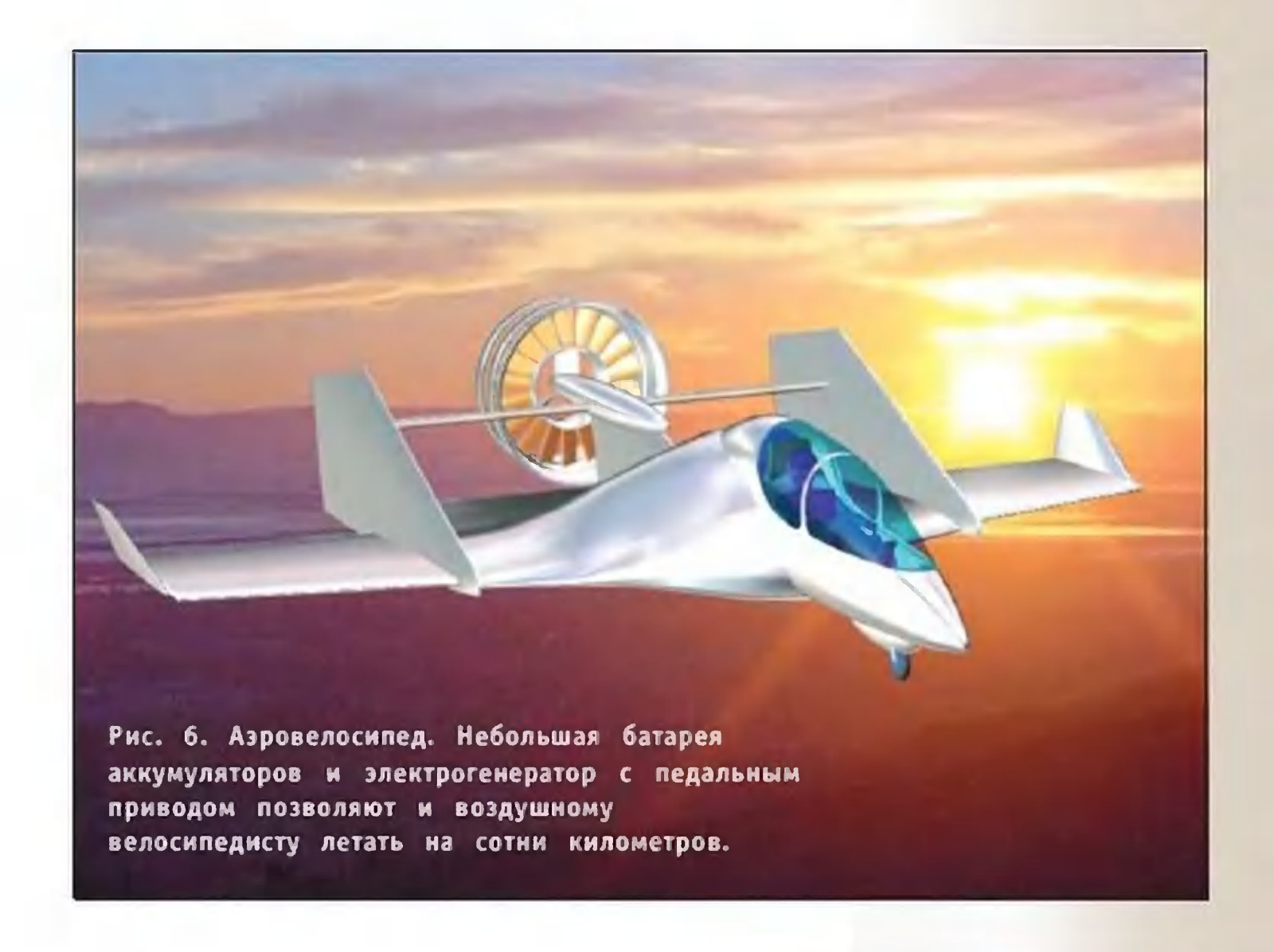

#### О новинках науки и техники, изобретениях, сделанных в разных странах. Сегодня наш рассказ о США.

#### ОТКУДА ВЗЯЛАСЬ ЛУНА?

Согласно новейшей теории, естественный спутник Земли образовался в результате космической катастрофы, такую точку зрения высказали астрофизики из Центра космических исследований в американском штате Колорадо. Компьютерное моделирование показало, что 4,5 млрд. лет тому назад, в момент завершения формирования Земли, в нее врезался гигантский астероид или даже некая планета. Выброшенные в момент взрыва осколки со временем и слепили Луну. А сам пришелец, отскочив после удара, словно бильярдный шар, со временем занял свое место в Солнечной системе. Таким пришельцем, по мнению астрофизиков, вполне могла быть современная Венера. На то указывает несколько фактов. Во-первых, эта плане-

 $\epsilon$   $\epsilon$   $\epsilon$ 

та вращается «не в ту сторону», что все остальные, и имеет нетрадиционную ось вращения. А кроме того, на ее поверхности обнаружены и по сей день сохранившиеся следы воз-**МОЖНОГО** столкновения.

### ОТПРАВЯТСЯ ЛИ ШКОЛЬНИКИ В ПУТЕШЕСТВИЕ ПО МАРСУ

Очередная межпланетная экспедиция предоставит школьуникальную поуправлять никам **ВОЗМОЖНОСТЬ** самоходным который высадится на марсианскую аппаратом, поверх-Оригинальный проект привлечения ШКОЛЬНИКОВ НОСТЬ. принадлежит старейшему американскому астронавту Джону Гленну. Предполагается, что ребята будут жить в специально

модели обитаемой марсианской базы **возведенной** и смогут помогать специалистам в работах и управлении марсоходом. Впервые в истории, астронавт, ученики станут участниками подчеркнул путешествия по просторам другого мира. Участниками могут стать ребята в возрасте от 11 до 17 лет из любой страны, победившие в конкурсе, о начале которого собирались объявить в октябре 2001 года. Однако из этой затеи пока ничего не вышло. Станция «Марс сервейор 2001» должна была стартовать с Земли в 2001 году и доставить на поверхность Марса самоходный аппарат «Мария Кюри» примерно того же типа, что и марсоход «Соджурнер». Тот самый, который завоевал всемирную известность, «высадившись» на Марсе

в 1997 году. Однако по техническим причинам новая экспедиция не состоялась. Так что космическое путешествие школьников отложено на неопределенный срок.

> Художник Ю. **САРАФАНОВ**

### СВЕРХПРОВОДИМОСТЬ ПРИБЛИЖЕНА ЕЩЕ НА НЕСКОЛЬКО ГРАДУСОВ

Американские физики получили органический материал, костановится сверхпроводником при температуре, намноторый го превышающей температуру жидкого азота. Бетлак Бертон и его коллеги изучали свойства кристаллов, созданных из 60атомных молекул углерода - так называемых фулеренов. полагают, что открывается Специалисты BO3MOЖНОСТЬ COздать фулереновый сверхпроводник, который будет иметь сверхпроводимые свойства уже при 150 К ( - 120° С), пижурнал «Сайнс». шет

### МЕХАНИЗМ, А КАК ЖИВОЙ

известно, способны Живые организмы, как сами залечивать раны и даже переломы костей. Исследователи Иллинойского университета решили наделить такой же способностью и механизмы. Они создали синтетический материал, который обладает способностью самостоятельно ликвидировать некоторые повреждения.

Он представляет собой пластмассу, включающую в себя два ингредиента: равномерно распределенные по объему молекулы катализатора и микрокапсулы с залечивающим реагентом. «Когда материал трескается, микрокапсулы лопаются  $pa M$ стекаются по месту повреждения и в присутствии катализатора полимеризуются, устраняя повреждения», объясня- $\overline{\phantom{0}}$ ет Скотт Уайт, профессор аэрокосмического проектироваруководивший этой разработкой. ния,

Испытания показали, что выполненные **ИЗ** HOBOFO материала детали действительно способны самостоятельно восстановить до 75 процентов своей первоначальной прочности. Из него предполагается изготовлять авиационные узлы, электронные платы и другие конструктивные элементы.

### САМ СЕБЕ ДОНО

Бостонского ортопедического госпиталя Медики биотехнологический метод лечения травм разработали коленного сустава. Из здорового колена пациента

извлекают маленький кусочек хряща, размножают его клетки Ha сыворотке из крови пациента и подсаживают культуру B поврежденный участок сустава. стимулирует рост Пересадка молодой хрящевой ткани, которая постепенно заполняет 30HV травматического поражения. <u>и</u> пациент получает как бы новый коленный сустав. Единственный недостаток нового метода — время. Процедура занимает около года.

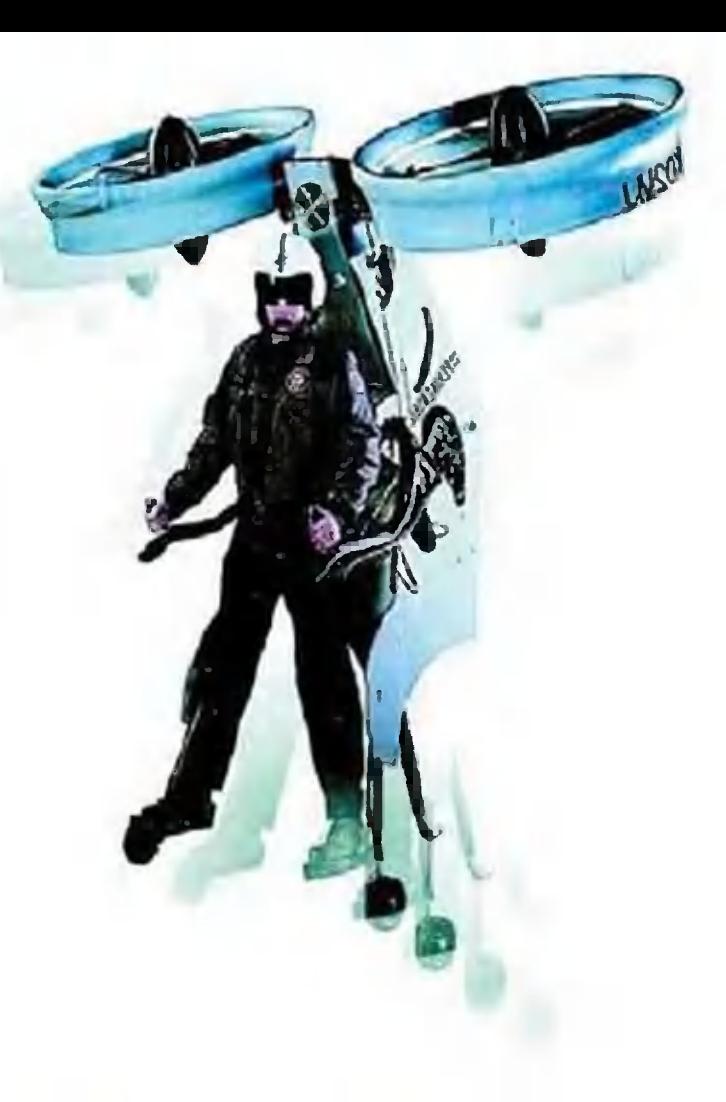

## **ВОЗДУШНЫЙ МОТОЦИКЛ**

В январе 2002 года американская компания «Миллениум джет» провела в Калифорнии первые испытания принципиально нового индивидуального летательного SoloTrek («Соло-трек»), напоминающего аппарата открытый вертолет. миниатюрный

Одноместная машина, полет на которой пришелся бы по вкусу самому «агенту 007» Джеймсу Бонду, оторвалась от земли и зависла, продержавшись в воздухе 19 секунд. Управлял уникальным аппаратом его создатель глава Мошир, увлекшийся конструированием Майкл компании после окончания службы в ВВС США.

Журналистов просмотр на и «разбор» полета пригласили, не

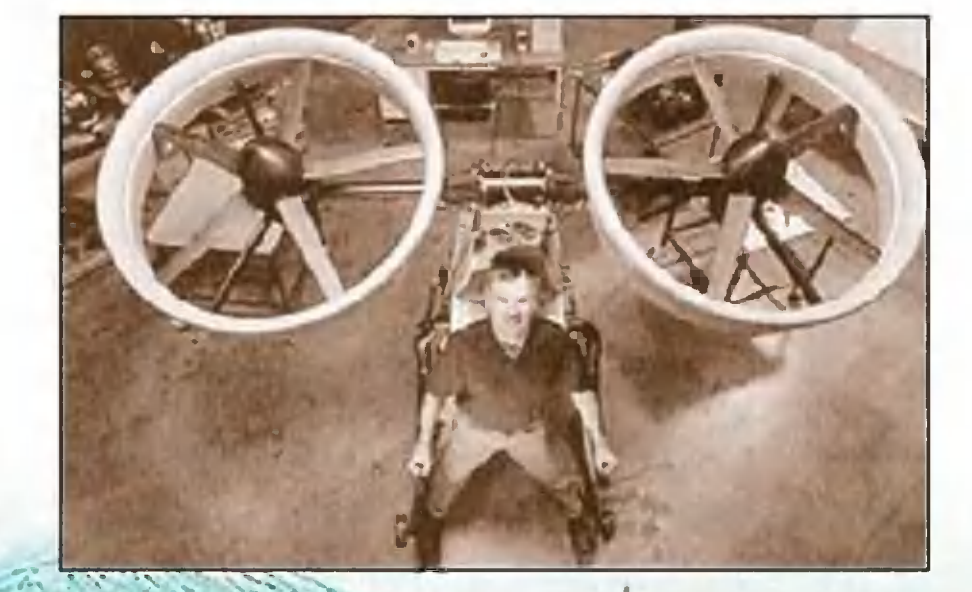

Так выглядит «Соло-трек» в воздухе и на земле.

а лишь показали видеозапись необычного испытания. «Соло-трек» висел над землей на высоте около метра и фиксировался тремя тросами - двумя снизу, закрепленными на поверхности земли, и еще одним сверху, отходящим от стрелы подъемного крана. Сделано было так с целью обезопасить полет от всякого рода неожиданностей, которые, судя по крайне недолгому пребыванию в воздухе, ожидались весьма вероятными. На пресс-конференции было доложено, что Мошир и его команда из 10 человек работают над этим проектом уже 6 лет, потратив на его осуществление несколько миллионов долларов. Масса «Соло-трека» 150 кг, а его высота - 2,5 м. Бензиновый двигатель вращает два пропеллера над головой пилота, который находится в вертикальном положении и маневрирует в воздухе с помощью двух ручек По замыслам конструкторов, аппарат сможет управления. развивать скорость до 130 км/ч, а запаса топлива в его баке должно хватать на 240 км полета. В перспективе Мошир собирается оснастить «Соло-трек» навигационным оборудованием и креслом-катапультой с парашютом. Он полагает, что основное применение его детище найдет в вооруженных силах, в частности, в войсках спецназа, которые смогут с его помощью преодолевать минные поля и другие препятствия. Не случайно министерство обороны США стало одним из заказчиков компании «Миллениум джет», выделив ей 5 млн. долларов. НАСА также поддерживает этот проект, предоставив Моширу для испытаний аэродинамическую трубу в своем Центре имени Эймса. Конструктор сознает, что пока им сделаны лишь первые шаги и 19 секунд полета - не гарантия окончательного успеха. «Прежде чем научиться бегать, надо научиться ходить», - философски говорит Мошир, но уверен, что в соответствии с контрактом сможет представить Пентагону

готовый к полетам «Соло-трек» к концу 2003 года.

 $\mathsf{C}$ . **НИКОЛАЕВ** 

 $26$ 

## $\boldsymbol{\mathsf{w}}$ VI  $\mathbf{u}$ **МОСКОВСКАЯ МЕЖДУНАРОДНАЯ**  $\Omega$  $\Omega$ **BLICTABKA - ФОРУМ** m  $\overline{\mathbf{m}}$  $\frac{0}{\pi}$ **ДЛЯ OBPASOBAHMM OBPA3OBAHWR** 23 anpen KBU "COKONBHUKH" MOCKBa,

#### Организаторы выставки:

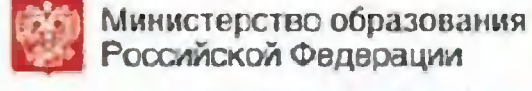

Российской Федерации **ЭКОЛЬНИКИ** 

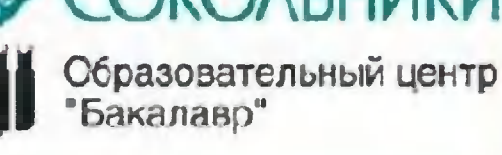

Выставочный центр "Сокольники" Тел./факс: (095) 268-95-19/20 Факс: (095) 268-08-91 E-mail: kv@exposokol.ru http://www.schoolexpo.ru http://www.allexpo.ru

Информационная поддержка:

### www.schoolexpo.ru

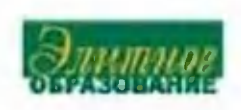

### У СОРОКИ НА ХВОСТЕ

#### **PO60T РЫБЬИМИ МОЗГАМИ**  $\mathsf{C}$

Научный журнал «Hew Scientist» опубликовал сообщение, что американские ученые успешно работают над созданием робота, управляемого мозгом рыбы.

Световые импульсы, воспринимаемые датчиками B механическом корпусе, снабжают мозг информацией. Тот обрабатывает полученные данные и выдает сигнал. являющийся  $KO$ мандой для мотора робота.

Если вы думаете, что робот загружает работой весь рыбий мозг, то глубоко ошибаетесь - для этого достаточно нескольких клеточек-нейронов **МИНОГИ** 

**SCOROTVIE** 

COPOKY

**RODOKSCO** 

COPL

примитивной рыбы очень типа угря, способных отвеболее или чать на менее сложные световые сигналы.

Фердинанде Myccaиз Северо-Запад-**Ивальди** ного университета в Чикаго, его коллеги из университета штата Иллинойс и итальянские ученые из университета в Генуе охарактеризовали робота как «искусст-**Венное животное».** 

нужен «рыборо-Зачем  $60T<sub>2</sub>$ 

На первый взгляд, этот кибернетический гибрид **НИКЧЕМНОЙ** кажется игрушкой. Но Мусса-Ивальди надеется, что его изобретение поможет в усовершенствовании существующих протезов. Другие же кибернетики смотрят на дело шире: если тело человека только что умерло, а мозг еще жив, то живой мозг теоретически можно пересадить в робота. При современном уровне науки и техники это кажется фантастикой, но не ис-

ключено, **4TO** недалеком B будущем такой эксперимент осуществить. попытаются

#### **ГРЯЗЬ TOЖE ПОЛЕЗНА**

К такому выводу пришли недавно немецкие исследователи. Они призывают матерей не верить рекламе и не применять в своем доме чрезвычайно **СИЛЬНЫХ** дезинфицирующих средств, ограничиться при мытье деводой и мылом. тей лишь не должны «Дети расти в **СТЕРИЛЬНЫХ** условиях, утверждают ученые. - Намикробов тренирует личие **ИММУННУЮ** и укрепляет их систему».

#### ЭКОЛОГИЧЕСКИЙ ДОМ

собираются постро-Ero Нью-Йорке. Это  $26 -$ **ИТЬ В** этажное здание 250 Ha квартир будет сооружено с применением **НОВ**ейших энергосберегающих И  $3KO$ логически безопасных Texнологий. Если сбудутся все проектные задумки авторов проекта, то «экодом» станет

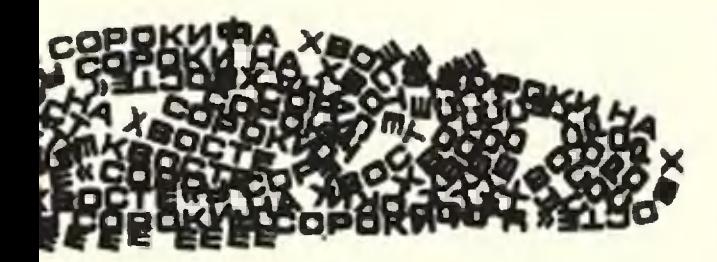

воздуха оазисом **ЧИСТОГО** B **ЮЖНОЙ** части Манхэттена. фешенебельном Здесь, **B** Беттерипарк, и порайоне ставят новостройку с таким расчетом, чтобы многие его ЖИЛЬЦЫ МОГЛИ полюбоватьна статую Свободы, не **СЯ** собственной **ВЫХОДЯ ИЗ** квартиры.

Ho главное достоинство дома, конечно, не в красивом виде из окна. Архитек**торы** намерены **ОСНАСТИТЬ вентиляционную СИСТЕМУ** особыми здания фильтракоторые блокируют MM, **ВНУТРЬ Проникновение** He обычных **ТОЛЬКО** загрязнителей воздуха, но также газов, вызывающих парниковый эффект, пыльцы растений и других вредных веществ. Это создаст идеальные условия для жильцов, страдающих аллергией  $M$ астмой.

**Ожидается** также, **4TO** здание будет потреблять на электроэнер- $30%$ **меньше** гии, чем типовой небоскреб размеров. таких же Ero оснастить также планируют усовершенствованной CMCтемой очистки водопроводной воды.

 $\mathsf{no}$ плану строительство здания должно завершиться в 2002 году и обойдется в 95 млн. долларов.

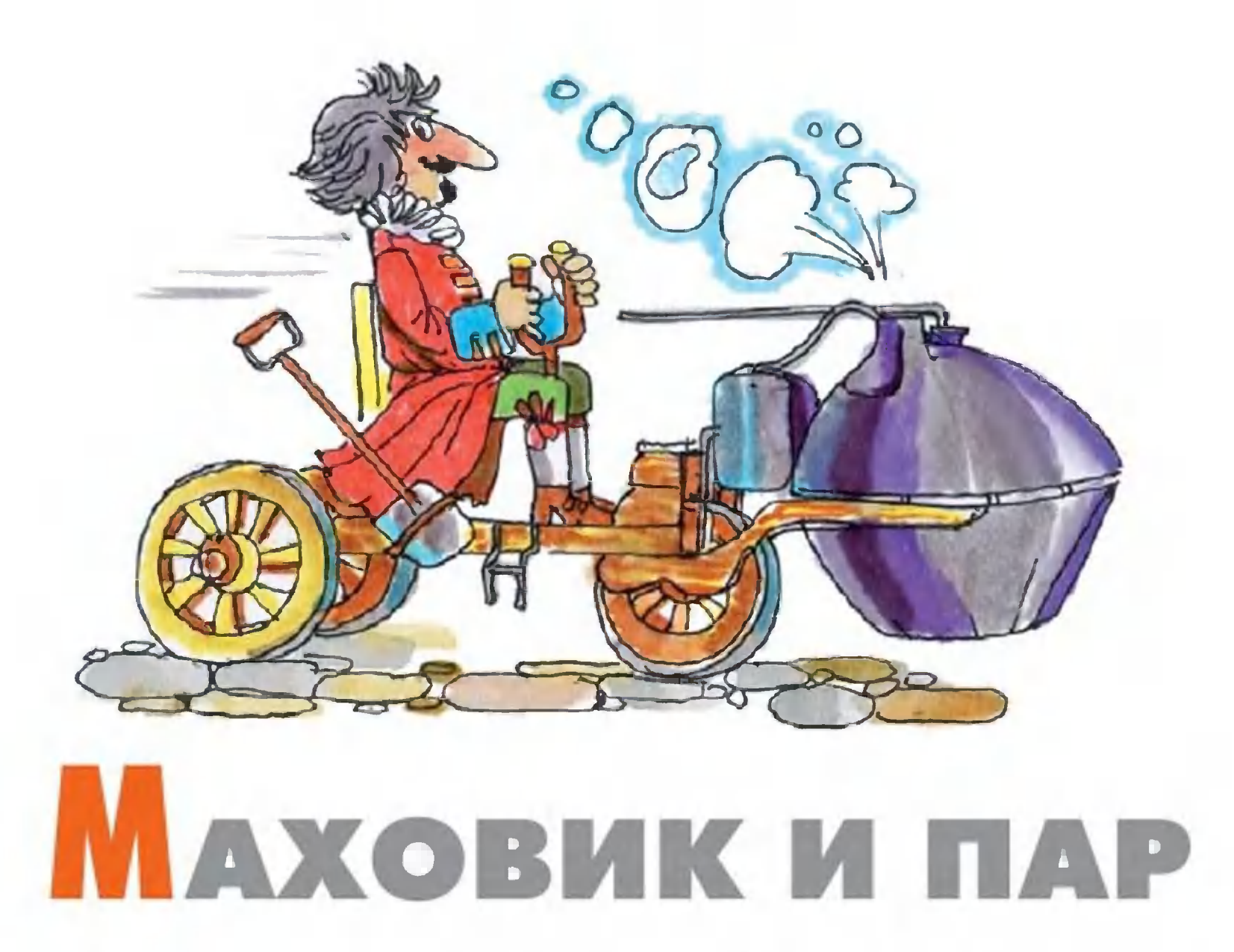

В 1831 году известный физик Майкл Фарадей поставил опыт, о котором помнит сегодня далеко не каждый учитель физики. Между полюсами магнита он поместил вращающийся металлический диск. Одна проволока прикасалась к оси вращения диска, другая - к его ободу. Присоединенный к этим щеткам гальванометр показал наличие тока (рис. 1).

Этот опыт послужил толчком к созданию новых по тем временам генераторов электрического тока, получивших **Ha3Ba**ние униполярных. На рисунке 2 изображено одно из конструктивных решений такого генератора. Между полюсами постоянного магнита, похожими по форме на блюдца, размещен вращающийся дисковый ротор. На оси и ободе ротора скользящие контакты, снимающие ток во внешнюю цепь. Ротор при вращении пересекает силовые линии магнитного поля, поэтому возникает ЭДС, направленная вдоль его радиуса, пропорциональная скорости вращения, диаметру диска и напряженности магнитного поля.

В обычных коллекторных генераторах постоянный ток постоянен лишь по направлению, но по величине сильно пульсирует. Униполярные же генераторы дают ток, строго посто-

янный по величине и направлению. Одна беда: скорости вратурбинам обычных электростанций, щения, свойственные малы для униполярных генераторов. Поэтому они дают токи очень низкого напряжения (5 - 7 В), силой в десятки тысяч ампер. Передавать их можно лишь на короткие расстояния по очень толстым проводам. Поэтому униполярные генераторы устанавливали непосредственно там, где они были нужны, например, в цехах электрохимических производств. А вскоре о них и вовсе забыли. И лишь в конце 1910-х годов профессор Б.И.Угримов обратил внимание на то, что униполярный генератор Фарадея и турбина Лаваля как бы созданы друг для друга. Паровые турбины Лаваля известны были с 1889 года.

Они хорошо работали только при очень высоких (30 000 оборотов в минуту и более) скоростях вращения. Обычному электрогенератору нужна скорость в 10 - 12 раз меньше. Несмотря на это, с 1890-х годов выпускались небольшие (0,5 -200 кВт) электростанции. Их генераторы работали от турбин Лаваля через замедляющие передачи. На рисунке 3 показан один из таких агрегатов в разобранном состоянии. Крохотный диск турбины едва заметен слева от шесте-

рен, и не случайно: ротор турбины Лаваля МОЩНО-Рис. 1 CTbЮ

Униполярный генера-TOD: - постоянный маг- $\mathbf{1}$ **HMT**: 2 - ртутный контакт;

 $\overline{2}$ 

 $PMC.2$ 

 $3 - p$  or  $p$ .

10 л.с. весил меньше килограмма, а шестерни — более сорока! Вот эту турбину и решил соединить профессор Угримов с униполярным генератором.

Сделать это оказалось непросто: линейная скорость на окружности ротора генератора достигала сотен метров в секунду, и это приводило к очень быстрому износу медно-графитовых щеток. Попробовали сделать их из специальной бронзы, а обод ротора - из отполированной как зеркало закаленной стали. Износ продолжался, причем металлические щетки порою даже плавились. А стоит ли ждать, когда щетки расплавятся, решил профессор Угримов, сделаем их... из жидкого металла.

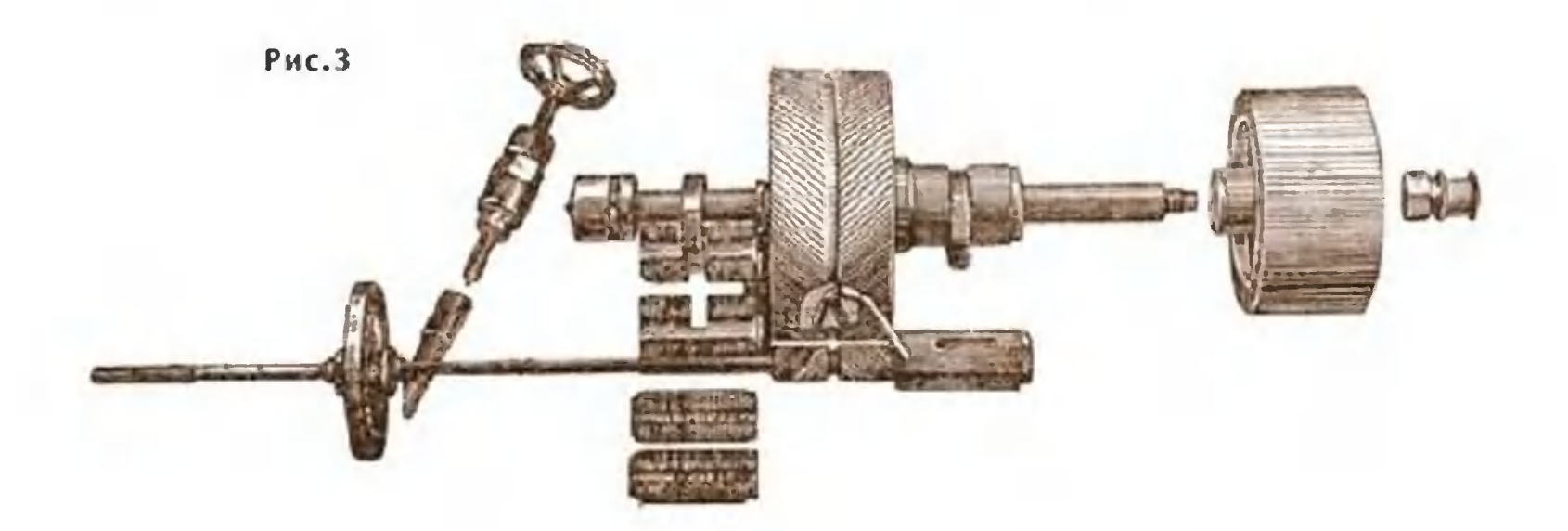

Сделали на статоре особую канавку. Придали краю обода специальную форму, а зазор между ними заполнили жидким металлом — ртутью. Износ практически исчез.

Униполярный генератор с жидкометаллическим контактом профессор Угримов построил в начале 20-х годов. Он был напрямую соединен с турбиной Лаваля и выдал рекордно высокое для таких машин напряжение - 110 В, почти в 20 раз выше, чем достигали ранее униполярные генераторы. Более того, полученное напряжение соответствовало принятому в то время стандартному напряжению для городских осветительных сетей постоянного

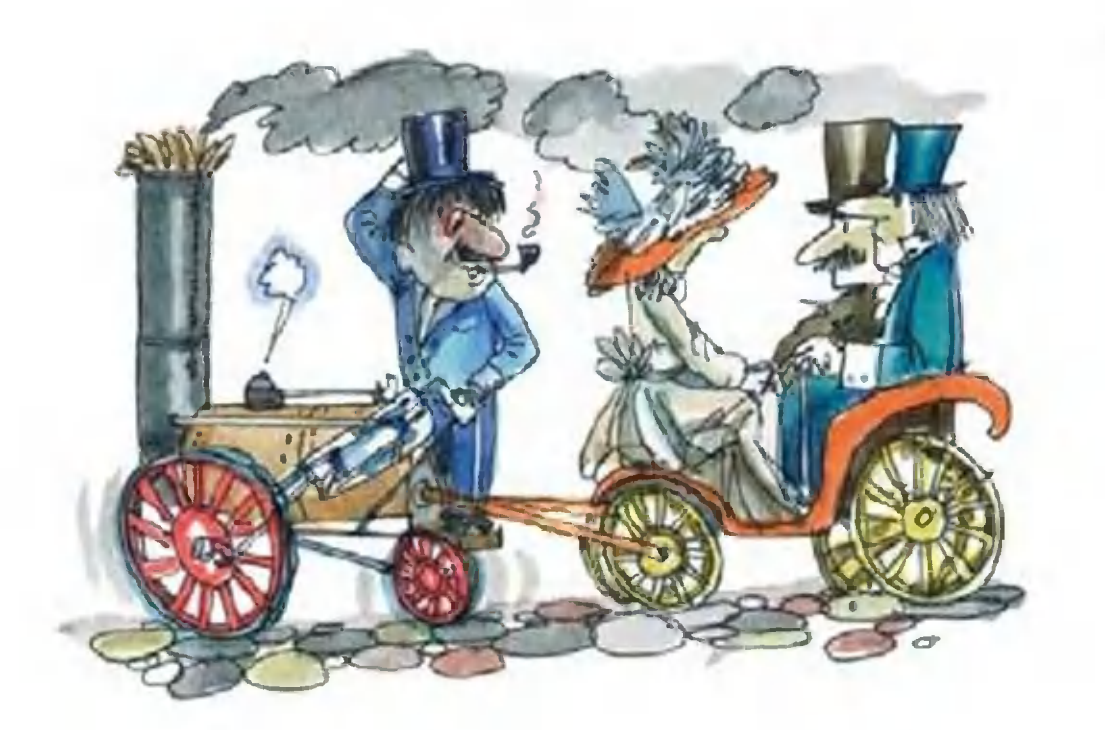

тока. А отсутствие механической передачи и появившаявозможность не C<sub>R</sub> стараться делать турбину тихоход-НОЙ ПОВЫСИЛИ ЭКОномичность установки в целом почти на 20%.

Увы, новинка запоздала. Начался переход к переменному току. Турбины, впрочем, совершенствовать не перестали.

Сегодня паровые турбины, подобные турбинам Лаваля, достигли высочайшего совершенства. Применяют их в основном для подачи топлива в реактивные двигатели. Скорость вращения турбин превышает 100 000 оборотов в минуту, а мощность достигает тысячи киловатт при весе турбины в некилограммов. СКОЛЬКО

Оснащенные турбинами Лаваля легчайшие атомные электростанции мощностью в несколько кВт неоднократно выводились на околоземную орбиту и по многу лет работали в космосе. Повысили и КПД: турбины Лаваля начала века работали с водяным паром давлением 10,5 атм и температурой 190 градусов. При этом их КПД достигал 10 - 14%. Подняв температуру пара до 550 градусов, КПД турбин почти удвоили. Однако на этом не остановились. В некоторых установках воду заменили парами ртути и щелочных металлов, а температуру довели до 700 градусов. За счет этого КПД подскочил до 40%, стал почти как у дизеля! Однако КПД сидящего на валу турбины быстроходного электрогенератора не превышает 60%. В итоге КПД электростанции в целом не выше 24%! Много это или мало?

 $P$ ис. 4 Паротурбинный электромобиль:

5

- 1 униполярный генератор;
- 2 турбина; 3 парогенератор;
- 4 конденсатор пара;
- 5 электродвигатель.

Для сравнения можно вспомнить, что КПД автомобильного двигателя сегодня превышает 40%. Чуть не вдвое выше. Однако за счет потерь на трение и резкого роста расхода топлива на частичных нагрузках среднее значение КПД автомобиля в городском цикле не превышает 8%. В смешанном цикле, когда водитель часто и подолгу движется без остановок, КПД тоже невелик - 12,5%. Выходит, поставив на автомобиль паровую электростанцию, можно еще получить ВЫИГ-По существу, получится электромобиль, в котором роль рыш. аккумуляторных батарей выполняет электростанция.  $C$ VЩ $e$ ствуют специальные электромоторы, предназначенные для электрических автомобилей. Их КПД всегда высок, лежит в пределах от 60 до 95%. Это означает, что в самых худших случаях, когда электромоторы работают наименее эффективно (разгон и троганье с места), КПД нашего автомобиля не будет опускаться ниже 15%, а расход топлива в городском цикле получится в 2 - 3 раза ниже, чем у лучших современных автомобилей. Но это еще не все.

Движение по городу сопровождается частыми остановками. При торможении обычного автомобиля вся его энергия переходит в тепло. Полагают, что на это расходуется более половины энергии топлива. На электромобилях при торможении электродвигатели переходят в режим генератора. Энергией, которую они при этом вырабатывают, подзаряжают акку-(Это называется рекуперативным торможением.) муляторы. за короткое время торможения аккумуляторы успевают Ho «поймать» лишь незначительную часть поступающей  $K$ **HIMM** энергии. Гораздо лучше с этой задачей справляются конденсаторы. Экономия энергии от их применения на электромобиле достигает 30%. Можно, конечно, поставить конденсаторную батарею и на наш, существующий пока лишь в вообра-

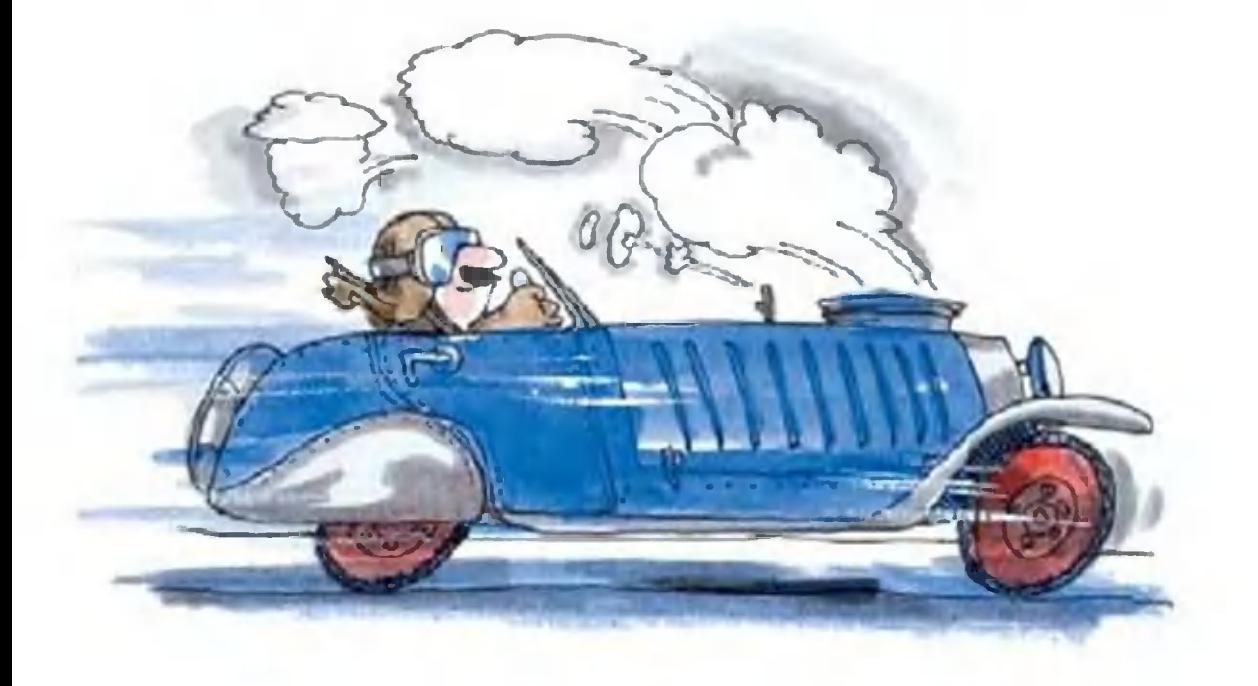
жении, автомобиль. Можно, но... не нужно. Вращающиеся с огромными скоростями роторы турбины и униполярного генератора сами по себе являются прекрасными накопителями момент торможения автомобиль с паровой электэнергии. В ростанцией профессора Угримова мог бы работать так: электродвигатели привода колес переводятся в режим генератора и посылают свой ток в генератор, стоящий на оси турбины. Подача пара в турбину прекращается. Сидящий на ее оси униполярный генератор превращается в двигатель.  $O<sub>H</sub>$ pacкручивает сам себя и турбину. За счет накопления энергии торможения скорость вращения возрастает. Некоторое **WX** время после нового старта автомобиль движется только  $3a$ счет накопленной энергии. Затем подача пара на лопатки турвозобновляется. бины

возможность создать Таким образом, появляется автомобиль, расходующий при езде по городу в 3 - 4 раза меньше топлива, чем лучшие из существующих, - 2 - 2,5 литра 100 км пути (рис. 4). При этом для получения бензина на пара бензин не обязателен. Можно сжигать мазут, газ, спирт. Выхлоп во всех этих случаях будет экологически абсолютно чист. Вообще-то в паровом котле можно сжигать даже каменный уголь. Его на 100 км потребуется всего 3 - 5 кг в зависимости от сорта. При современных способах сжигания даже самого плохого угля вы не почувствуете никакого запаха. А еще достаточно аккуратно и точно выполнить силовую если установку автомобиля, он будет шуметь не больше, чем хорокофемолка. шая

> А.ИЛЬИН Рисунки автора художника В.ГУБАНОВА И

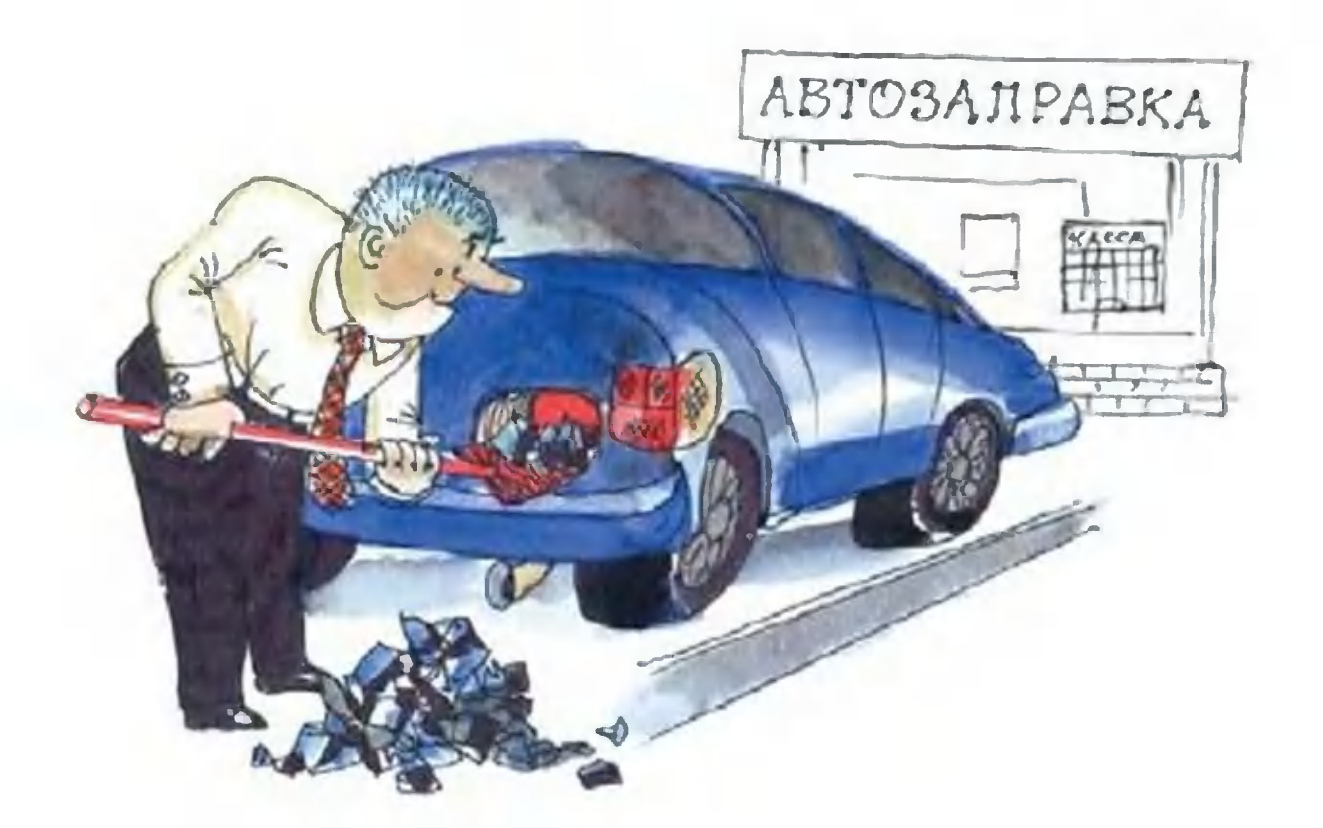

نىئ  $\sigma$ 

#### $\blacksquare$ **EN EL BECTU C ПЯТИ МАТЕРИКОВ**

 $\triangle$ 

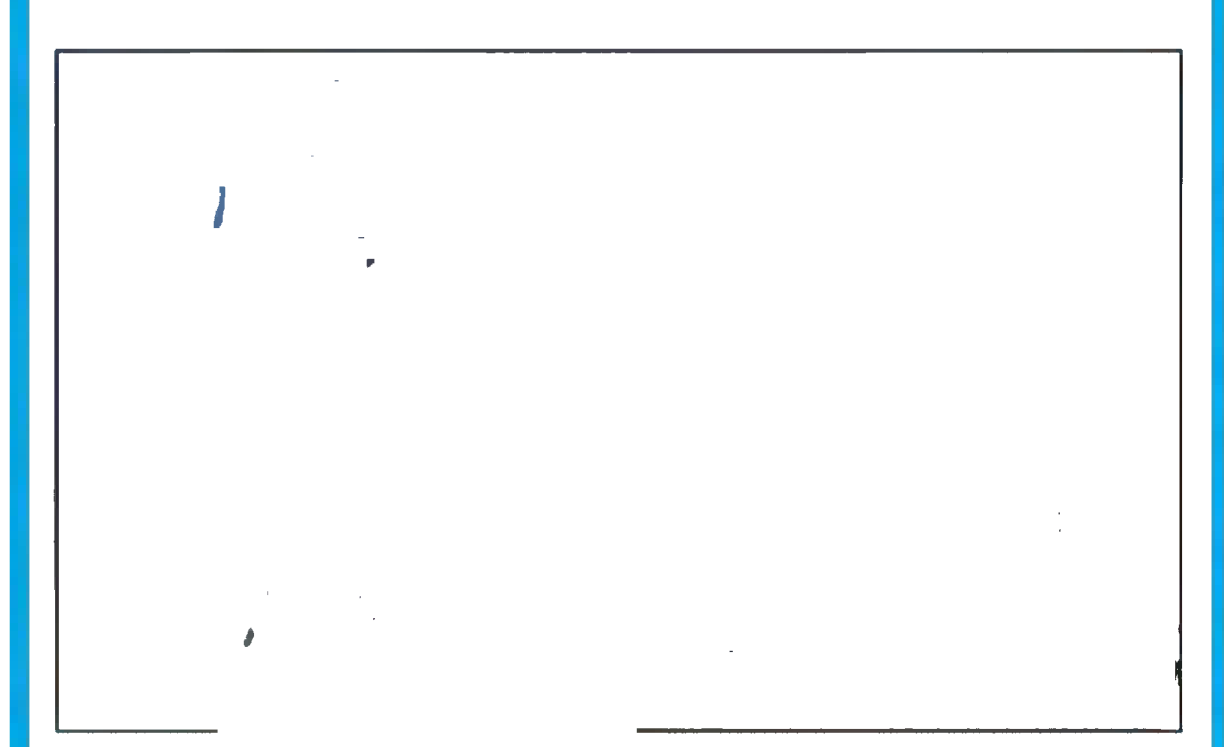

**УЛЫБАЮЩЕЕСЯ** ABTO. Японские корпорации «Тойота» и «Сони» представили на суд общественности свое совместное творение - автомобиль, который умеет соображать, чувствовать и общаться с хозяином.

Его передняя часть обору-

дована специальными бороздками, имитирующими рот, в качестве глаз выступают фары, а в роли ушей — боковые зеркала. Радиоантенна, установленная в задней части автомобильчика, выполняет еще роль хвостика.

При приближении вла-

дельца с электронным ключом машина улыбается и подмигивает глазами-фарами. А хвостик-антенна начинает приветливо вилять.

РОБОТ-КОСМОНАВТ создан в КНР. Профессор Харбинс-КОГО ПОЛИТЕХНИЧЕСКОГО УНИверситета Лю Хун, который руководил работами по созданию суперробота, утверждает, что новый аппарат сможет полностью заменить человека в проведении сложных операций на орбите и даже на поверхности Луны.

Рука робота соразмерна человеческой, но имеет лишь четыре пальца. Тем не менее их оказывается достаточно, чтобы поднимать предметы весом до 10 кг, пользоваться отверткой, гаечным ключом и другими инструментами.

Прежде чем отправиться в космос, новый работ должен пройти всесторонние испытания на Земле. В частности,

его намечено использовать помощником сапера в операциях по разминированию.

МЫЛО ИЗ САХАРА ХОТЯТ получать мексиканские специалисты. Дело в том, что многие врачи не советует потреблять сахар, рекомендуя заменять его фруктозой или другими подсластителями. Судя по всему, многие прислушались к совету. Потребление сахара резко упало, и, чтобы спасти производство, исследователи Национального политехнического института чексики придумали, как получать из свеклы и сахарного тростника сырье, на основе которого можно производить туалетное мыло и стиральные порошки.

Как показали первые эксперименты, производство моющих средств из нового сырья втрое дешевле. А кроме того, «сахарные» порошки оказались экологичнее прежних.

ПИНГВИНЫ-ФОТОГРАФЫ... Оригинальный способ наблюдения за недоступной человеку подводной жизнью Антарктики придумали японские биологи. Ученые из Национального института полярных исследований установили электронные фотоаппараты на спинах животных, проводящих долгое время в морских глубинах.

По словам авторов проекта, компактные камеры с мощными вспышками, установленные на спинах императорских пингвинов, ныряющих до 500 м в глубину, или на морских слонах, которые погружаются до 1,5 км, способны за двухчасовое плавание «нащелкать» 1200 снимков. Кроме того, аппараты оснащены датчиками температуры воды, ее чистоты, а также ультразвуковым маяком, который позволяет установить точные координаты животного. Последнее необходимо, чтобы найти его и снять дорогостоящую аппаратуру по окончанию съемки.

ВОДОРОД С ПОМОЩЬЮ СОЛНЕЧНОГО СВЕТА. Японские исследователи из научного центра при Объединенном институте промышленных технологий в городе Цукуба сообщают, что близки к получению практически неисчерпаемого источника энергии. Они научились разлагать воду на водород и кислород с помощью обыкновенного солнечного луча.

Конечно, для этого им пришлось подыскать особый катализатор. Он представляет собой порошок из оксидного соединения танталита индия с никелем. Это вещество впитывает в себя солнечный свет и за счет накопленной энергии активизирует процесс образования кислорода и водорода.

Способ, как говорят разработчики, получился крайне дешевым, не требующим особых хлопот. Его широкое применение позволит наконец человечеству освободиться от зависимости в ископаемом топливе.

Переход на водородное топливо выгоден еще и экологически. Ведь в результате его горения опять-таки образуется вода.

АВАРИЯ «ГАЛИЛЕЯ», Американский **КОСМИЧЕСКИЙ** зонд, который с 1995 года находится на орбите Юпитера, не вышел во второй половине января на очередной сеанс связи. И на Землю не были переданы изображения спутника Ио.

Однако специалисты НАСА вовсе не торопятся обвинять в диверсии инопланетян, нарушивших работу главного компьютера «Галилея». Они полагают, что скорее всего причиной отказа стало сильное ионизационное излучение космоса, а также исходящее от самого Юпитера.

«Зонд и так проработал дольше запланированного срока, совершив 32 оборота вокруг Юпитера, размеры которого в 300 раз превышают

Землю», - поясняют специалисты. Тем не менее, они еще не потеряли надежду восстановить связь. Ведь согласно расчетам, зонд должен упасть на Юпитер лишь в 2003 году.

ЕЩЕ ОДИН ТЕЛЕСКОП вознамерились построить американские астрономы. Специалисты университета Техаса начали подготовку 29метрового зеркала, которое обеспечит обзор 70 процентов звездного неба. Для сравнения: еще недавно зеркало диаметром 6 - 10 м считалось гигантским.

Стоимость проекта оценивается в 200 миллионов долларов.

Владимир МАРЫШЕВ

# ЗЕЛЕНОЕ СУКНО

## Фантастический рассказ

- Предлагаю назвать этот мир Планетой вечного тумана, - сказал Дергачев. - Красиво звучит, правда? - Банально, - поморщился Бенитес. Он вел вездеход медленно, глядя не на дорогу, а на приборную доску. В голубовато-зеленом сумраке могли выручить только датчики, полагаться на зрение было опасно. - Да и неверно, - продолжал водитель. - Это не туман, просто сама атмосфера такая. Вспомни, сколько в ней всего понамешано! - Скучный ты человек, Марио, вздохнул Дергачев. - Малейшие ростки фантазии убиваешь в зародыше. Интересно, какими тебе представляются создатели шаров? Мне, например, ви-

дятся стройные, как античные боги, белокурые красавцы в радужных одеяниях. - С тем же успехом это могут оказаться фиолетовые трепанги с глазами на стебельках. - Бенитес был в своем репертуаре. - Сам понимаешь, сделать такие шарики мог кто угодно, будь у него руки, щупальца, клешни или какие-нибудь хватательные приспособления. Лишь бы из них лазерный резак не вывалился! Еще находясь на орбите и изучая показания приборов, они сразу обратили внимание на это плато - ровное, словно прокатанное исполинской скалкой и напрочь лишенное растительности. «Стол для небожителей», высокопарно выразился Дергачев. Бенитес, разумеется, был настроен более прозаично. «Таких гладких плоскогорий я еще не встречал, - признался он. - Но естественные неровности все же есть. Так что плясать рано - перед нами всего лишь редкое природное явление». Полагалось бы забросить сюда пару автоматов-наблюдателей, а самим лететь дальше, искать более интересные объекты, чем унылое безжизненное плато. Однако именно на этом каменном пятачке аппаратура вскоре «нащупала» три идеально круглых слежения шара метров двадцати в диаметре. Тут уже ссылаться на причуды матушки-природы было б верхом наивности, и земляне, недолго думая, направили свою «Астеропу»

> Художник Ю. **СТОЛПОВСКАЯ**

вниз. Шары надлежало тщательно изучить, а если повезет - и вступить в контакт с их творцами.

Туман (несмотря на брюзжание Бенитеса, Дергачев продолжал называть эту дьявольскую газовую смесь именно так) был весьма необычен. Он представлял собой однородную субстанцию, а состоял из множества слоев разного цвета - от нежнейшего лазурного до чудовищного ядовито-зеленого, созданного, казалось, в лаборатории сумасшедшего алхимика. Слои не перемешивались, но непрерывно колыхались, словно огромные простыни, которые раскачивали за углы невидимые великаны.

- Не могу сказать, что красиво, но, во всяком случае, своеобразно, - произнес Дергачев. И тут же испуганно крикнул: - Стой, Марио!

Да уж, было отчего заорать: свинцовая громада ближайшего шара, смазанная колеблющимся туманом, вдруг сдвинулась с места и бесшумно покатилась навстречу вездеходу!

А, черт, этого еще не хватало! — Бенитес круто свернул направо и дал ходу. Отъехав на приличное расстояние, он остановил машину и проводил взглядом шар, продолжавший неспешно катиться по прямой к неведомой цели.

- Слушай, Алексей, - сказал Бенитес, - такая махина должна издавать немыслимый грохот, но впечатление такое, как будто она набита ватой. Просто мистика!

Ты о другом подумай. — Дергачев возбужденно ерзал в кресле. — Шар не может двигаться сам по себе. Значит, создатели не бросили его, не укатили на более симпатичную планету. Они здесь!

- Только вряд ли нам удастся их увидеть. - Великий скептик и тут остался верен себе. - Теперь они представляются мне энергетическими сгустками. Создали поле определенной напряженности - вот шарик и тронулся. Постой-ка. - Он нахмурился. - Это начинает мне не нравиться.

Первый шар наконец-то остановился, но почти сразу же начал движение второй, видимый пока только на экране!

— Пройдет мимо, нас не заденет, — сообщил водитель, сверившись с данными бортового компьютера, но всякий случай отъехал подальше. - Сдается мне, на что скоро придется решать задачу уже с тремя неизвестными. Судя по всему, и последний шарик долго не застоится.

Он как в воду глядел. В какой-то момент темное пятно, смутно проступающее сквозь туман позади вездехода, стало расти...

- Все, - решительно сказал Бенитес, - поиграли в контакт, и будет. Мы, конечно, еще вернемся, но сейчас пора уносить ноги. Иначе один из этих прелестных шариков рано или поздно наткнется на «Астеропу» и разнесет ее вдребезги.

Корабль находился километрах в пяти от них. Определив направление, водитель рванул вездеход с места и повел на предельной скорости. И только благодаря инфракрасным датчикам, изучающим дорогу, избежал беды.

Внезапно в центре обзорного экрана, прямо по курсу машины, возник абсолютно ровный круг, пылающий малиновым огнем. Несомненно, это была излучающая тепло ловушка, глубокая яма, выдолбленная в камне и прикрытая тонкой перепонкой, которая имитировала поверхность плато.

Времени на раздумья не оставалось. Бенитес успел прикинуть размеры ямы (они оказались ВНУШИлишь тельными) и задействовал режим «кузнечик». тут же По бокам вездехода выросли лопасти крыльев, и он на реактивной тяге прыгнул вперед и вверх. Люди, вжатые в кресла внезапной перегрузкой, за одну секунду успели передумать многое. И, только когда машину тряхнуло при приземлении на другой стороне пропасти, поняли, что еще поживут...

Корабль стартовал красиво. Бесчисленные слои цветного тумана, озаренные рвущимся из ДЮЗ пламенем, являли фантастическую картину. Но землянам было не любования открывшимся зрелищем. Лишь после ДО на орбиту, Дергачев тротого, как «Астеропа» вышла Бенитеса: за плечо насупившегося нул

- Марио, кажется, я уловил смысл всей этой чертовщины. Вот только к нам она не имеет никакого отношения. Боюсь, что нас хозяева планеты вообще не заметили.

- Обоснуй, - хмуро отозвался Бенитес.

- Представь, что ты решил сразиться со мной в бильярд. В этот момент на стол, обтянутый зеленым сукном, садятся два комара. Естественно, ты не обращаешь на них внимания и продолжаешь лупить по шарам.

- Так они просто-напросто играли в бильярд?! - В голосе Бенитеса сплелись изумление и обида.

- Нет, Марио, не в бильярд, - слегка виноватым тоном, словно ему было неловко еще больше разочаровывать приятеля, ответил Дергачев. - В более простую игру. Надо двигать шары так, чтобы тот, который толкаешь, обязательно прокатился между двумя остальными. Побеждает тот, кто, следуя правилам, первым проводит шар в «ворота». То есть в ту самую яму, куда мы не загремели. ЧУТЬ

- Черт бы побрал такую цивилизацию с ее тупыми выругался Бенитес и, не сдержавразвлечениями! прибавил парочку еще более крепких выражений. ШИСЬ, - Остынь, - улыбнулся Дергачев. - И не суди первым впечатлениям. Подозреваю,  $\overline{10}$ что вся эта планета - гигантский игорный дом. Мы пока посетили всего лишь, так сказать, уголок для начинающих. Но, уверен, откроем еще много такого, от чего у нас глаза на лоб полезут. А встреча с хозяевами... Все еще впереди, Марио. Все впереди.

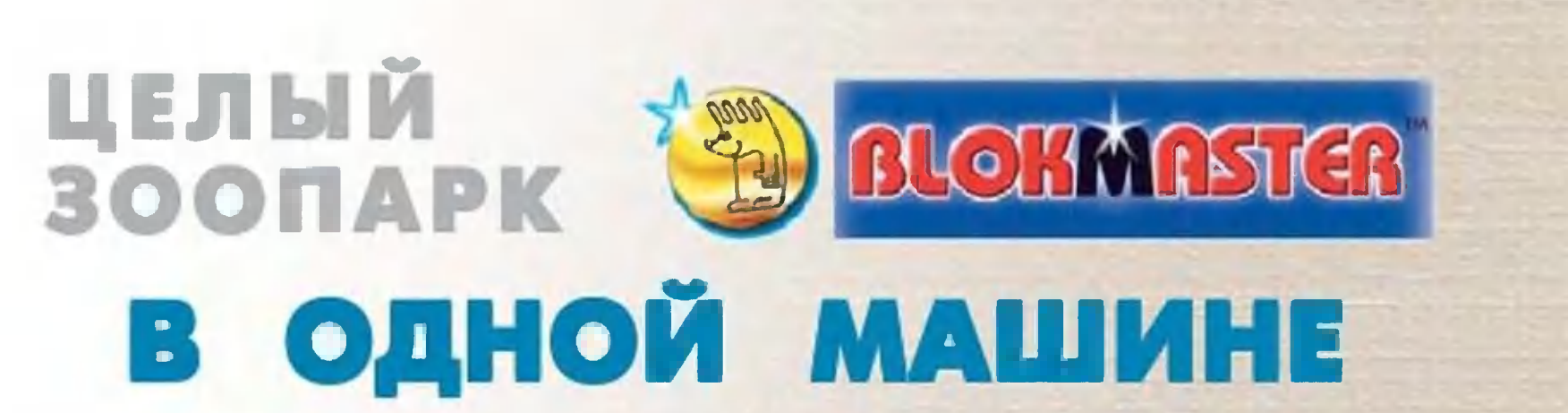

**MILLE** 

mmL

**MARKET WATER** 

**LIMITION** 

**Trickles** 

ett (se

 $\bullet$ 

**Justu** 

max

**Aliano** 

a)

**MATTELLIN** 

**THEFT** 

**III** 

Приз «Зоопарк» получат победители конкурса «БЛОКМАСТЕР», который мы проводим с фирмой «РОСМЭН-СОЮЗ».

Ответы на вопросы пришлите в редакцию до 15 июня. Имена победителей будут опубликованы в «ЮТ» № 7 за 2002 год.

Hanomananem, umo b ronbepm c ombemana neodxoguno broscumo annemy, borpezannym c nepbou страницы журнам.

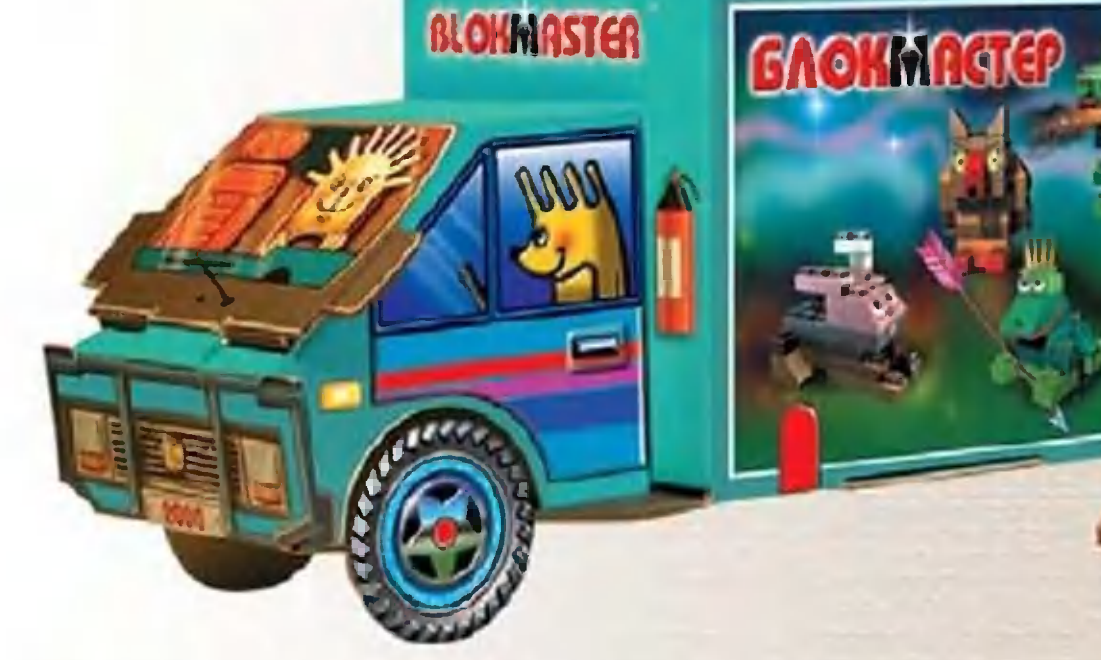

1. У какой птицы и парусного **THINGHIL** судна одинаковое название?

- 2. Как устроены электрические органы **v** ската?
- Какое животное названо  $3.$ Ч.Дарвина? честь  $\overline{B}$

Жемем удачи!

# Откуда берутся САЙТЫ?

# Виртуальные приключения Фаины и Файки

Девочки сидели на краю Земли, свесив ноги вниз. Край был мягким и удобным, как домашнее кресло. На небесном своде медленно и тяжело проворачивались шестерни, передвигающие по небу круги планет, а где-то далеко внизу плескались теплые океанские волны да время от времени шумно вздыхал один из трех китов, держащих на своих спинах Землю.

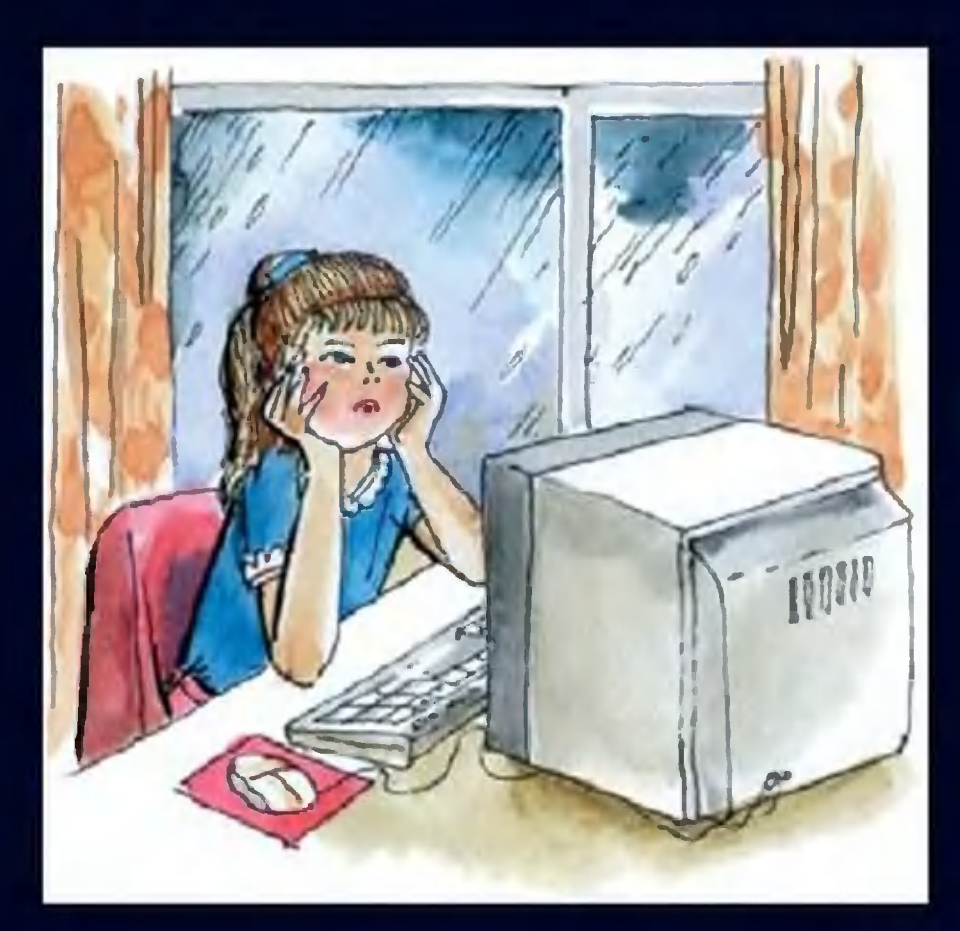

**Художник ГУБАНОВ B.** 

Рубрику ведет Дмитрий УСЕНКОВ, старший научный сотрудник Института информатизации образования РАО

Интересно, - задумчиво произнесла Фаина. - А откуда берутся все эти сайты! Ну вот хотя бы этот, по истории астрономии, на котором мы сейчас Находимся!

Файка рассеянно подобрала лежавший рядом гранитный камешек и кинула его вниз с обрыва.

Их создают другие пользователи Интернета, - ответила она.

— А как! Что для этого нужно! Помнишь, ты обещала научить меня делать Интернет-страницы! Ну, сначала ты должна решить, что ты хотела бы разместить на своем сайте, - ответила Файка. Ведь нет смысла выставлять на всеобщее обозрение информацию, которая была бы интересна только тебе. Вот, скажем, когда-то многие помещали на своей страничке собственную фотографию

и небольшой текстик о себе. Это было модно - иметь в Интернете такую страничку. Но очень быстро все поняли, что такой сайт не интересен большинству посетителей, так что сегодня подобные странички - Интернет-визитки - делают только для определенной цели, например, чтобы при поиске работы ссылаться на такую страничку как на автобиографию или резюме. Можно также добавить ее как составную часть какого-то большого сайта, например, под заголовком «Об авторе». Но лучше выбрать для своего сайта какую-то интересную и полезную тему, например, кулинарные рецепты и советы, если ты хорошо умеешь готовить, или рассказать всем о своем хобби, чтобы найти единомышленников. При этом нужно не забывать, что все размещенное тобой в Интернете будет доступно для просмотра всем посетителям, поэтому не нужно размещать там какую-то конфиденциальную информацию, например, свой адрес или телефон, если только ты не делаешь страничку специально, чтобы с кем-нибудь познакомиться. Не стоит туда помещать и копии каких-нибудь книг, рисунков или программ, разве что если ты сама являешься их автором и хочешь подарить всем свои творения, - иначе могут возникнуть проблемы с авторскими правами. А вообще - лучше всего объединиться и сделать хороший и интересный сайт вместе с одноклассниками: там вы сможете рассказать о своей школе, о своих увлечениях, сделать свою электронную газету или мини-энциклопедии по разным школьным предметам, пригласить других ребят, которые будут посещать ваш сайт, переписываться с вами по электронной почте, обмениваться советами и дополнительными материалами к урокам. Лучше всего посоветоваться об этом с учителем информатики: заодно и занятия на уроках можно сделать гораздо более интересными и полезными. И потом, хорошо организованная коллективная работа всегда дает лучшие результаты, чем в одиночку: кто-то из вас может найти и подготовить интересные материалы, кто-то другой умеет хорошо рисовать, а третий - хороший дизайнер...

Фаина кивнула.

- А когда тема для будущего сайта определена, уже можно будет разрабатывать его структуру, — продолжала Файка. Продумать, из каких страничек он будет состоять, как они будут оформлены, как будут производиться переходы с одной странички на другую. Обычно на каждом уважающем себя сайте есть по крайней мере индексная страничка с чем-то вроде содержания или приветствия посетителям, а также страничка с дополнительными ссылками на другие сайты той же тематики. Оформление лучше всего

сделать для всего сайта в некотором едином стиле: если все страницы сделаны совершенно по-разному, то посетитель даже не сможет понять, что он все еще находится на одном и том же сайте. А что касается переходов от страницы к странице, то, конечно же, они у тебя должны идти от содержания на соответствующие вложенные странички,

но где-то в их тексте тоже могут быть взаимные ссылки, их называют перекрестными. Их не должно быть слишком много, особенно повторяющихся, но если хорошо продумать структуру, то работать с сайтом станет гораздо удобнее. Правда, здесь трудно что-то посоветовать заранее, ведь Web-дизайн это своего рода искусство, улыбнулась Файка.

- А что же дальше? подругу поторопила Фаина.

- Ну, а когда вы хотя бы в

8000

b

 $\mathbf 0$ 0

Ò

Ø

основных чертах продумали структуру сайта и его оформление, то можно приступать к его реализации на языке HTML... - продолжила было свою импровизированную лекцию Файка.

- Постой-постой! - потянула ее за рукав Фаина. - Какой такой язык HTML? Это что-то вроде языка программирования? Значит, Интернет-страницы подобны программам на Бейсике?

- Не совсем, - ответила Файка. - HTML -ЭТО ЯЗЫК разметки текста. Точнее, некоторый заранее оговоренный набор команд, которые называют тэгами и записывают в угловых скобках из знаков «больше» и «меньше». То есть файл любой Интернет-страницы (с расширением htm) содержит в себе весь текст, который надо на этой странице показывать, плюс вставленные в нужных местах этого текста тэги. Некоторые из таких тэгов служат для изменения вида всего текста или его части (тогда весь нужный фрагмент текста заключается в контейнер из двух тэгов - открывающезакрывающего, который отличается от открывающего **DO** И косой чертой), а другие тэги предназначены для наклонной вставки в текст рисунков, указания места перехода на новый абзац или чего-то другого. И когда мы просматриваем такой файл в браузере, то он отыскивает в тексте эти тэги и соответствующим образом отображает текст или загружает из указанного отдельного файла и вставляет в текст какойто рисунок или делает что-то еще...

Файка раскрыла мини-портал, разведя ладошки в стороны, и в нем, как в окне, отобразился рисунок: слева - текст, справа - изображение Интернет-странички в браузере.

— Вот смотри, — кивнула она. — Здесь текст, который вместе с вставленными в него тэгами содержится в некотором htm-файле, показан рядом с изображением, которое получится на экране компьютера, если этот файл просмотреть в браузере. А стрелки указывают, какая строчка и какие тэги или контейнеры во что при этом превращаются.

Фаина внимательно рассматривала рисунок.

- Самая первая строчка нашего htm-файла содержит одинединственный тэг <HTML>, - объясняла Файка. - Он сообщает браузеру, что данный файл - это Интернет-страничка, содержащая в себе HTML-тэги. А в самой последней строчке -«ответный» закрывающий тэг </HTML>. Как видишь, он от-

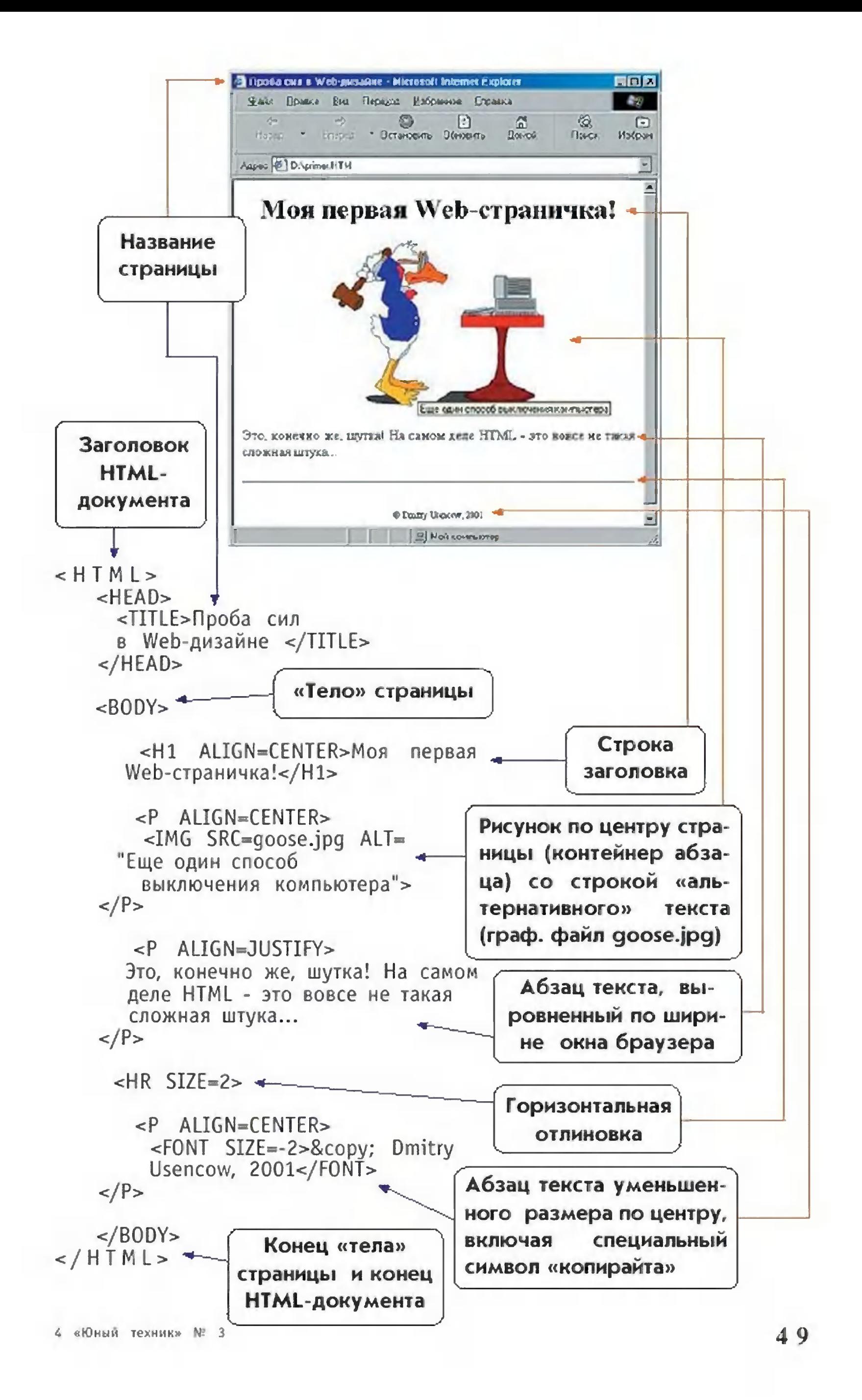

личается от первого косой чертой. Значит, получается, что эти два тэга образуют контейнер, в котором «хранится» **BCA** вложенный контейнер внутри его наша страничка. А <HEAD>...</HEAD>, который обычно содержит в себе название страницы, отображаемое в заголовке браузера (эта строчка названия тоже обрамляется двумя соответствующими тэгами <TITLE> и </TITLE>), а за ним - еще один вложенный контейнер <BODY>...</BODY>, в котором располагается **BCe** содержимое нашей странички.

- А что в нем хранится? - спросила Фаина.

- Давай посмотрим по порядку, - предложила Файка. -Первая строчка - это контейнер из двух тэгов <H1>...</H1>. Это тэги заголовка, они означают, что весь текст между ними будет отображаться крупнее и жирнее, чем обычный. Цифра, стоящая в тэге после буквы Н, показывает «степень» этого единичка — самый крупный, который укрупнения: **BO3MO**жен; двойка - чуть поменьше, для подзаголовков, тройка еще меньше и так далее. А дополнительно записанное в отравенство ALIGN=CENTER указывает крывающем тэге  $6$  payзеру, что этот заголовок надо выровнять по центру отображаемой в его окне странички. Такие равенства называются параметрами ТЭГОВ.

- Следующие три строчки, - продолжала объяснять Файка, как заправская учительница, - это контейнер <P>...</P>, как видишь, он тоже, как и заголовок, является вложенным контейнер <BODY>...</BODY> и означает для браузера **B** приказ: сформировать на страничке отдельный абзац.  $\P$ ривыровненный, как видишь, тоже по центру, — Файка чем указала невесть откуда появившейся указкой на записанное открывающем тэге равенство ALIGN=CENTER. А  $\mathcal{U}$ здесь B этом контейнере тэг, предписывающий браузеру хранится  $\mathsf{B}$ вывести рисунок. Здесь записанное в начале после открывающейся уголковой скобки слово IMG - это и есть тэг вставки рисунка, а дальше пишется несколько равенств: SRC=goose.jpg - указание имени файла, в котором хранится рисунок, а текст после «ALT»= будет выводиться в качестве «всплывающей подсказки», если пользователь наведет на этот рисунок курсор «мыши». Кстати, на то, что в тексте есть пустые строчки, не нужно обращать внимания: в HTML обычное разбивание на абзацы не учитывается и делается при помощи тэгов.

- А дальше опять будет контейнер абзаца? - спросила Фаина.

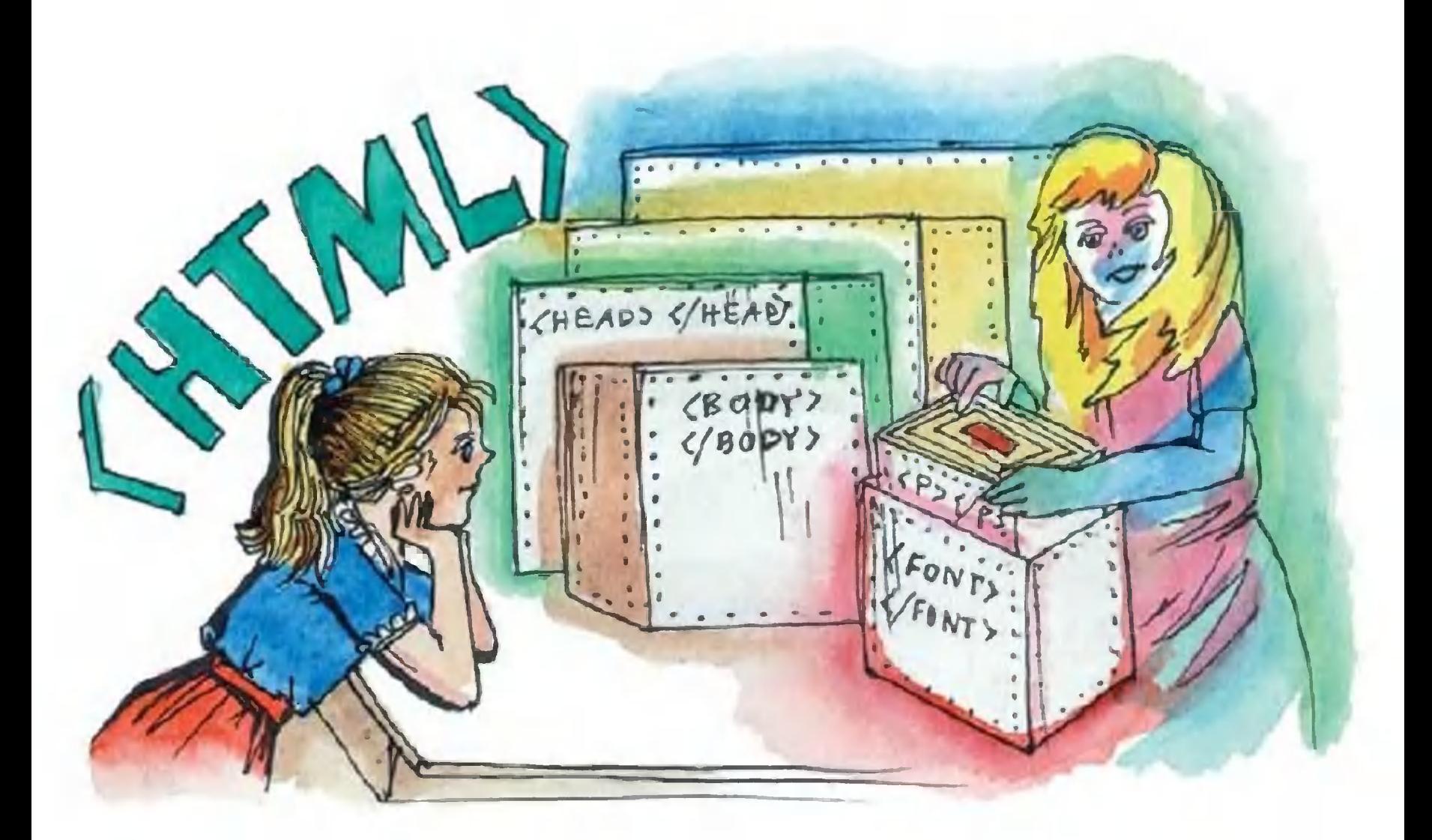

— Правильно! — похвалила Файка. — Вот видишь, ты уже немножко стала понимать язык HTML. Только здесь выравнивание текста должно делаться уже по ширине окна, то есть и слева и справа, поэтому в записи параметра ALIGN после знака равенства ставится уже значение JUSTIFY. Потом в отдельной строке записан тэг <HR SIZE=2>, по которому браузер делает горизонтальную отбивку линией толщиной в две точки - пикселя, - ведь мы записали в качестве значения параметра SIZE цифру «два». А последним идет еще один контейнер абзаца, выровненного по центру, но текст в нем дополнительно заключен в еще один контейнер <FONT SIZE=-2>...</FONT>, который означает, что браузер должен уменьшить весь заключенный в нем текст в размере на две «условные единицы» по сравнению с обычным. Поняла?

Получается, что вся Интер-Угу, — кивнула Фаина. нет-страничка контейнер матрешку: на похожа сначала внутри <HTML>...</HTML>, контейнеры его <HEAD>...</HEAD> <BODY>...</BODY>, внутри  $M$ контей- $\langle BODY\rangle$ ... $\langle BODY\rangle$ нера среди прочего, Hy, скажем, KOHтейнер <P>...</P>, внутри его - контейнер <FONT>... </FONT>, а уже в нем - нужный нам текст. Только вот что означает запись &сору; в начале этого текста?

- Это значок «копирайта», - пояснила Файка. - В HTML

разрешены разные нестандартные символы - «копирайт», «длинное тире», греческие буквы для формул и многое другое, а также символы, которые уже используются для записи тэгов, например, те же значки «больше» и «меньше» нужно вставлять при помощи специальных записей. Такая запись всегда начинается с символа &, а заканчивается точкой с запятой, между которыми записывается условное название желаемого символа. Здесь у нас &сору; означает «копирайт»; записи < и > - это как раз символы «больше» и «меньше»... А есть еще очень полезная запись & nbsp; — она означает пробел. Ведь в HTML принято правило: любое количество подряд идущих обычных пробелов считается за один, так что если тебе потребуется вставить несколько пробелов скажем, чтобы сделать в начале абзаца отступ «красной строки», - то надо будет записать подряд несколько раз запись

- Неужели это так просто? - удивленно посмотрела на подругу Фаина.

— Ну, в общем-то действительно несложно, — ответила та. рассмотрели только простой пример, а Правда, мы  $\mathbf{B}$ **HTML** предусмотрено много различных тэгов и параметров для HMX, и для работы с ними тебе нужно будет узнать еще немало разхитростей. Но, Кстати, думаю, ты легко все освоишь. HPIX сейчас программ разных уже есть МНОГО редакторов  $\sim$ HTML, числе бесплатно из того же B TOM переписываемых Интернет-страницы. Интернета, которые помогают создавать Причем, работая с современным редактором, ты даже  $MO$ языка HTML, а просто редактируешь жешь не загрузнать женный в него текст, меняешь размеры, начертание или цвет шрифта для его фрагментов, указываешь выравнивание абзацев, вставляешь рисунки и т.д., как ты делаешь это в любом хорошем текстовом редакторе, например, в Word for Windows. А когда ты дашь команду записать результаты работы на диск, то редактор сам создаст нужный HTML-текст. Единственный крупный недостаток таких программ в том, что они все же рассчитаны на некоторый «типизированный» вид создаваемых страничек и к тому же вставляют в сгенерированный ими HTML-текст много лишних тэгов, так что все-таки язык HTML желательно знать в любом случае, чтобы хотя бы уметь подредактировать то, что выдаст тебе эта программа.

Файка на мгновение умолкла, чтобы перевести дух, и Фаина воспользовалась паузой:

- Но пока ты рассказывала про отдельные странички, а как создать целый сайт?

— Точно так же, — ответила Файка. — Сначала ты создаешь по каждую составляющую его страничку, отдельности a ПОТОМ «связываешь» эти странички переходами-ссылками с помощью специальных тэгов. И такая совокупность связанных друг с другом страничек - это уже и есть сайт. Вернее, «локальная копия» сайта, ведь пока просматривать его сможешь только ты сама на своем компьютере или там, куда ты его перенесешь на дискетке.

- А как поместить его в Интернет?

- Для этого нужно или договориться с владельцем какогонибудь Web-сервера - может быть, он есть у вас в школе и учитель или лаборант разрешит тебе разместить там СВОЙ сайт, - или же на сервере твоего провайдера, если он дополнительно предоставляет такие услуги, и скопировать все файлы твоего сайта на диск сервера. Тогда этот сайт уже сразу окажется в Интернете. А еще ты можешь воспользоваться ус-Интернете специальных бесплатных имеющихся лугами  $\overline{B}$ серверов, доступных для всех желающих. Тебе надо будет посетить главный сайт такого сервера - например, www.chat.ru или www.narod.ru - и заполнить анкету, тогда ты получишь и место для сайта (правда, обычно не очень большое), и адрес в Интернете, по которому на твой сайт будут приходить посетители, и сведения о том, как переписать твои файлы на диск сервера в отведенное для тебя место. Но это уже отдельная задача для особого разговора.

- Поняла, - отозвалась Фаина. - Ты поможешь мне и другим ребятам освоить HTML?

— Конечно, — улыбнулась Файка. — Я пришлю тебе по электронной почте свою записную книжку, где у меня записаны основные сведения об этом языке, его тэгах и правилах работы с ними. А еще советую воспользоваться книгами про Интернет и Web-дизайн. Ну и, конечно же, когда ты будешь «гулять» в Интернете по разным сайтам, посмотри, как они «устроены», - выбери в меню браузера пункт «Вид», а в раскрывшемся подменю — пункт «В виде HTML» или «Источник», и ты увидишь в отдельном окне HTML-текст для просматриваемой тобой в браузере странички...

Где-то рядом запрыгал по траве и противно запищал электронный будильник. Файка, не глядя, поймала его рукой и кнопку выключения. нажала

- Кажется, нам уже пора, - вздохнула она.

- Жалко, - вздохнула в ответ Фаина. - Так много еще хотелось бы у тебя спросить... Ну да ладно, оставим это на завтра. А мы с ребятами попробуем пока придумать интересную тему для сайта.

Девочки взялись за руки и скользнули к облакам, плывущим в нарисованном небе.

### Интернет-словарик

• HTML (HyperText Markup Language, язык разметки текнабор специальных команд (тэгов), вставляемых  $\mathsf{cra)}$  — B текст и служащих для указания браузеру, как нужно отображать этот текст, какие рисунки в какое его место вставлять, какие слова сделать переходами на другие Интернет-страницы и пр.

• Тэги - команды языка HTML. Тэги бывают как одиночные, так и парные, «обрамляющие» какой-то фрагмент текста. парных тэгах различаются открывающий (в нем B. записываются, если нужно, дополнительные параметры с их значениязакрывающий, который отличается от открывающего ми) И косой чертой - «/» (параметры в нем не пишутся). Открывающий и закрывающий тэги вместе образуют контейнер.

Контейнер — пара тэгов (открывающий  $M$ закрывающий), «обрамляющая» какой-то текст, в том числе содержащий другие тэги и вложенные контейнеры. Действие открывающего тэга контейнера и его параметров распространяется на все содержимое этого контейнера, но может быть «перебито» другим вложенным контейнером из таких же тэгов, с другими значениями параметров.

• Редактор HTML (редактор Web-страниц, Web-редактор и пр.) - специальная программа, облегчающая создание Интернет-страниц. Простейшие HTML-редакторы работают с HTML-текстом, но позволяют автоматически вставлять в него тэги с требуемыми параметрами, когда пользователь выбирает в меню или кнопочной панели инструментов какие-либо действия (например, если выделить какой-то фрагмент текста и щелкнуть «мышью» на кнопке «сделать текст жирным», то этот фрагмент автоматически заключается контейнер B **M3** ТЭГОВ, предписывающих браузеру выводить текст жирным). Современные же программы (так называемые WYSIWYG-редакторы, от сокращения фразы «What You See Is What You Get» - «Что видишь на экране, то и получишь в результате») позволяют редактировать создаваемую страницу визуально, отображая ее так, как она позже будет показана в браузере.

• «Локальная копия» сайта - набор составляющих сайт файлов (htm-файлов, кодирующих Интернет-страницы, а также дополнительных, например, с рисунками), хранящихся на диске обычного компьютера. Такой сайт можно просматривать только на данном компьютере или переносить на другие компьютеры на дискетке или другом носителе. Чтобы сделать этот сайт доступным через Интернет, нужно сначала поместить его в Интернет («опубликовать»), скопировав на диск одного из Web-серверов. (При этом вы заодно получите адрес -URL, по которому можно будет выходить на ваш сайт, введя этот адрес в браузере.)

# Файкина библиотека

О Усенков Д. Ю. Уроки Web-мастера. М.: Лаборатория Базовых Знаний, 2001.

О Морис Б. HTML в действии. СПб: «Питер», 1997.

○ Айзенменгер Р. HTML 3.2/4.0. Справочник. М.: Изда-1998. **Т**ельство БИНОМ.

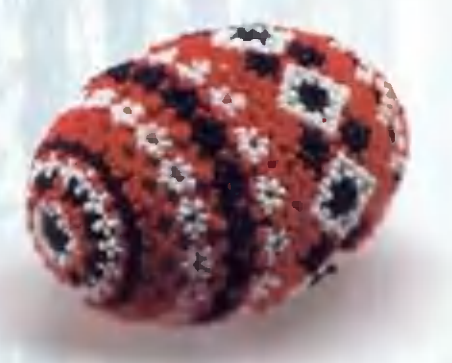

# ДОРОГО ЯИЧКО К СВЕТЛОМУ ДНЮ

Многие художники сегодня вновь увлеклись росписью и украшением пасхальных яиц - этим камерным видом прикладного искусства. Как знать, быть может, в пробуждении такого творческого интереса заслуга Московского музея народного творчества, который на основе экспозиции одной из выставок выпустил прекрасный альбом «Пасхальные яйца», где наряду с работами из металла, дерева, кости, папье-маше представлены и пасхальные яйца, украшенные разноцветной бисерной россыпью. Вот и поговорим об этом вновь осваиваемом виде прикладного искусства.

Взгляните на рисунок - мало бы кто отказался получить в подарок такое красочное пасхальное яйцо в бисерном наряде. И хотя рисунки плетения разные, принцип их отделки один — бисерная оплетка. Хотите попробовать? Занятие может показаться трудным лишь на первых порах. Но сначала надо приобрести на рынке необработанные деревянные заготовки в форме

Фрагмент плетения от центра к полюсам.

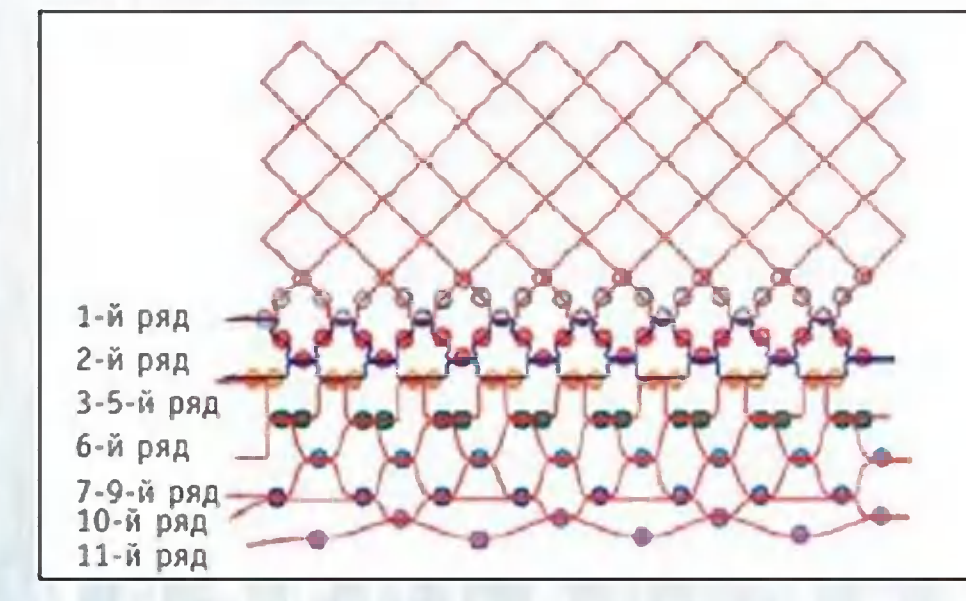

яйца. Можно воспользоваться И обыкновенным куриным. Но в этом случае придется сделать острой иглой с двух сторон **ПО** Через одну — удалите содержимое, а дырочке. **взамен** наполните скорлупу для прочности расплавленным стеарином или воском. Теперь вам понадобится бисера. комплект разноцветного полный Оплетать

яйцо начните с «пояска». Для него сплетите сетку любым узором. Ширина ее зависит от величины составляет заготовки  $M$ приблизительно третью часть высоты. На рисунке дана простейшая схема «пояска» с чередованием ярких разноцветных полос. Яйцо в этом случае получится полоску,  $\mathsf{B}$ закрученную  $\mathbf k$ полюсам спирали.  $\overline{10}$ Готовую сетку замкните в круг так, чтобы не было видно

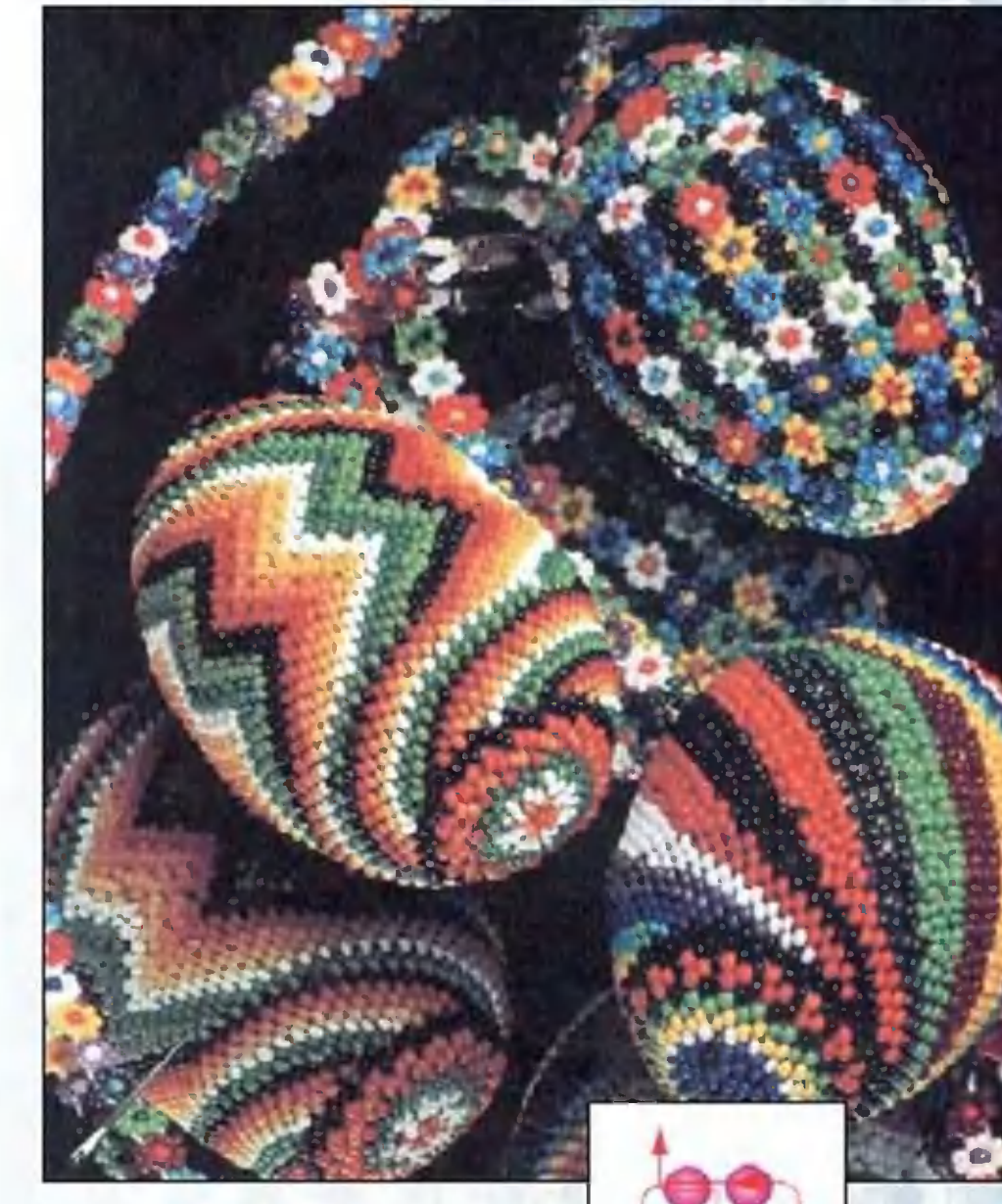

Цепочка «бабушкин

газон».

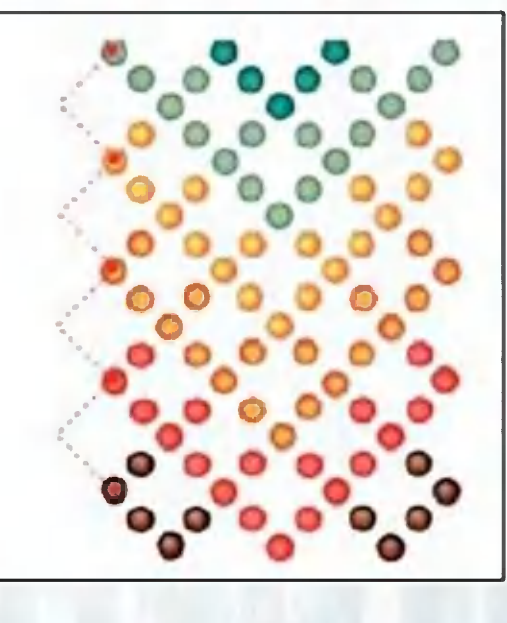

Украшение для макушки  $9.417$ 

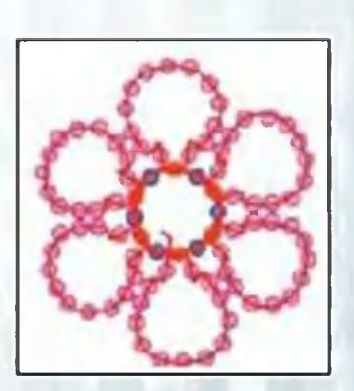

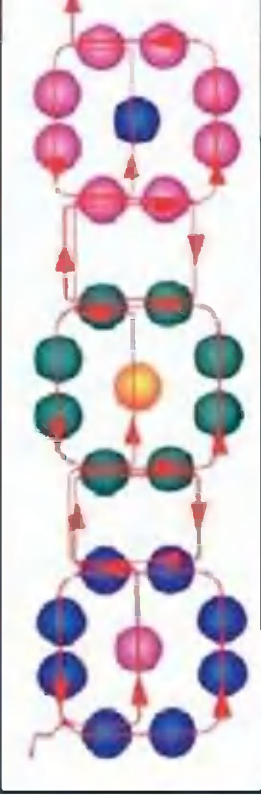

места стыка. Затем доплетите недостающие фрагменты с двух сторон в направлении от центра к полюсам, поглядывая на рисунок. Следите, чтобы бисерная кольчужка была яйцу впору, то есть плотно обтягивала заготовку. А потому в каждом кольцевом ряду уменьшайте количество бусин, учитывая размер и форму яйца.

Второй ряд. Набирайте по две бусинки (на схеме они желтого цвета). Учитывая форму заготовки, можно повторить этот ряд 3 - 4 раза бусинами синего цвета. Далее очередь фиолетовых. Все время следите за нитью, хорошо ее затягивайте, пока доберетесь до макушки. Оплетите ее, затем переверните яйцо и оплетите по этой же схеме в направлении от пояска другому полюсу, варьируя количество рядов K. каждого типа. При желании обе макушки можно цветочным рисунком. украсить

Для махровых цветов выберите лепесток из 13 бусин. Чтобы внутренняя чашечка цветка была немного меньше внешней, по краям лепестка наберите еще по 5 бусин. Такими выпуклыми цветами **МОЖНО** украсить не только макушку яйца,

но и сам поясок.

Очень интересные работы получаются из цепочек -«феничек». Они располагаются по поверхности болванки, как меридианы на карте земного шара. Скрепляются, как и положено меридианам, на полюсах.

Вот еще пример. Сплетите цепочку из разноцветных цветков, так называемый «бабушкин газон». Ее полная длина равна обороту вдоль яйца по меридиану через полюса. Замкните цепочку, а нить переведите в боковой лепесток цветка. Остается подключить фантазию, и тогда идеям и находкам не будет конца. Кто знает, быть может, овладев тайнами бисерного плетения, вы станете области. мастерами в этой настоящими

> Материалы подготовила **АМБАРЦУМЯН** Н.

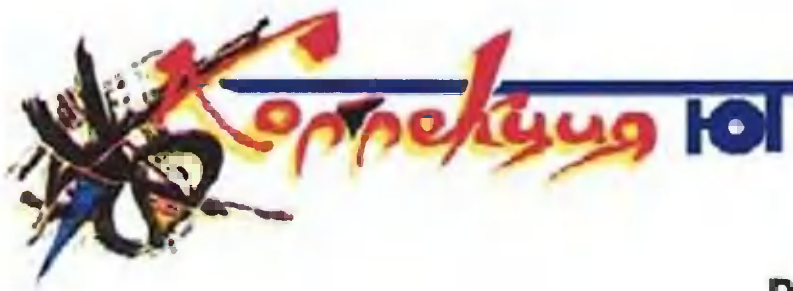

# GLOSTER G-40 («ГЛОСТЕР Ж-40»)<br>Великобритания, 1937 г.

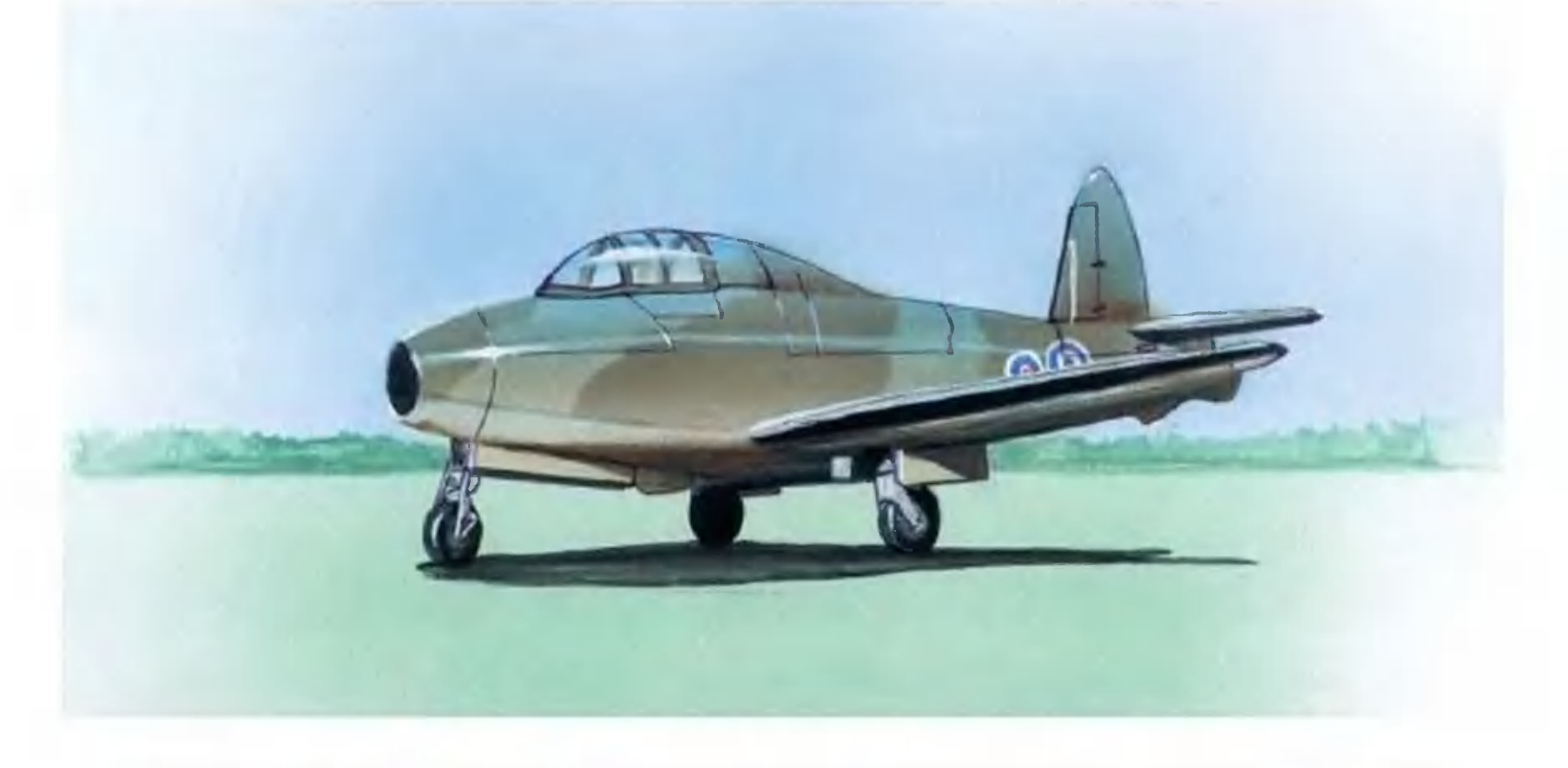

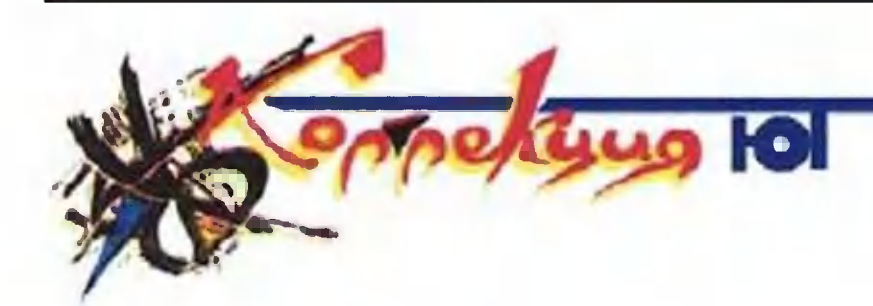

AUDI TT («АУДИ ТТ»)<br>Германия, 1998 г.

**JAM** 

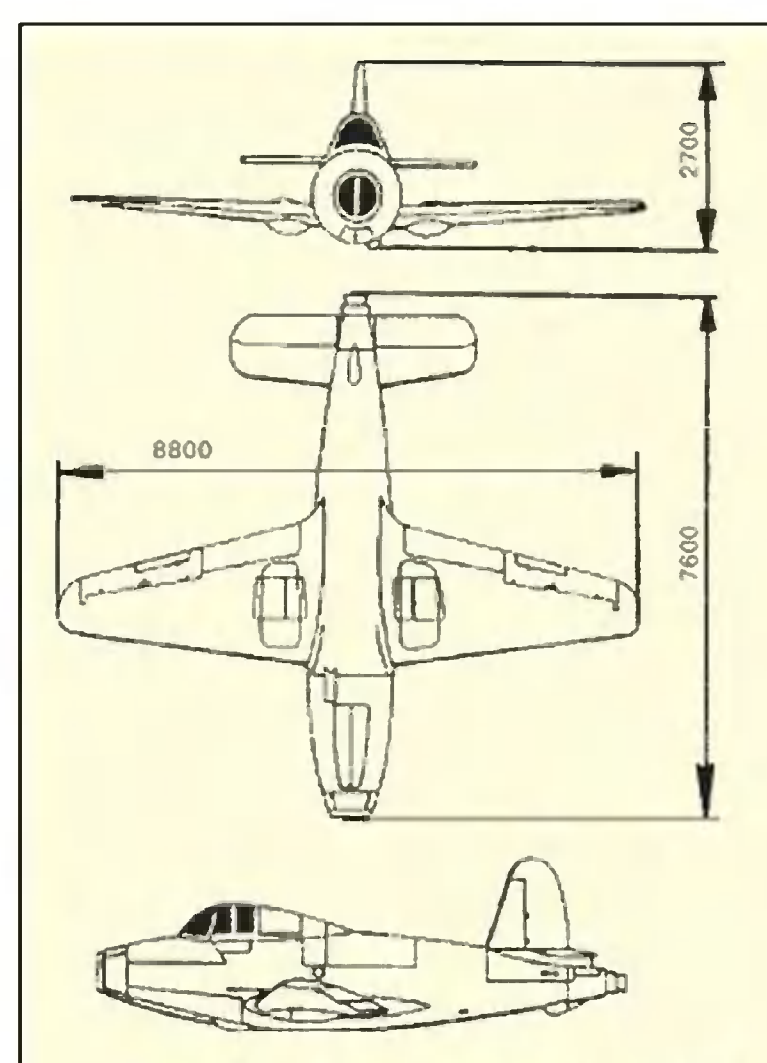

Первый самолет реактивного типа построил английский конструктор Уиттл в 1928 году и запатентовал в 1930 году.

760 2422 875 744 4041

Спортивный автомобиль-родстер родился как бы из концепт-кара, показанного двумя годами раньше.

Машина эта была чрезвычайно интересна. Мало того, что у нее на каждый цилиндр «работало» 5 клапанов, она еще в вариантах имела полный привод.

После некоторой доводки передней подвески и навесных аэродинамических элементов двухместный автомобиль стал

После испытаний и многочисленных ходатайств изобретателя правительство решило основать общество по исследованию и разработке реактивных установок «POWER IETS LTD», которыми был оснащен самолет.

Первой стала применять их фирма «ГЛОСТЕР». Во время первого 10-часового полета самолет, оснащенный новыми двигателями, достиг скорости 480 км/ч и набрал высоту 7500 м.

У самолета был цельнометаллический фюзеляж. Реактивная установка находилась позади кокпита и имела одно сопло.

#### Техническая характеристика

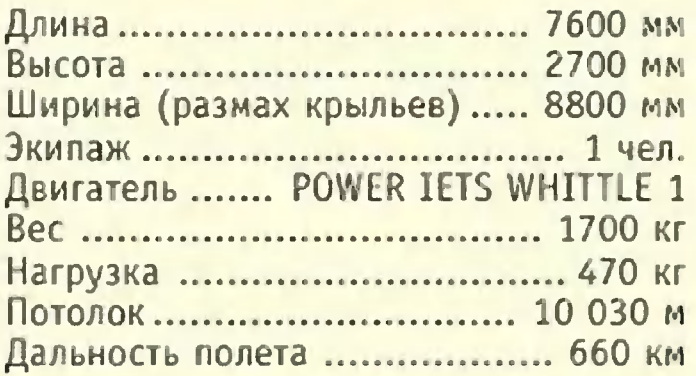

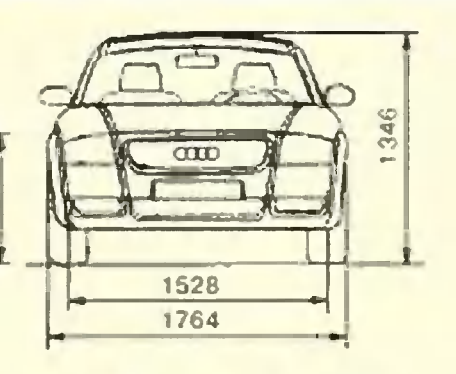

одним из лучших в своем классе. Отменная динамика, высокая скорость, комфорт и высокий дизайн не оставляли конкурентам никаких шансов.

#### Техническая характеристика

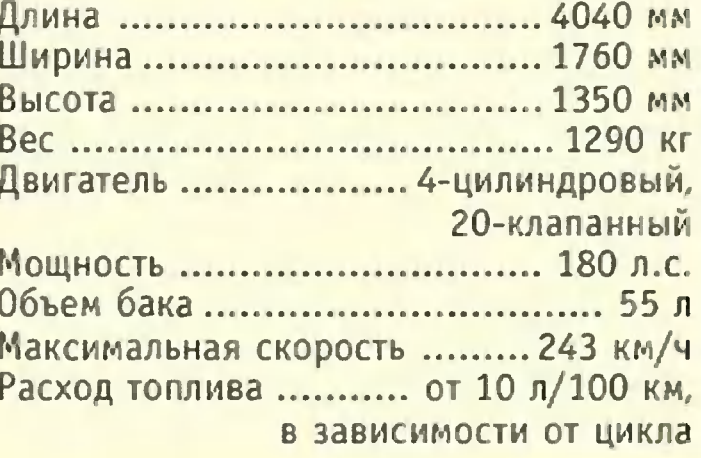

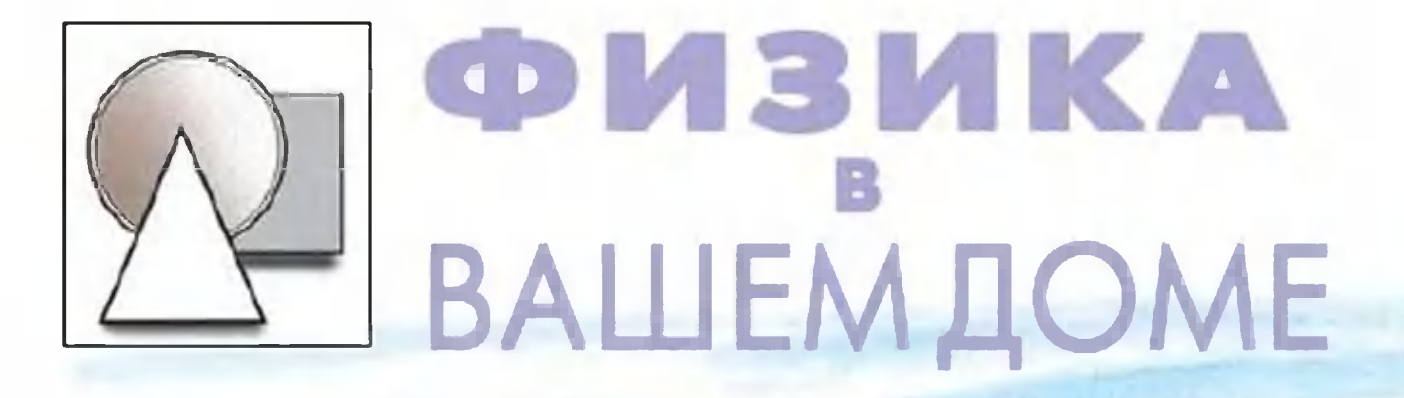

В прошлые годы выпускали прибор для демонстрации закона сообщающихся сосудов. В причудливо изогнутых трубках жидкость поддерживалась на одном уровне (рис. 1). Но он не давал простора творческому Попробуем продемонстрировать мышлению. этот закон более остроумным способом.

Например, теоретик изобретательства В. Альтшуллер, известный и как писатель-фантаст Альтов, однажды предложил юным техникам такую задачу. верхнем этаже толстостенной Ha крепостной башни нужно точно на одном уровне забить два гвоздя. изнутри, другой снаружи. Один Применение рентгена, лазера и прочих новомодных штучек исключается. Место для гвоздей нужно определить простейшим способом. Вот и попробуем применить наш прибор для решения поставленной задачи. Возьмите две крышки с патрубками. Плотно соедините их шлангом. Привинтите к ним пластиковые бутылки разной формы отрезанными донышками.  $\mathsf{C}$ Форму их выберите по возможности замысловатую. Налейте в них воду. Как бы вы теперь ни поднимали или опускали бутылки, вода в системе быстро устанавливается на одном уровне. Замена бутылки на другую по объему или форме ничего не меняет (рис. 2).

Если на бутылках сделать метки положения воды, то, перенося эти метки, например, на стенку <sup>и</sup> соединяя их, можно нося эти метки, например, на стенку и соединяя их, можно<br>провести горизонтальную прямую. Получаем прибор — строительный уровень. Имея такой прибор, вы, наверное, уже <sup>и</sup> сами доrадались как решить задачу Альтшуллера.

Выполняя опыты, вы заметили, что единый уровень жидкости <sup>в</sup> сообщающихся сосудах устанавливается очень быстро, но не сразу. Если бы мы вместо воды взяли мед, то ждать подтверждения закона пришлось бы долrо. И все же такой опыт можно поставить. Только не наливайте мед ни <sup>в</sup> один из описанных приборов. Достаточно <sup>в</sup> пластиковый стакан <sup>с</sup> медом опускать ложку. Теперь стакан разделился на две чамедом опускать ложку. Теперь стакан разделился на две ча-<br>сти — два сообщающихся сосуда. Наклоните стакан, положив что-нибудь под ero дно, <sup>и</sup> ждите. Закон сообщающихся сосудов будет доказан и здесь, только на это потребуется время.

Порою законы rидростатики начинают соблюдаться <sup>и</sup> для таких тел, которые и жидкостью назвать трудно. К примеру, такой опыт: возьмите мелкие пенопластовые шарики. Как их изrотовить? Бросьте кусочек упаковочноrо пенопласта <sup>в</sup> кипящую воду. Через час он распадется на множество шарообразных комочков.

Поместите <sup>в</sup> бутылку несколько крупных стеклянных бу синок <sup>и</sup> пенопластовых шариков. Сверху засыпьте их толстым слоем гороха или крупы. При легком встряхивании бутылки шарики появятся на поверхности, как бы всплывут, бусинки же останутся на дне. В данном опыте сыпучее веще-

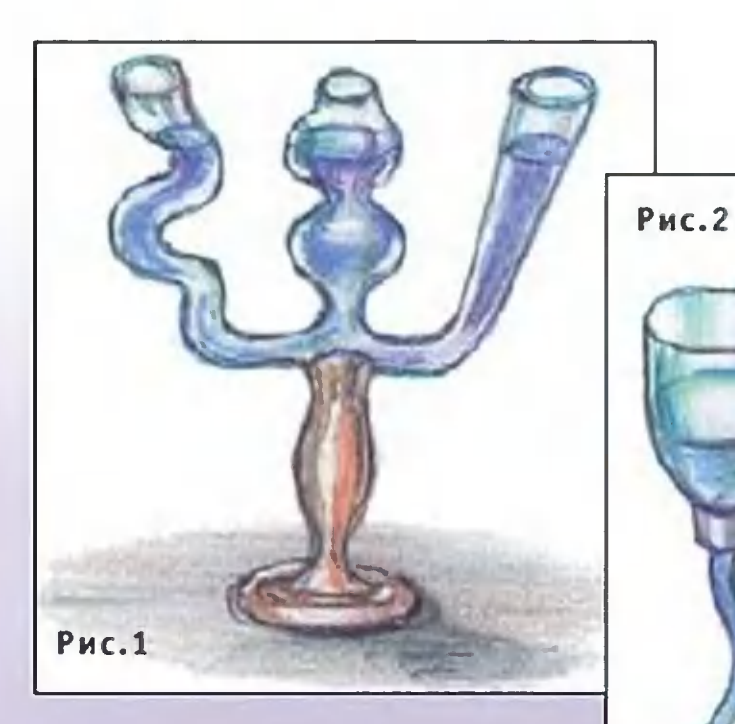

ство выступает <sup>в</sup> роли жидкости. При встряхивании кру-

> пинки начинают двиrаться <sup>и</sup> силы трения между ними ослабевают <sup>в</sup> сотни раз. Вся

**QUAL РИСУНКИ** А. ИЛЬИНА И А. СЕРЕДИНОЙ

62

масса крупы в целом начинает вести себя, как жидкость. в жидкости действует  $\mathsf{A}$ закон Архимеда (рис. 5). Под действием вибрации или

пропускании

при

**Рис.3** 

количества воздуха любое сыпучее тело переходит в состояние псевдожидкости. Это явление используется в технике.

небольшого

Трудно придумать ложе для человека с обширным ожогом тела. Оно должно быть идеально мягким, сухим, не прилипать, пропускать воздух и удалять влагу. Одно **ИЗ** самых решений - это кровать, наполненная шариками, удачных через которые проходит воздух. Они представляют собою псевдожидкость с плотностью больше плотности тела человека. Больной в ней, по существу, плавает, а тело его прекрасно дышит, подсыхает и заживает.

Пока мы занимались гидростатикой, жидкостью **B** покое. Но газы и жидкости чаще находятся в движении. Такое их состояние и изучал в XVIII веке французский физик Даниил закон исключительно Бернулли. Он открыл очень важный наблюдательности. Живя в благодаря просторном доме  $CO$ множеством окон, выходящих на все стороны света, он часто внимание на сквозняки и подметил закономерность. обращал Сквозняк всегда идет от окна, смотрящего во двор. Если там тихо и нет ветра, воздушный поток направлен к окну уличному, когда мимо него дует ветер. Естественно предположить, что воздух в комнате движется из области, где понижается давление. А понижается оно там, где дует ветер, там, где воздвижение. Размышления над приходит в ЭТИМ привели ДVX Д.Бернулли к открытию закона, согласно которому давление в потоке жидкости или газа зависит от скорости.

Вот любопытный опыт. Отрежьте бутылки **OT** горлышко, получилась воронка. Положите в нее небольшой бучтобы мажный колпачок (или легкий шарик) и... дуньте. Казалось бы, он должен тотчас вылететь. Но нет: колпачок или шарик начнут вращаться и бегать по воронке. А выдуть их вам не удастся... (рис.  $3).$ 

Дело в том, что воздух растекается по стенкам воронки. Его скорость в центре мала, а у стенок велика.

Стало быть, давление воздуха там, где он движется быстро (у стенок), меньше, чем в центре, где он почти неподвижен.

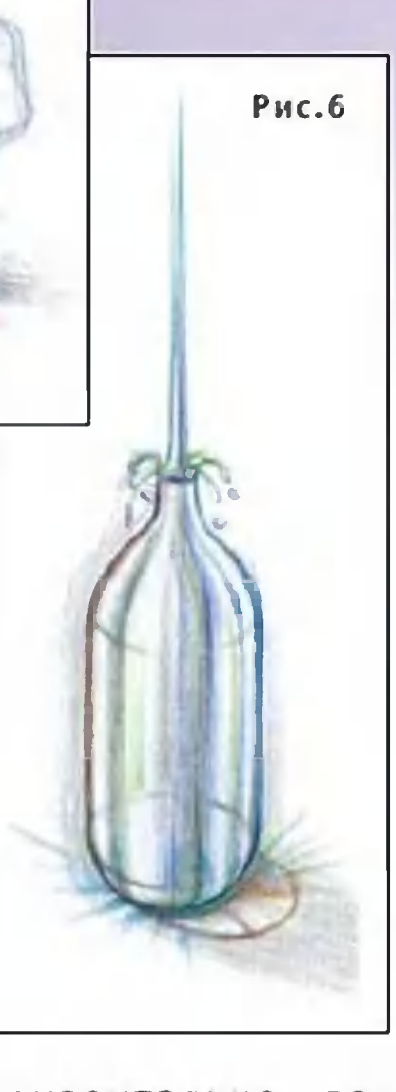

Рис.4

Рис. 5

Поэтому колпаприжимается **40K**  $\mathsf{R}$ воронке. Совсем неожиданный результат получится, если своим дуновением попытаться загнать пробку в бутылку. Пробка должна быть

легкой, свободно входить в горлышко с небольшим зазором. Итак, вложите пробку в горизонтально лежащую бутылку и дуньте. Пробка вылетит из бутылки, с какой бы силой вы ни дули! Воздух в бутылке неподвижен, и давление там равно атмосферному, а в струе давление ниже атмосферного, значит, ниже давления в бутылке. Поэтому воздух, находящийся в бутылке, расширяется и выбрасывает пробку.

Закон Бернулли объясняет и такое грозное явление, как водоворот. Две крышки от пластиковых бутылок соедините скотчем донышко к донышку. Затем проделайте в них отверстия. Соедините этими крышками две пластиковые бутылки на 1,5 - 2 л. Но предварительно одну из них на две трети заполните водой, подкрашенной пищевым красителем, куда бросьте полспички (рис. 4).

Раскрутите бутылки и поставьте вертикально. В верхней бутылке образуется вихрь, водоворот. Проследите, как спичка засасывается в образовавшуюся воронку. Сначала она движется медленно, а по мере продвижения к центру все быстрее быстрее. Таков закон движения в вихре. Следовательно, И давление в центральной части ниже, чем у стенок бутылки. Потому-то все предметы, плавающие на поверхности, засасываются в воронку.

Помешайте ложечкой чай <sup>в</sup> стакане <sup>и</sup> приrлядитесь <sup>в</sup> стакане образовался водоворот. Чаинки втяrиваются <sup>в</sup> воронку, а потом со дна поднимаются на поверхность. Это модель самого типичного речного водоворота. Поэтому во всех пособиях для пловцов рекомендуется, попав <sup>в</sup> водоворот, набрать воздуха, нырнуть <sup>и</sup> плыть по течению. Оно вас постарается вынести на поверхность, словно чаинку <sup>в</sup> стакане.

Но <sup>к</sup> водовороту надо относиться <sup>с</sup> почтением <sup>и</sup> умом. Ведь он может возникать <sup>и</sup> <sup>в</sup> районе неисправноrо водозаборноrо сооружения промышленного предприятия или гидроэлектростанции. Тогда в него лучше не попадать...

А напоследок продемонстрируем, как работает бронебойный снаряд.

Налейте <sup>в</sup> пластиковую бутылку воду до caMoro верха <sup>и</sup> талейте в пластиковую оутылку воду до самого верха и<br>уроните ее с высоты 1 — 2 см. Тонкая струйка воды вылетит из бутылки более чем на метр! <sup>В</sup> rорлышке бутылки происходит сложный процесс. При сжатии бутылки от удара объем ее уменьшается, а давление воды кратковременно и значительно возрастает. Принято rоворить, что жидкость не сжимаема. Однако вода все же сжимается на миллионную долю cBoero объема, <sup>и</sup> этоrо оказывается достаточно, чтобы вобрать <sup>в</sup> себя почти всю энерrию удара. Она устремляется вверх <sup>к</sup> rорлу бутылки. А оно непрерывно сужается, <sup>и</sup> вода, протискиваясь между его стенками, увеличивает свою скорость. Потенциальная энерrия давления переходит <sup>в</sup> кинерость. потенциальная энергия давления переходит в кине-<br>тическую. Скорость струи воды в 10 — 20 раз превышает скорость падения бутылки (рис. б).

Нечто подобное происходит <sup>и</sup> при взрыве кумулятивноrо бронебойноrо снаряда. От мноrих друrих он отличается тем, что взрывчаткой наполнен меньше чем на половину. И <sup>в</sup> ней устроено уrлубление, покрытое металлической чашкой. При взрыве развиваются огромные давления. Металл выдавливается и начинает течь. Чашка сжимается в тонкую струю, двиется и начинает течь. чашка сжимается в тонкую струю, дви-<br>жущуюся со скоростью 50 — 100 км/с, в 10 — 20 раз быстрее, чем rазы, образующиеся при взрыве. Такой скорости достаточно для Toro, чтобы одолеть не только земное тяrотение, но <sup>и</sup> покинуть Солнечную систему.

Это явление в целом называется кумулятивным эффектом. От него произошло и название снаряда. Этот грозный эффект в миниатюре мы и наблюдали в нашем последнем оп ы те.

r. ТУРКИНД

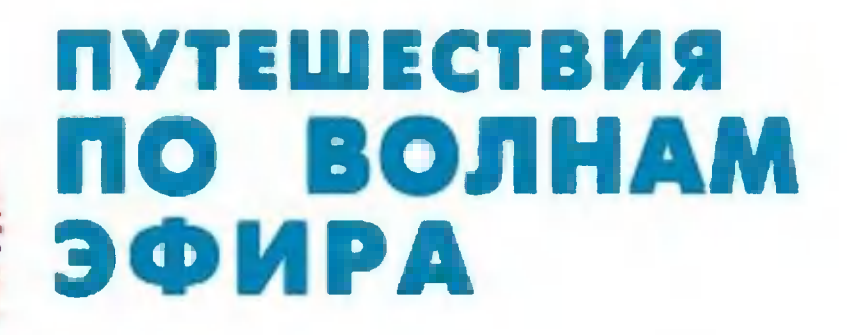

*<u>Craus no BOTHAM</u>* Из предыдущих номеров «ЮТ» вы узнали о людях, которые работают эфире на собственных радиостанциях  $\boldsymbol{\mathcal{B}}$ отведенных радиолюбителям диапазонах. на Это хобби доступно каждому. О том, как начать свой путь в эфир, мы расскажем этом номере.  $\mathbf{B}$ 

Все любительские радиостанции подразделяются на ИНДИвидуальные и коллективные.

первую радиостанцию можно приобрести готовую Свою гораздо дешевле компьютера) или собрать самому. (причем Но главное - получить позывной - эфирное имя, под которым вас будет знать весь мир.

Для получения разрешения на постройку (приобретение) и эксплуатацию любительской радиостанции (выдается местными управлениями Госсвязьнадзора РФ) лучше всего обратиться в местный радиоклуб (городской, областной и т. д.). Там подскажут, как правильно составить заявление, сколько фото и какие другие документы необходимо приложить.

Отношение к новичкам всегда доброжелательное, поэтому не бойтесь обращаться к будущим коллегам и смело идите к намеченной цели.

В своем городе или радиоклубе можно начать работу в эфире оператором коллективной радиостанции. Это самый  $npo$ стой путь быстро окунуться в среду радиолюбителей и впитать в себя, подобно губке, всю необходимую информацию. Может быть, вам повезет, и один из новых знакомых по «коллективке» окажется одновременно и соседом, что порою значительно облегчает путь в эфир. Вообще, радиолюбитель-радист чаще всего своего коллегу может обнаружить по наличию специфических антенн на крыше. Ну а дальше все зависит от личной общительности...

начала, чтобы набраться опыта, можно Для только слу-

**Rayly Marian River** 

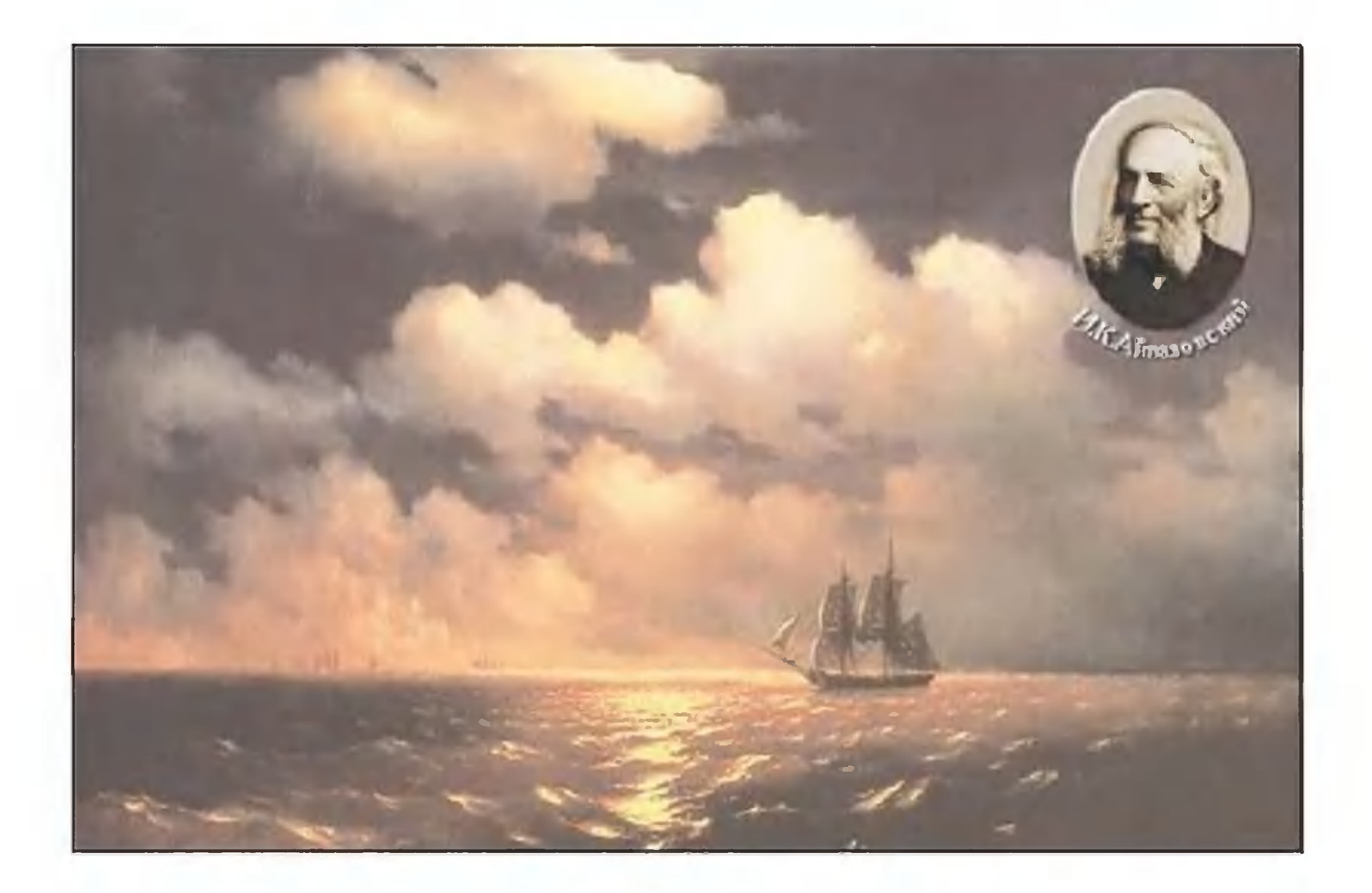

шать эфир, изучая работу коллег. Надо отметить, что из умения слушать складывается 90% успеха настоящего радиста.

Еще один вариант: совместить работу в эфире на коллективной радиостанции (не имея собственного позывного) и сразу получить позывной наблюдателя (SWL). В этом случае, кроме подходящего приемника, потребуется и наружная (на улице) антенна. Хотя бы провод длиной 5 - 10 метров.

Любительские радиостанции делятся на 4 категории, которые различаются отведенными для работы частотами, видами излучений (телефон или телеграф) и выходной мощностью передатчика. Радиостанция, в которой совмещен приемный и передающий тракты, называется трансивер.

Не имеющие опыта работы в эфире могут получить разрешение на любительскую радиостанцию 4-й, а потом 3-й категории, причем сделать это можно с 8-летнего возраста, 2-й категории - с 14 лет, а владельцем радиостанции 1-й категории, как и начальником коллективной радиостанции, можно стать с 16 лет.

Любое повышение категории осуществляется не ранее одного года после выдачи предыдущего разрешения.

Отведенные любителям диапазоны условно подразделяются на коротковолновые (КВ) от 3 до 30 МГц и ультракоротковолновые (УКВ) - от 30 МГц и выше. Любительский диапазон 1,83 - 1,93 МГц (160 метров) относится к средним волнам. Все рассказанное выше сведено в таблицу.

Теперь расшифруем немногочисленные радиолюбительские сокращения: СW (си-даблью) — работа телеграфом; SSB (эсэс-би) — работа телефоном на одной боковой излучаемой полосе; АМ - амплитудная модуляция.

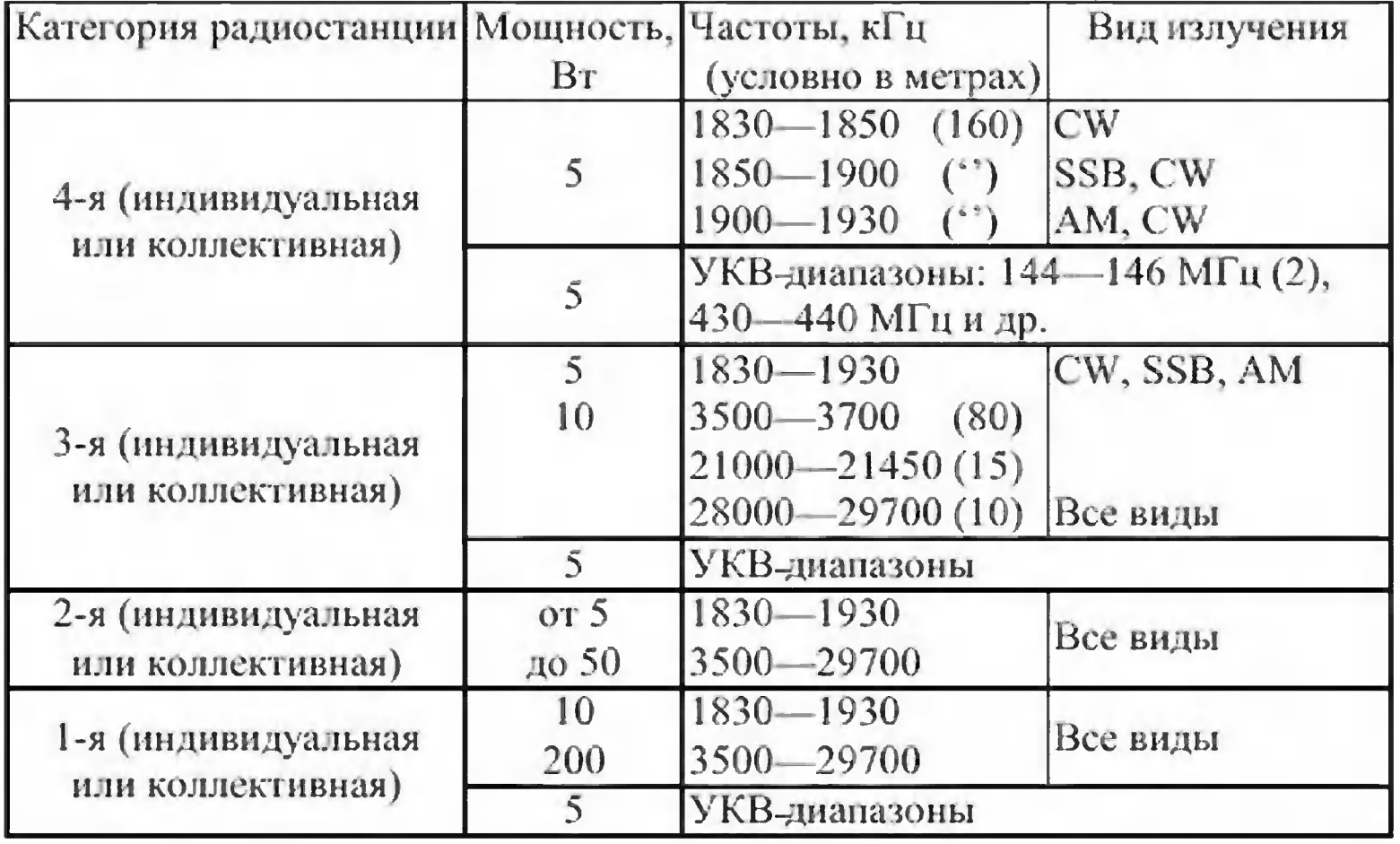

Кроме этого, наиболее часто употребляемые сокращения: QSO (кю-эс-о) - любительская радиосвязь; SWL (эс-вэ-эль) наблюдатель, т. е. радиолюбитель, использующий только приемный тракт без выхода в эфир; QTH (кю-тэ-эйч) - место нахождения радиостанции; DX (дэ-икс) - дальняя или редкая станция; 73 - наилучшие пожелания; QSL (кю-эсэль) — специальная карточка-квитанция, как правило, оформленная в виде красочной открытки, на обороте которой приводятся все данные о состоявшейся QSO или SWL (позывной корреспондента, с кем была связь, ее дата и время, диапазон, вид излучения, оценка разбираемости и слышимости сигнала). А также краткие данные об используемой радиостанции и антенне, обязательные 73 и имя - подпись.

Если позывной - это имя радиостанции, то QSL - ее «лицо». Семь видов красочных QSL (дающих дополнительные очки для выполнения условий 7 радиолюбительских

68

дипломов) выпущены при содействии журнала «ЮТ». Любое количество этих красочных QSL может приобрести каждый, желающий достойно представлять страну в междунаэфире. родном

Это QSL на дипломы: «Преданность морю» (2 вида); «Спорт аэрокосмических технологий»; «Великое посольство»: «Навигацкая школа»; «Гениальный помор»; «Воронеж родина петровского флота». Как пример, за что выдаются радиолюбительские дипломы, приводим условия одного из них.

#### Диплом «ВОРОНЕЖ — РОДИНА ПЕТРОВСКОГО ФЛОТА»

Диплом учрежден в честь создания первых кораблей регулярного флота страны, а также во славу города в центре России, за 1000 верст от моря, где в исключительно короткий срок было создано боевое соединение русского флота, превратившего Россию в морскую державу.

Осенью 1696 г., после Азовских походов, вопрос о необходимости строительства флота был вынесен Петром I на решение Боярской думы. 20 октября она постановила: «Морским

судам быть...» Этот день принято считать официальной датой рождения Российского флота. С весны 1697 г. кораблестроение в районе Воронежа развернулось в полном объеме. Для местных мастеровых ЭТИ работы были знакомыми: многие поколения местных жителей занимались постройкой B. речных судов. качестве плотника И корабельного мастера царь Петр I лично участвовал  $\sf{B}$ строительстве...

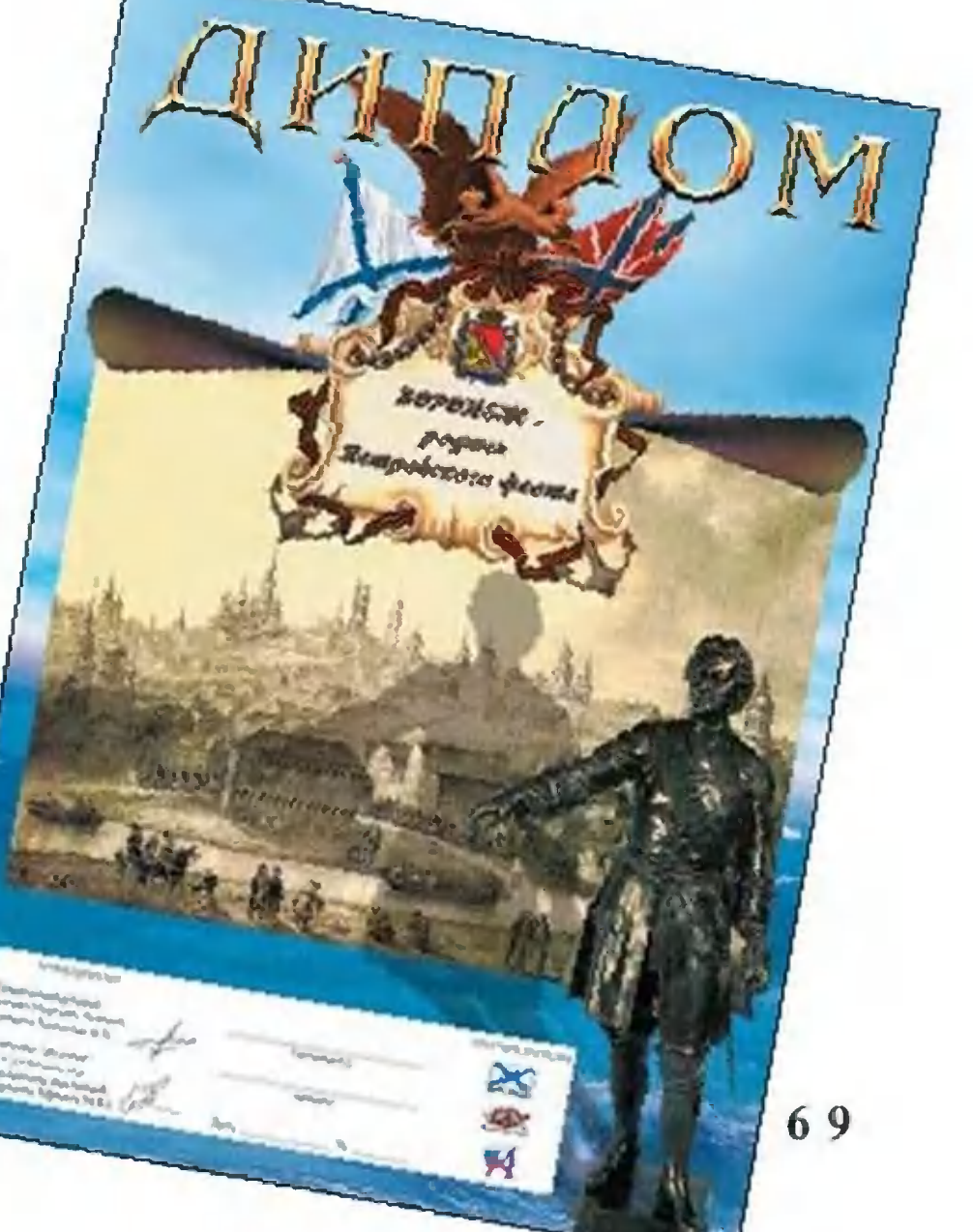

Диплом выдается (с 1.01.2000) за QSO <sup>с</sup> Воронежской обл. (надо набрать 50 очков). Каждая связь <sup>с</sup> Воронежем дает по <sup>3</sup> тадо наорать эо очкову. Каждая связь с воронежем даст по э<br>очка; Павловск, Рамонь, Борисоглебск — по 2 очка, остальочка, навловек, ганоны, ворисоглесских и по с очка, осталь<br>ные станции из области — по 1 очку. Наблюдателям диплом выдается на аналоrичных условиях. <sup>В</sup> личный рейтинr диплом дает 50 очков. Общие положения для дипломов национальной nporpaMMbI <sup>в</sup> следующем номере.

Более значимые награды — медали, плакетки, кубки также может получить любой радиолюбитель-радист, имеющий позывной.

Один из престижных кубков - «Обладателю самой полной коллекции QSL» — учрежден «ЮТ» в рамках национальной программы «Путешествия по волнам эфира». Этот кубок выдается по итогам каждого года. Стать его обладателем может любой радиолюбитель, собравший максимальное количество QSL-карточек национальной программы за календарный <mark>го</mark>д.

Еще одним увлечением радиолюбителей-радистов стала работа в эфире из мест, где по каким-либо причинам отсутствуют любительские радиостанции. Это MoryT быть острова, заповедные или вовсе необитаемые места. Туда орrанизуются радиоэкспедиции. Так, например, из древнейших городов Руси, заложенных еще во времена Рюрика (Старая Ладоrа, Изборск, Белозерск. ..), сеrодня некоторые вообще не представлены <sup>в</sup> эфире. Конечно, орrанизация <sup>в</sup> них радиоэкспеди ций поможет всем «охотникам» за дипломами, связавшимся с ними, получить награду.

Одну из таких радиолюбительских экспедиций намерен осуществить «ЮТ». В № 1 был объявлен конкурс на разработку лучшего маршрута в летний сезон этого года. Редакция ожидает самых смелых предложений и пожеланий. Может ожидает самых смелых предложении и пожелании. Может<br>быть, именно ваш край окажется местом, откуда с 2 — 3 рабочих мест выйдут <sup>в</sup> эфир радиолюбители-радисты. А мы будем рады предложить вам еще один конкурс. Но об этом в следующем номере.

> М. ЕФИМОВ, координатор национальной nporpaMMbI «Путешествия по волнам эфира» (RUЗДU)
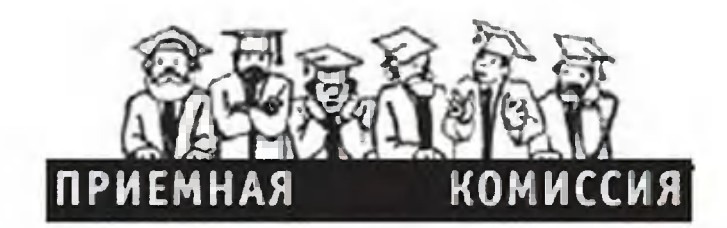

### **МОСКОВСКИЙ ГОСУДАРСТВЕННЫЙ ТЕХНОЛОГИЧЕСКИЙ УНИВЕРСИТЕТ СТАНКИН**

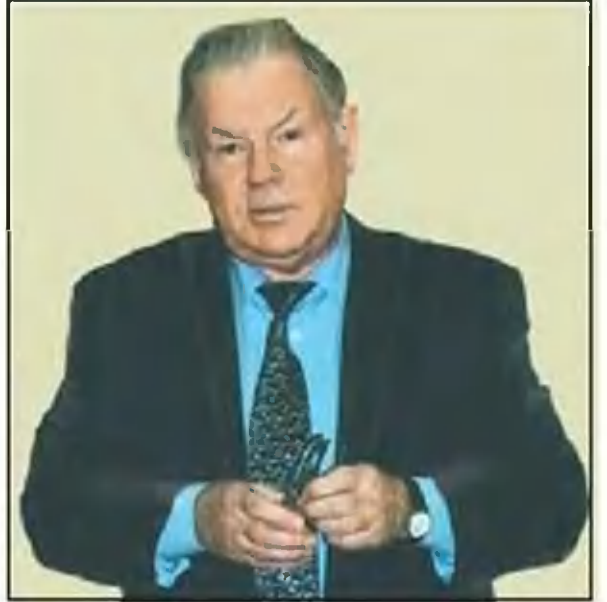

Об университете рассказывает его ректор, член-корреспондент PAH, лауреат Ленинской и Государственной премий Юрий Михайлович Соломенцев.

Созданный в 1930 году Московский станкоинструментальный институт Мосстанкин был крайне необходим для подготовки кадров зарождающейся в то время важнейшей отрасли - станкоинструментальной. индустрии

Станки - единственные машины, которые могут создавать другие - автомобили, самолеты, сельскохозяйственную, бытовую технику, да и сами станки. Поэтому станочное оборудование, новые технологии, системы управления, сквозная компьютеризация составляют одно из главнейших национальных богатств страны - технологическую среду. И именно Станкин осуществляет системную подготовку кадров для ее развития и успешно справляется с этой задачей.

По итогам последней рейтинговой аттестации вузов России Станкин занимает 4 место среди 157 вузов технической и технаправленности. нологической

Сегодня мы имеем устойчивые и постоянно развивающиеся международные связи с университетами и фирмами Гер-Венгрии, Болгарии, Греции, Китая, Англии, мании, Франции, Чехии, Польши, Южной Кореи и других стран во **BCex** сферах своей деятельности: обмен студентами и профессорско-преподавательским составом, работа над совместными проектами, издание учебно-методических пособий, монографий и учебников.

Наши стажеры работают за рубежом по конкретной научной тематике. Станкин также тесно сотрудничает со многими российскими предприятиями, в числе которых «Криогенмаш», ОКБ им. Сухого, НПО «Наука», НПО «Техномаш», Хруничева, РКК «Энергия» им. С.П. КНПЦ им. Королева, МАПО «МИГ» и другие, где студенты проходят практику и впоследствии остаются работать.

Обучение в Станкине ведется на 5 факультетах дневного отделения. Есть и вечерний факультет. Филиал Станкина действует в Егорьевске Московской области - Егорьевский ИНСТИТУТ. технологический

Станкин сегодня - это сеть студенческих научных обществ на кафедрах, творческие клубные коллективы художественной самодеятельности.

О Станкине можно говорить много, но главное - определяют лицо университета его студенты. И, принимая в свои ряды пополнение, мы напоминаем: «Высоко держите знамя  $C \tau a H$ кина, чтобы в будущем, как и в прошедшие годы, мы слышали отзыв о своей альма-матер, заключенный в короткую, но фразу: «Станкин есть Станкин!» емкую

#### Факультет довузовской подготовки и приемная комиссия

Телефон приемной комиссии: 973-3849. Телефон ФДП: 973-3108, 972-9406.

ФДП — структурное подразделение университета. Здесь все желающие могут получить подробную информацию  $0<sup>6</sup>$ университете, приобрести методическую литературу, подготок вступительным экзаменам. **ВИТЬСЯ** 

отделении индивидуальной подготовки абитуриенты за-B. нимаются в небольших группах (не более 10 человек). Прием на отделение осуществляется с августа по сентябрь. Начало занятий - октябрь - ноябрь.

2002 году в университете установлены следующие всту-B. пительные экзамены:

факультеты «Информационных технологий», «Технологи-Ha ческий», «Механики и управления», «Метрологической информатики» — математика (письменный экзамен), физика (письменный экзамен), иностранный язык (тест), русский язык (тест).

 $72$ 

На факультет «Экономика и менеджмент инновационных технологий» (дневная и вечерняя форма обучения) - математика (письменный экзамен), иностранный язык (тест), русский язык (тест).

На вечерний факультет - математика (письменный экзамен), русский язык (тест).

Система оценок 10-балльная, русский язык - зачет/незачет.

Абитуриентов, не прошедших по конкурсу, Станкин принимает на учебу с частичной или полной компенсацией затрат на обучение в соответствии с действующими в университете правилами.

Для получения дополнительной информации о порядке поступления в университет обращайтесь только на факультет довузовской подготовки и в приемную комиссию.

Часы работы ФДП: понедельник - пятница с 12.00 ДО 18.00 и в субботу с 12.00 до 15.00.

#### Технологический факультет

973-3908 Телефон:

Технологический факультет - базовый факультет Станкина. Специальности: «Технология машиностроения», включая специализацию «Технология и менеджмент в машиностроительном производстве» ( технолог-менеджер), «Машины и технология высокоэффективных процессов  $06$ работки», «Инструментальные системы интегрированных машиностроительных производств», «Гидравлические  $Ma$ шины, гидроприводы и гидропневмоавтоматика», «Реновация средств и объектов материального производства в машиностроении», «Инженерная защита окружающей среды (экология)», «Безопасность технологических процессов  $M$ производств».

#### Факультет механики и управления Телефон: 973-3153

Факультет ведет подготовку бакалавров и магистров техники и технологии по направлениям: «Автоматизация и управ-«Технология, оборудование и автоматизация машиление»,

ностроительных производств», а также дипломированных инженеров по специальностям: «Металлорежущие станки  $M$ инструменты», «Технология и оборудование обработки медавлением», «Автоматизация технологических таллов  $\Box$ poцессов и производств в машиностроении», «Роботы и робото-«Мехатроника». комплексы», технические

Формы обучения - от типового учебного плана до индивидуальных программ с включенным образованием в зарубежных университетах. Факультет имеет свои учебно-вычислицентры, оснащенные новейшими мультимедийными тельные компьютерами, где проходят занятия студентов всех специальностей факультета.

#### Факультет метрологической информатики Телефон: 973-38-34

Метрология - наука о мерах, методах и средствах получеопределенной информации. количественно ния

Факультет имеет признанную научную школу, а процесс обучения опирается на современную научно-методическую базу в тесном взаимодействии с Госстандартом России, Российской метрологической академией и ведущими научными центрами России, стран СНГ, Германии, США и Китая.

Факультет готовит бакалавров и магистров по специальностям: «Приборостроение», «Метрология, стандартизация и сертификация», а также дипломированных инженеров  $M$  $MH$ женеров-менеджеров по специальностям: «Приборостроение», «Метрология и метрологическое обеспечение», «Информационно-измерительные системы и технологии», «Стандартизация и сертификация».

#### Факультет информационных технологий Телефон: 973-3144 http://www.inteh.nm.ru

Факультет образован в 1991 году.

В настоящее время готовит бакалавров и магистров по направлению «Информатика и вычислительная техника» и дипломированных «Прикладная инженеров специальностям:  $\overline{10}$ 

математика», «Информационные системы в машиностроении», «Автоматизированные системы обработки информации и управления», «Системы автоматизированного проектирования», «Программное обеспечение вычислительной техники  $\mathbf{M}$ автоматизированных систем».

#### Факультет экономики менеджмента инновационных технологий  $\boldsymbol{u}$ Телефон: (095) 973-3176, 972-9518

Факультет создан в 1994 году с целью подготовки высококвалифицированных специалистов экономического профиля для промышленных предприятий разных форм собственнос-Уровень подготовки выпускников факультета области TM. B<sub>a</sub> экономики и менеджмента позволяет им быстро адаптироконкретным условиям работы в различных ваться  $\mathsf K$ рыночструктурах — банках, инвестиционных **НЫХ**  $M$ страховых институтах. компаниях. финансовых

Подготовка студентов осуществляется по многоуровневой системе. Первый уровень - обучение на академическую степень бакалавра по направлению «Менеджмент». Второй урообучения по специальностям: «Эконовень - продолжение мика и управление на предприятии», квалификация - «Экономист-менеджер».

Специализированную подготовку обеспечивают кафедры: Производственного менеджмента, Правовых основ ЭКОНОМИки, Экономической теории основ предпринимательства,  $M$ Экономики и организации производства, Финансового менеджмента.

#### Вечерний факультет

#### Телефон: 972-94-48.

факультет осуществляется по специальностям: Прием на «Технология машиностроения», «Инженерная защита OKDVсреды в машиностроении», «Автоматизация жающей TexHoлогических и производственных процессов и производств в машиностроении».

Подготовка к сдаче вступительных экзаменов проводится с 1 октября через подготовительные курсы и через вечернее

подготовительное отделение (для лиц с большим стажем работы по специальности, выпускников родственных техникумов или лиц, отслуживших в рядах Российской армии).

#### ВНИМАНИЕ: КОНКУРС!

Ниже приведены тексты заданий по математике, соответствующие уровню 9 - 11-х классов общеобразовательных школ. Решение необходимо аккуратно выполнить на отдельных листах. На первом листе обязательно напишите печатными буквами фамилию, имя, отчество, полное название вашего учебного заведения, с указанием класса, в котором вы учитесь, ваш полный почтовый адрес с индексом. Решения необходимо выслать в редакцию «Юного техника» до 15 мая 2002 года. Победители будут награждены дипломами МГТУ Станкин, а выпускники 11-х классов приглашены на очный тур, победители которого будут зачислены в университет вне конкурса.

Право на участие в конкурсе дает анкета с первой страницы журнала. Заполните ее, вырежьте и вложите в конверт с решениями. Ответы без анкеты рассматриваться не будут. На конверте обязательно сделайте пометку: «Приемная комиссия».

#### 9-й класс

1. Не решая уравнения  $x^2 - 7x - 12 = 0$ , найдите сумму кубов его корней.

2. Решите систему неравенств

$$
\begin{cases} |x-2| \leq 2 \\ \frac{x}{x+3} \leq 0 \end{cases}
$$

Первый член арифметической прогрессии равен - 8,  $3.$ разность равна 2. Сколько членов прогрессии, начиная с первого, надо взять, чтобы их сумма была больше числа - 14?

 $2<sub>v</sub>$ 

4. Peunre yравнение 
$$
x - \frac{3x}{\sqrt{|x|}} - 2 = 0
$$
.

5. На окружности  $x^2+y^2 = 52$  найдите точку, наиболее удаленную от точки  $M(2,3)$ .

76

#### 10-й класс

1. Найдите все значения а, при которых неравенство  $ax^2$  $ax+a+1 > 0$  верно при всех  $xeR$ .

2. Найдите все значения а, при которых система

 $\begin{cases} |x-2| \leq 3 \\ |x+2| \leq a \end{cases}$  имеет ровно одно решение. 3. Найдите все корни уравнения sin6x = 2sin2x, принадлежащие отрезку  $\left[0;\ \frac{\pi}{2}\right]$ .

4. Если второй из трех последовательных членов возрастающей геометрической прогрессии умножить на  $\frac{5}{3}$  то получатся три последовательных члена арифметической прогрессии. Найдите знаменатель геометрической прогрессии, при условии, что все ее члены отрицательны.

5. Площадь равностороннего треугольника АВС равна  $\sqrt{3}$ . На сторонах AB, BC и CA взяты точки K, L и M соответственно

так, что  $\frac{AK}{KB} = \frac{BL}{LC} = \frac{CM}{MA} = \frac{1}{3}$ . Найдите площадь треугольника, образованного прямыми AL, СК и ВМ.

#### 11-й класс

1. Найдите область значений функции  $y = |x| - |x-1|$ .<br>2. Решите уравнение  $x^3(x-2)^3+(x-2)\sqrt{x^3(x-2)}-6 = 0$ .

3. На отрезке  $[\pi; 1.5\pi]$  найдите все корни уравнения

 $(cos<sup>2</sup> x)<sup>sin<sup>2</sup> x-0.5sin x-0.5 = 1.</sup>$ 

4. В пирамиде SABC: AB = 4, BC = 6,  $\angle ABC = arccos\frac{1}{2}$ ,  $BS = 2\sqrt{2}$ , ребро BS перпендикулярно основанию ABC. Точка Е делит ребро АС в отношении 1:3. Через точки Е и S проведена плоскость параллельно ребру ВС. Найдите площадь сечепирамиды этой плоскостью. НИЯ

Найдите все значения а, при которых уравнение 5.  $2|x+1| + a(x+1)^3 = 2x^2+3x+1$  имеет ровно три корня.

## **ЧИТАТЕЛЬСКИЙ** КЛУБ

Bonpoc - OTBeT

«Думаем, не купить ли в дом электропечь. Но хотелось бы знать ее достоин $cm$   $\mu$ .

Суханова, Тамара 15 лет, Электросталь  $2.$ 

Вместимость электропечей - от 7 до 26 литров. Стоят они намного меньше микроволновых. B. такой печи можно не только выпепироги, тушить мясо, кать и размораживать HO продукты. Самые компактные электропечей варианты печи-тостеры и мини-грили.

Все электропечи оборудорешеткой для пригованы блюд. Особенно товления удобно, когда она автоматически выдвигается при открывании дверцы. Более совершенные и дорогие модеимеют еще и горизонли. тальный вертел, вращающийся от встроенного электромотора. В некоторых модификациях он расположен

 $\overline{10}$ диагонали **4TO** камеры, более позволяет ПОЛНО  $MC$ пользовать внутренний ee объем.

Bce электропечки оснащены противнем, в том чисантипригарным ле и с  $\overline{10}$ -B некоторых крытием.  $MO$ делях есть специальный бак приготовления блюд Ha ДЛЯ продукты  $CO$ пару: лучше вкусовые храняют качества Нагревательные СОЧНОСТЬ.  $\overline{M}$ приборах элементы ЭТИХ B. верхней устанавливаются  $B$ и нижней частях камеры. B современных моделях npeдусмотрена система конвекции, состоящая из нагревавентилятора. Такая теля  $M$ система создает более равномерную температуру  $Ka-$ B мере. Очень удобны  $MC -$ B пользовании модели электропечей, где нагреватели установлены как под поверхностью дна, так и под покамеры. Печи-грили **ТОЛКОМ** регуляторами снабжены таймерами температуры, (до 90 минут) и переключа-Печи-ростережимов. телем ры оснащены только одной таймеручкой управления ром на 15 - 20 минут.

Ухаживать за мини-печами несложно. Но процедура еще более упростится, если имеет систему каталипечь

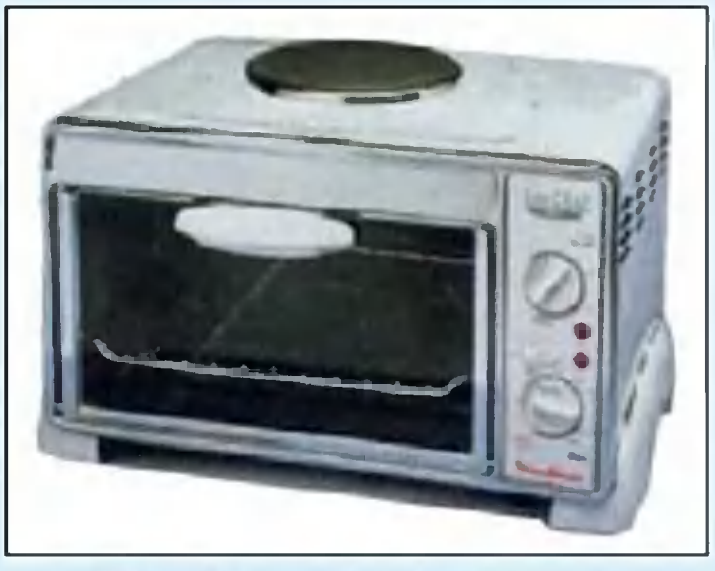

Moulinex (Франция)

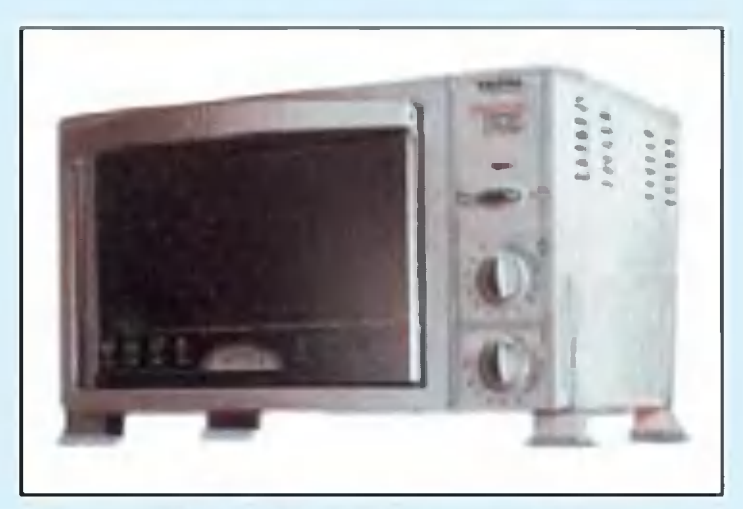

Tefal (Франция)

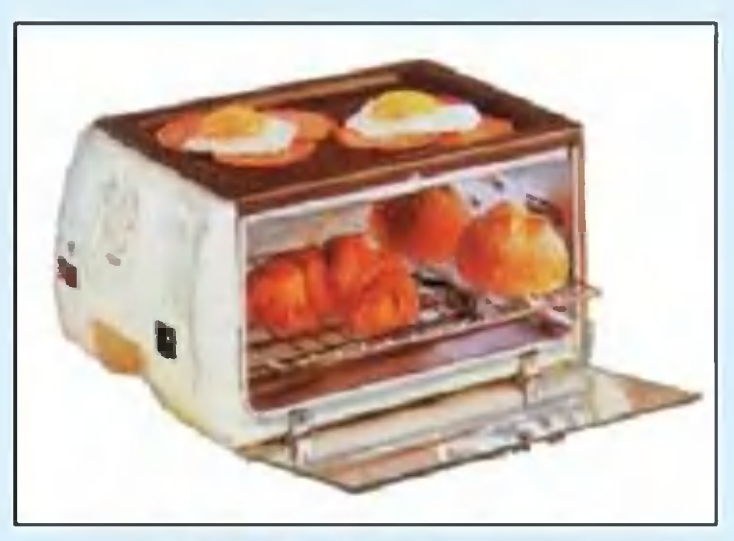

**Tefal** (Франция)

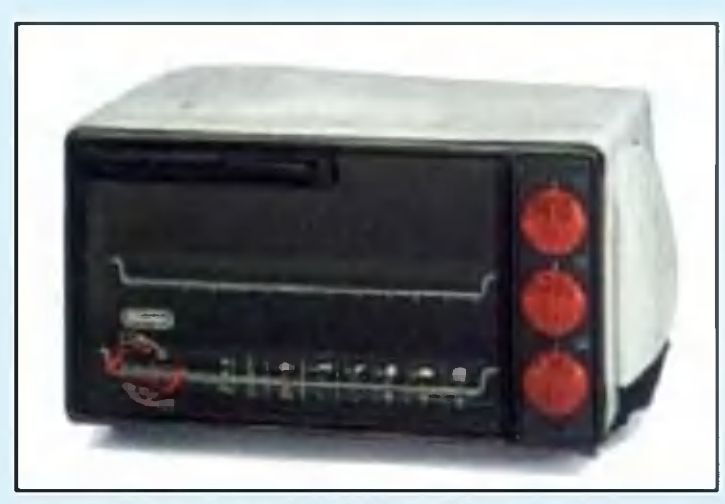

De`Longhi (Италия)

тической самоочистки.  $50$ ковые поверхности духовок моделей покрынекоторых расщепляюсоставом, ТЫ жиры при **ВЫСОКОЙ** ЩИМ температуре. Электропечи со скрытыми в дне и своде нагревателями, камеры на которых происходит ВЫГОрание капель жира и соуса, с самоочищающимися ка- $M$ талитическими стенками практически не нуждаются чистке.  $B$ 

«Я слышала, что из  $6v$ маги можно не только мастерить модели, но и плеслюбопытные поделки.  $mu$ Папа сказал, что в одном из старых журналов вы писали об этом. Не подскажете ли вы номер?»

Таня Полежаева, 11 дет, г. Бугульма

0 «плетении из бумаги» рассказывали в прило-МЫ журналу «ЮТ» жении  $K$ для умелых рук» №  $11$   $3a$ 1990 год. Сейчас этот журназывается «Левша». нал

Конечно, найти его в библиотеке будет трудно. Попытай счастья у бывалых когда-то самодельщиков, подобные выписывавших Может быть, издания. ОНИ помогут.

Подписаться на наши издания вы можете с любого месяца в любом почтовом отделении.

Подписные индексы по каталогу агентства «Роспечать»: «Юный техник» - 71122, 45963 (годовая); «Левша» - 71123, 45964 (годовая); «А почему?» - 70310, 45965 (годовая).

По Объединенному каталогу ФСПС: «Юный техник» - 43133; «Левша» - 43135: «А почему?» - 43134.

Дорогие друзья! Подписаться на наш журнал можно теперь в Интернете по адресу: www.apr.ru/pressa.

Наиболее интересные журнала публикации «Юный техник» и его приложений «Левша» и «А почему?» вы найдете в дайджесте «Спутник «ЮТ» на сайте  $http:\\`junetech.chat.ru$ или http:\\jteh.da.ru

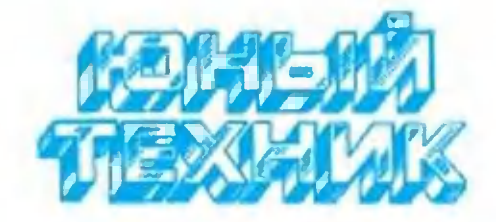

УЧРЕДИТЕЛИ: 000 «Объединенная редакция журнала «Юный техник»: ОАО «Молодая гвардия».

> Главный редактор Б.И. **ЧЕРЕМИСИНОВ**

Редакционный совет: С.Н. ЗИГУНЕНКО, В.И. МАЛОВ - редакторы отделов Н.В. НИНИКУ - заведующая редакцией А.А. ФИН - зам. главного редактора

Художественный редактор - Л.В. ШАРАПОВА Дизайн Ю.М. **СТОЛПОВСКАЯ**  $\overline{\phantom{a}}$ Технический редактор - Г.Л. ПРОХОРОВА Корректор - В.Л. АВДЕЕВА Компьютерный набор - Н.А. ГУРСКАЯ,  $\Lambda$ . **ИВАШКИНА** Компьютерная верстка - В.В. КОРОТКИЙ

Адрес редакции: 125015, Москва, А-15, Новодмитровская ул., 5а. Телефон для справок: 285-44-80. Электронная почта: yt@got.mmtel.ru. Реклама: 285-44-80; 285-80-69.

Подписано в печать с готового оригиналамакета 18.03.2002. Формат 84х108  $\frac{1}{2}$ Бумага офсетная. Усл. печ. л. 4,2. Усл. кр.-отт. 15,12. Уч.-изд. л. 5,6. Тираж 11 120 экз. Заказ

Отпечатан на ФГУП «Фабрика офсетной печати №2» Министерства РФ по делам печати, телерадиовещания и средств коммуникаций. массовых 141800, Московская обл., г.Дмитров, ул. Московская, 3.

Вывод фотоформ: Издательский центр «Техника — молодежи», тел. 285-56-25

Журнал зарегистрирован в Министерстве Российской Федерации по делам печати, телерадиовещания и средств массовых коммуникаций. Рег. ЛПИ №77-1242 сертификат Гигиенический Nº77.99.02.953. N.002830.10.01

#### ДАВНЫМ-ДАВНО

Мечта о неутомимом механическом коне сопровождает человечество со времен средневекового рыцарства. Но долгое время ничего, кроме игрушечной лошадки с пружиной, создать не удавалось. С появлением паровой машины появилась надежда.

В 1813 году англичанин Брунтон, полагая, что сцепление колес с рельсами будет слишком слабым, предложил паровоз с... ногами жирафа.

В конце XIX века на страницах одного из американских фантастических романов появилась почтовая карета, запряженная паровым механическим конем. Но технике в то время он был не по зубам.

В 1917 году работавший в России французский изобретатель Кегресс построил автомобиль на четырех шагающих опорах. По самым скверным дорогам он двигался со скоростью 20 км/ч и мог тащить за собой даже пушку. Чем не конь? Конструкция была очень удачной, но страну занимали другие проблемы...

На снимке из старинного журнала механический конь итаизобретателя, созданный в 20-е годы. Оснащен-ЛЬЯНСКОГО ный мотоциклетным мотором, он мог передвигаться галопом. Но устойчивость, особенно при движении по пересеченной местности (главная проблема для таких машин), не была полностью решена. Разрешить ее взялись электроники. В Японии, говорят, идет работа над механическим конем

спортивного назначения. Поживем - увидим. А пока практически нашел применение лишь шагающий экскаватор. При весе в сотни тонн он может прошагать за час более километра. Это совсем немало для великана! В нашей стране их выпускают уже более пятидесяти лет.

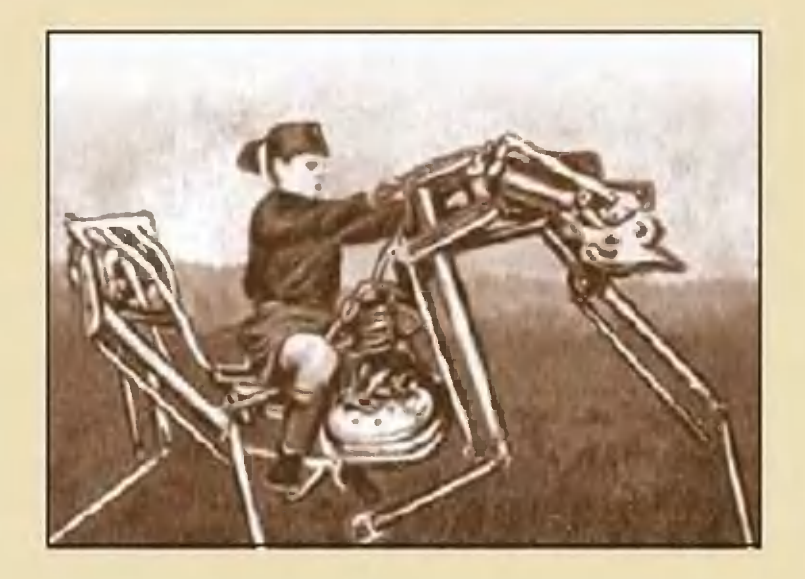

# Приз номера!

#### САМОМУ АКТИВНОМУ И ЛЮБОЗНАТЕЛЬНОМУ **ЧИТАТЕЛЮ**

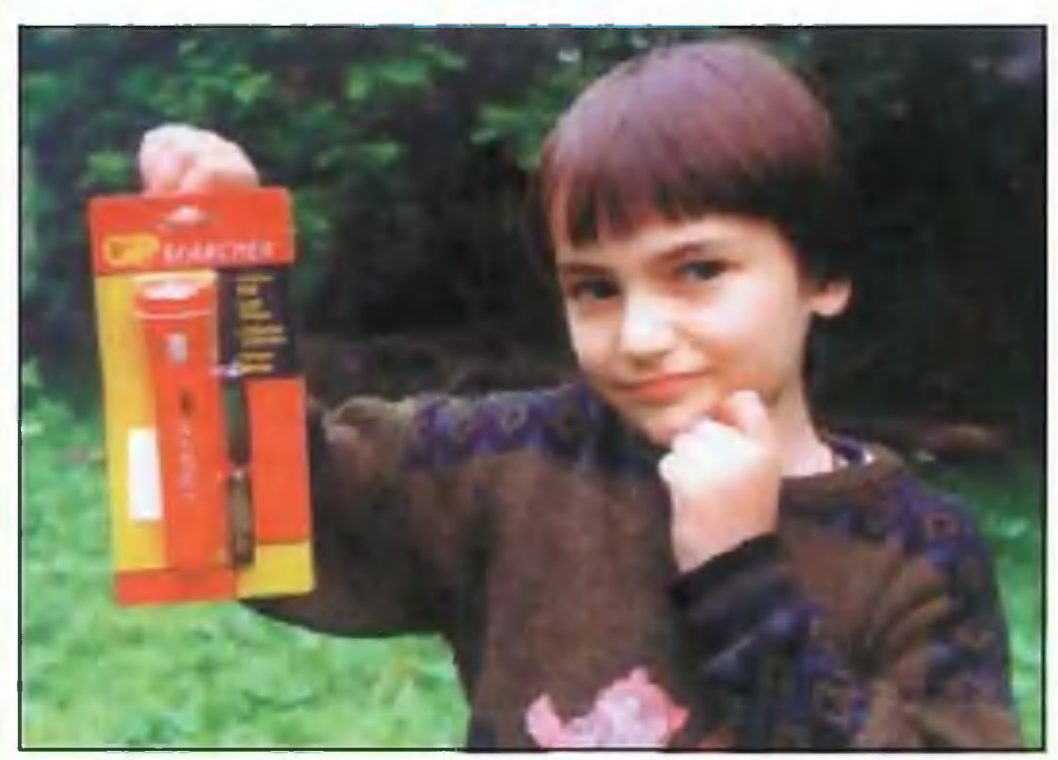

#### ЭЛЕКТРИЧЕСКИЙ ФОНАРЬ

#### Наши традиционные три вопроса:

1. Почему в недрах Земли теплее, чем на поверхности?

2. ЭВМ, как известно, обыграла в шахматы Гарри Каспарова. Но в чем принципиальная разница в технологии игры компьютера и человека?

3. Какая часть первоначальной кинетической энергии останется в маховике при уменьшении скорости его вращения в два раза?

#### Правильные ответы на вопросы «ЮТ» № 10 — 2001 г.

1. Число делений на мерных линейках Средневековья было кратно двум, поскольку деление на два осуществить проще всего.

2. Не полностью загруженное судно тонет быстрее, чем пустое. Но если его загрузить материалом легче воды, то оно может стать практически непотопляемым.

3. Даже в современный телескоп увидеть из Нью-Йорка свечу, горящую в Санкт-Петербурге, невозможно: земля шарообразна, так что эти два города находятся вне прямой видимости.

Поздравляем Андрея МИХНО из Климовска Московской области. Он правильно и обстоятельно ответил на вопросы конкурса «ЮТ» № 10 -2001 г. и стал обладателем компьютерной приставки «Magistr Drive 5».

Внимание! Ответы на наш блицконкурс должны быть посланы в течение полутора месяцев после выхода журнала в свет. Дату отправки редакция узнает по штемпелю почтового отделения отправителя

- по каталогу агентства **OCTIC** Объединенному каталогу 63 (годовая) Индекс 71122; 45  $\overline{\mathbf{e}}$ «Роспечать»;<br>43133.

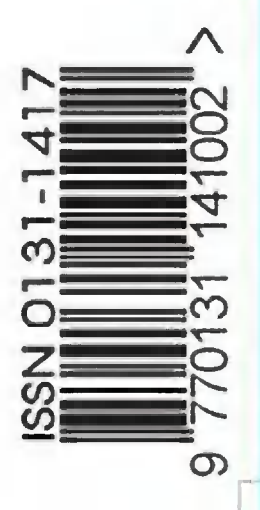

На конверте укажите: «Приз номера». Право на участие в конкурсе дает анкета. Вырежыте полоску с вашими оценками материалов с первой страницы и вложите в тот же конверт